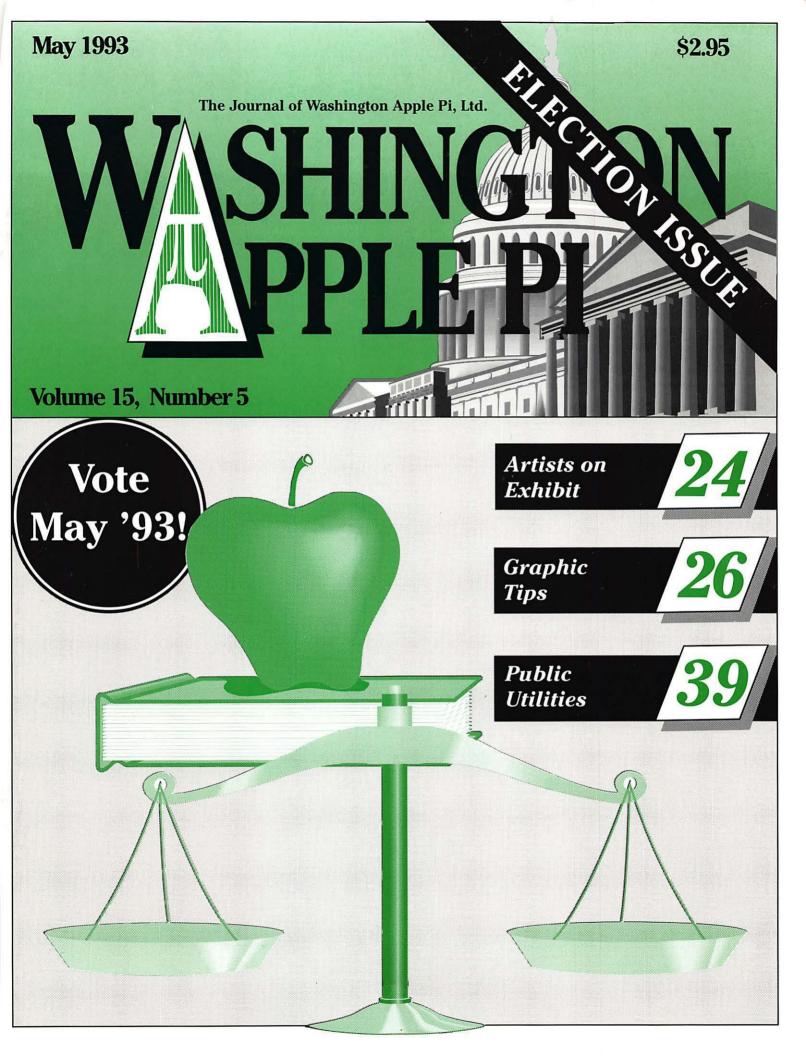

# If you count on your Macintosh<sup>®</sup>, count on service from Falcon.

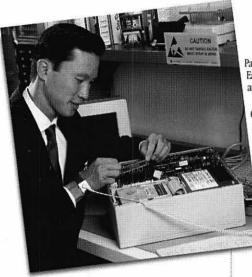

Computer equipment downtime is more than just an inconvenience; it's a crisis that could have a lasting impact on your office.

At Falcon, our business is making sure you can use vour Macintosh when you need it - each and every day.

Our installation, warranty, upgrade, and repair services make sure each component you buy performs up to specification - from the moment we unpack your equipment through years of reliable operation.

Here's how Falcon safeguards your investment in Macintosh systems and software:

#### Certified technicians = faster service.

Falcon's award-winning Technical Service Representatives (TSRs) are fully certified by Apple®, Radius, RasterOps, Iomega and other manufacturers.

What does this mean to you? It means our TSRs know your equipment, new or old, inside and out. And it means that they can diagnose problems and put your malfunctioning system back on-line - FAST!

Falcon is proud to be recognized as an authorized service center for products from ...

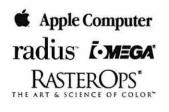

Apple: the Apple logs. Apple Talk, and Macritosh are registeres rademarks of Apple Computer, Inc. All other trademarks are proprietars to their respective contents.

#### Nationwide service means a quicker response.

With its network of Service Centers and Service Partners, Falcon provides equipment service nationwide. Each center is fully stocked with commonly-needed parts and features the latest in diagnostic equipment.

Each center is also part of our nationwide Service Coordination System. So, if you need help, the only number you need to call is 301-386-1816. That's our national Falcon Service Hotline

#### Our comprehensive inventory delivers parts without delay.

Each of Falcon's Service Centers maintains an extensive inventory of commonly-needed parts. And our Landover, MD, center maintains an even larger stock to supply our regional centers. So you don't wait for parts. And you save on service since our system reduces the cost of parts inventories.

#### Quality = customer satisfaction.

For Falcon, quality is more than just a buzzword, it's a way of doing business - everyday. Our commitment to quality is reflected in the most important way - complete customer satisfaction. And it shows in every service call, repair, and installation.

That's why Falcon Microsystems has been awarded the "Outstanding Customer Satisfaction" award by Apple Computer, Inc. - not just once, but three times.

#### Falcon does more than just repairs ...

Different customers have different needs. That's why Falcon offers not one, but a variety of Hardware Service Programs. Whether you use a single system or manage an entire network, you can choose the program and service features that precisely match your requirements. Falcon's GSA Schedule and contract service features:

- · Telephone technical support.
- Affordable support costs.
- · Response and coverage tailored to your needs.

Services

Call: 301-386-1816

Fax: 301-773-5799

Falcon's range of service programs include:

- · Installing equipment and/or software at your site. Let the experts make sure your system is up and running right.
- · Performing warranty service at your site. Can you afford to wait for standard warranty service?
- · Installing upgrades (at our facility or at your site). Make sure new cards, memory, and drives are correctly installed for maximum performance.
- · Performing critical repairs on a time/materials or contract basis (at our facility or at your site).
- · While-you-wait estimates and repairs at one of our service depots (on a time and materials basis).
- · On-site contracts with response times tailored to your specific needs and budget.
- Self-maintenance.

#### Protect your investment in microcomputing equipment.

It's this simple: If your system goes down, you need prompt, certified service to bring it back on-line quickly.

So for emergency service or to protect your investment in equipment, software, productivity, and data, please call this number immediately:

#### 301-386-1816

That's Falcon's Nationwide Service Hotline. Our technical representatives are standing by to dispatch the help you need.

We'll check your installation requirements and cover your systems with services that are just right for

you.

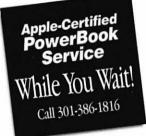

□ Yes! Please send me information on Falcon's complete range of Macintosh Services. □ I need coverage! Please have a Falcon Technical Service Rep call me immediately. To request information or service, please mail Positi Ages

| 110 | 0 Mercantile Lane<br>dover, MD 20785-5337         |
|-----|---------------------------------------------------|
|     | for faster service, call<br>number at left or fax |
| us  | your request.                                     |

this request to:

| Position Title           |       |     |
|--------------------------|-------|-----|
| Agency Organization      |       |     |
| Address                  |       |     |
| Mail Stop or Room Number |       |     |
| City                     | State | Ζίφ |
| Business Phone           |       |     |

123456789

Great print quality.

### Great price.

# Great.

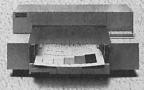

# <section-header><section-header><text><text><text><text><text><text><text>

The HP DeskWriter. \$479.

It looks like laser printing. But it's priced like a dot matrix. It could only be a DeskWriter black and white printer from Hewlett-Packard.

The HP DeskWriter for Macintosh uses HP's exclusive inkjet technology for laser-sharp text and graphics. The kind of print quality and speed you expect from HP At a price you have to see to believe.

For just \$479° you get high-quality, water-resistant print output, compatibility with most popular software, and HP's three-year limited warranty, the longest in the industry. Now the only thing you could possibly want is the name of your nearby authorized HP dealer. To get that too, just call 1-800-552-8500.

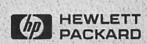

ta call 1-800-387-3867 ed U.S. list price. © 1983 Hewlett-Packard Company PE12301

DeskJet Printers <u>Make it ha</u>ppen.

#### **Table of Contents**

Volume 15 ......Number 5

#### **Club News**

| WAP Hotline               | 35, 38 |
|---------------------------|--------|
| WAP Calendar              |        |
| Index to Advertisers      |        |
| Classified Advertisements |        |
| WAP Membership Form       | 72     |

#### **SIG's and Slices**

| Women's SIG       | .9 |
|-------------------|----|
| by Nancy Seferian |    |
| Stock SIG         | 10 |
| by Morris Pelham  |    |
| BoD Minutes       | 11 |

#### **General Interest**

| in the Pi Pan                                           | 5  |
|---------------------------------------------------------|----|
| by Debbie Hoyt                                          |    |
| Map to the WAP Garage Sale                              | 8  |
| Apple IIGS and Macintosh Tutorials                      | 12 |
| Tutorial Registration Form                              | 14 |
| Beginning HackerSpeak<br>from the Jargon File           | 15 |
| Thinking About Online Communications<br>by Phil Shapiro | 17 |
| Map to the General Meeting                              | 18 |

#### **Macintosh Articles**

| Mac Q & A                                | ) |
|------------------------------------------|---|
| by Jonathan Hardis                       |   |
| Artists on Exhibit/Art by Bill Brohard24 | 1 |
| by Ann Aiken                             |   |
| Graphic Tips26                           | 3 |
| by Carol O'Connor                        |   |
| Hypertalkin'28                           | 3 |
| by Madge Van Ness-Brucato                |   |
|                                          |   |

| Thrice Upon a Little Mac/Book Review | .31  |
|--------------------------------------|------|
| by Lawrence Charters                 |      |
| easyPrint/Software Review            | .32  |
| by Bill Jones                        |      |
| StyleWriter: Inkjetting Refined      | .33  |
| by Bill Jensen                       |      |
| Public Utilities / Software Review   | . 39 |
| by Dennis R. Dimick                  |      |
| New Files on the TCS                 | .43  |
| by Lawrence I. Charters              |      |
|                                      |      |

#### **Apple II Articles**

| Apple II Byts and Pyces                        |
|------------------------------------------------|
| by Gary Hayman                                 |
| Payroll Templates for AppleWorks               |
| by Phil Shapiro                                |
| Intelligent Currency Conversion Spreadsheet 53 |
| by Gary Hayman                                 |
|                                                |

#### **Apple III Articles**

| On the Trail of the Apple III |  |
|-------------------------------|--|
| by David Ottalini             |  |

#### **Disk Libraries**

| Apple III PD Library5          | 57 |
|--------------------------------|----|
| by David Ottalini              |    |
| Macintosh Disk Library5        | 68 |
| by Dave Weikert                |    |
| Macintosh Disk Order Form63, 6 | 54 |
| Apple Disk Library6            | 55 |
| by John Ruffatto               |    |
| Apple Disk Order Forms         | 0' |
|                                |    |

#### Advertising in the Journal

#### Some Orientation Possibilities

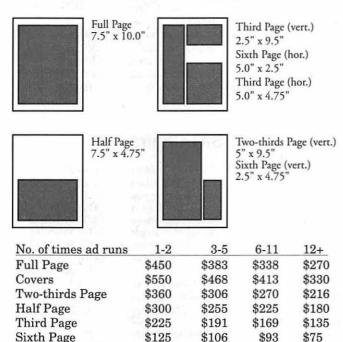

Special guaranteed positions incur a 10% surcharge.

#### Ad Deadlines

The Washington Apple Pi Journal is published monthly. The ad copy deadlines and ad space reservations are listed below for your convenience.

Copy may be received as traditional mechanicals, rcpaper, velox prints, or film negatives. Negatives will incur an additional \$15.00 strip-in charge.

#### **Editorial Staff**

| (703) 450-0714 |
|----------------|
| (703) 450-0714 |
|                |
|                |
| (301) 530-1990 |
| Salasa         |
| (301) 299-5267 |
| 'S             |
| (703) 775-7027 |
| (804) 224-0609 |
| (410) 766-1154 |
| nsultant       |
| (301) 498-5311 |
| n              |
| (410) 730-4658 |
|                |

#### Deadlines

| Writers' submissions  |       |
|-----------------------|-------|
| July Ma               | ay 14 |
| AugustJur             | ne 16 |
| Editors' submissions  |       |
| JulyMa                | ay 22 |
| AugustJur             | ne 24 |
| Ad space reservations |       |
| JulyMa                | ay 18 |
| AugustJur             | ne 18 |
| Camera-ready ad copy  |       |
| JulyMa                | ay 26 |
| August Jur            | ne 26 |
|                       |       |

# Washington II pple Pi

This issue of the Washington Apple Pi Journal was created on a Mac IIci, proofed on an HP DeskWriter, and produced by electronic typesetting at The Publishers Service Bureau.

The page layout program used was PageMaker 4.2a, the word processing program was Microsoft Word 5.1; the principal typeface is New Century Schoolbook (10/ 12) for the articles; and Helvetica for headlines, subheads, and emphasis.

Cover Design: New WAP Journal cover design was created by Ann Aiken in collaboration with Nancy Seferian. The Capital artwork was illustrated by Carol O'Connor for One Mile Up, which donated it for use on our cover.

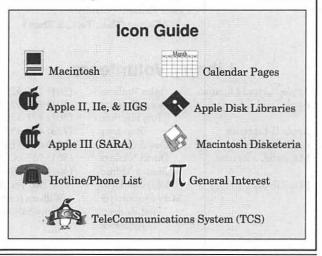

#### Postal Information

Washington Apple Pi (ISSN 1056-7682) is published monthly by Washington Apple Pi, Ltd., 7910 Woodmont Avenue, Suite 910, Bethesda, MD 20814. Second Class Postage paid at Bethesda, MD.

Annual membership dues for Washington Apple Pi, Ltd., are \$32; of this amount \$24 is for a subscription to the Washington Apple Pi Journal. Subscriptions are not available without membership.

POSTMASTER: Send address changes to Washington Apple Pi, 7910 Woodmont Avenue, Suite 910, Bethesda, MD 20814.

Change of Address should reach us 60 days in advance of the move to ensure that your Journals continue uninterrupted.

#### Officers and Board of Directors

| President<br>Vice President-Apple<br>Vice President-Mac<br>V.PAdministration<br>V.PCommunity Affairs<br>Treasurer<br>Secretary<br>Directors | Charles Froelich<br>Dana Schwartz<br>Bill Campbell<br>Lawrence Charters<br>Jon Hardis<br>Leon Raesly<br>Guy Durant | (202) 543-1248<br>(703) 960-0786<br>(301) 384-3724<br>(703) 683-5871<br>(410) 730-4658<br>(410) 889-9395<br>(301) 725-6281<br>(301) 498-6380<br>(410) 730-4658<br>(301) 330-1422<br>(301) 599-7530<br>(202) 363-0366 |
|----------------------------------------------------------------------------------------------------|----------------------------------------------------------------------------------------------------|----------------------------------------------------------------------------------------------------|
| Secretary                                                                                                    |                                                                                                    | (                                                                                                    |
|                                                                                                    |                                                                                                    |                                                                                                    |
| Directors                                                                                                    | Bill Campbell                                                                                                    | (301) 498-6380                                                                                                    |
|                                                                                                    | Lawrence Charters                                                                                                  | (410) 730-4658                                                                                                    |
|                                                                                                    | Jon Hardis                                                                                                    | v= ,                                                                                                    |
|                                                                                                    |                                                                                                    |                                                                                                    |
|                                                                                                    | Guy Durant                                                                                                    | (202) 363-0366                                                                                                    |
|                                                                                                    | Bernard Urban                                                                                                    | (301) 229-3458                                                                                                    |
|                                                                                                    | Tom Vier*                                                                                                    | (703) 860-4810                                                                                                    |
|                                                                                                    | David Weikert                                                                                                    | (301) 963-0063                                                                                                    |
|                                                                                                    | Tom Witte                                                                                                    | (703) 683-5871                                                                                                    |
|                                                                                                    | Bill Wydro                                                                                                    | (301) 299-3592                                                                                                    |
|                                                                                                    | *Noon to 6pm                                                                                                    |                                                                                                    |

#### **Office Staff**

Office Manager Office Staff

Beth Medlin Ambrose Liao (Tuesday nights only) John Ruffatto (Saturday) Phil Shapiro (Mon., Tues., & Thurs.)

#### **Library Volunteers**

| Apple II Head Librarian | John Ruffatto  | (301) 735-4259 |
|-------------------------|----------------|----------------|
| Apple IIGS Librarians   | John Ruffatto  | (301) 735-4259 |
|                         | Chris Hutmire  | (301) 871-1203 |
| Apple II Librarian      | Ron Evry       | (703) 490-1534 |
| Apple III Librarian     | David Ottalini | (301) 681-6136 |
| Macintosh Librarian     | David Weikert  | (301) 963-0063 |
|                         | Martin Milrod  | (301) 464-5981 |
| Mac Library             | John DeMarco   | Ben Frank      |
|                         | Mary Hockmeyer | William Jones  |
|                         | Fred Rodgers   | Tony Salerno   |
|                         | Joe Swick      | •              |
|                         |                |                |
|                         |                |                |
|                         |                |                |

#### Washington Apple Pi, Ltd.

7910 Woodmont Avenue, Suite 910 Bethesda, MD 20814 Business Office (301) 654-8060 Telecommunications System (301) 986-8085

> Office hours: Mon.-Sat. 10-2:30° Tues. 7-9pm

> > The office will open at 1pm on the day of the General Meeting

#### Volunteers

| Head Reading Lib.          | Brian Mason      |                |
|----------------------------|------------------|----------------|
| Dealer Relations Comm.     | John Alden       | (202) 686-1656 |
|                            | Harvey Kaye      | (301) 299-8994 |
| Legal Counsel              | Richard Wohltman |                |
| Membership                 | Dana Schwartz    | (301) 654-8060 |
| SIG's & Slices Coord.      | Bob Shaffer      | (301) 384-3724 |
| Journal Store Distribution | n Teresa Drag    | (301) 897-5103 |
| Telecom SysOp              | Paul Schlosser   | (301) 831-9166 |
| Volunteer Coordinator      | Tom Witte        | (703) 683-5871 |
|                            |                  |                |

#### **SIG Chairs**

Annapolis Slice

| Annapolis Slice        |                     |                  |
|------------------------|---------------------|------------------|
| President              | Bob Peterson        | (410) 721-9151   |
| V.President            | Phil Scheel         | (410) 761-4260   |
| Secretary              | Ed Coleman          | (410) 757-3197   |
| Treasurer              | Mel Benson          | (410) 647-6873   |
| Membership             | Grant Shackleford   | (301) 923-6748   |
| Mac Programming        | Teresa MacGregor    | (410) 551-5913   |
| inde i roghanning      | Lloyd Olson         | (410) 544-1087   |
| Apple II Programming   | Seth Mize           |                  |
| Apple II Programming   | Setti Mize          | (410) 766-1154   |
| AAS Info Recording     | ~                   | (410) 923-6748   |
| AppleWorks             | Gary Hayman         | (301) 345-3230   |
| Apple IIGS             | Gary Hayman         | (301) 345-3230   |
| Art SIG                | Joe Morey           | (703) 281-5385   |
| Columbia Slice         |                     |                  |
| President              | Ellen Baniszewski   | (410) 730-4891   |
| Co-V. President, Mac   | Ramesh Sardana      | (410) 992-9884   |
| Co-V. President, Mac   | Tim Helsing         | (410) 730-7272   |
| V. President, Apple II | Tom Cook            | (410) 995-0352   |
| Editor, Macintosh      | Lawrence Charters   | (410) 730-4658   |
| Editor, Apple II       | Andy Wakshul        | (410) 997-0156   |
| Treasurer              | Tom Cowley          | (410) 730-2319   |
| BBS SysOp              | Henry Yee           | (410) 964-3706   |
| Disk Librarian, Apple  | Bill Campbell       | (410) 997-9317   |
| Disk Librarian, Mac    | Tim Childers        | (410) 997-9317   |
| CADSIG                 | Jeff Sutton         | (                |
| Database SIG           | Eric Gutsche        | (703) 379-1265   |
| DisabledSIG            | Jay Thal            | (202) 244-3649   |
| Desktop Publishing SIG | Tom Piwowar         | (202) 211 5017   |
| EDSIG                  | Phil Shapiro        | (202) 686-5465   |
| Excel SIG              | Dick Byrd           | (703) 978-3440   |
| Frederick Slice        | Dick Dylu           | · (/03) 9/0-3440 |
|                        | J. Russell Robinson | (201) 720 6020   |
| V.President            |                     | (301) 739-6030   |
| -                      | Peter Alvestad      | (201) 202 4145   |
| Sec./Treas.            | Mike Dalrymple      | (301) 203-4145   |
| GameSIG                | Mike Dickman        | (703) 525-2410   |
| HyperTalk              | David Mudd          | (703) 683-1746   |
| Mac Programmers        | Nancy Byrd          | (703) 978-3440   |
| M : 00                 | Bruce Jacobs        | (301) 439-7812   |
| Music SIG              | Ed Moser            | (301) 924-1573   |
| PI-SIG                 | Ted Meyer           | (703) 893-6845   |
| QuickTime SIG          | Ambrose Liao        | (301) 530-3255   |
| StockSIG               | Morris Pelham       | contact on TCS   |
| Telecomm. SIG          | Allan Levy          | (301) 340-7839   |
| Three SIG              | David Ottalini      | (301) 681-6136   |
|                        | Paul Campbell       |                  |
| UltraMacros SIG        | Gary Hayman         | (301) 345-3230   |
| Women's SIG            | Ann Aiken           | (301) 530-1990   |
|                        |                     |                  |

© COPYRIGHT 1992, by WAP, Washington Apple Pi, Ltd. User groups may reprint without prior permission any portion of the contents herein, provided proper author, title, and publication credits are given, except in cases where the author has reserved copyright permission. In these cases, the author should be contacted directly. Please send a copy of the article as printed to Washington Apple Pi; 7910 Woodmont Ave., Suite 910; Bethesda, MD 20814.

## π

tunately, someone had and his curiosity was peaked so that he called Claris and asked them what the deal was. Greg Cohoon wrote me, "I called them [Claris] up this evening at the number listed in the brochure and told them that I was one of those MWII-> MWPro people. The lady looked me up in her database, verified my address and phone number, and said they'd send it right off. She said something about they were just waiting for me to call them and confirm my address."

As Greg further wrote, how were we supposed to know that? Well, fellow WAPpers, you may now consider yourselves duly informed that if you bought MacWrite II at the time that Claris was offering the free upgrade to MacWritePro that you must call Claris and verify your address. The number to use is 1-800-544-8554. Press "1" at the selection and you'll get a real person. Greg reports that they are open until around 5pm PST.

And, Greg, many thanks for checking this out for us. You may have saved some of us about \$69.

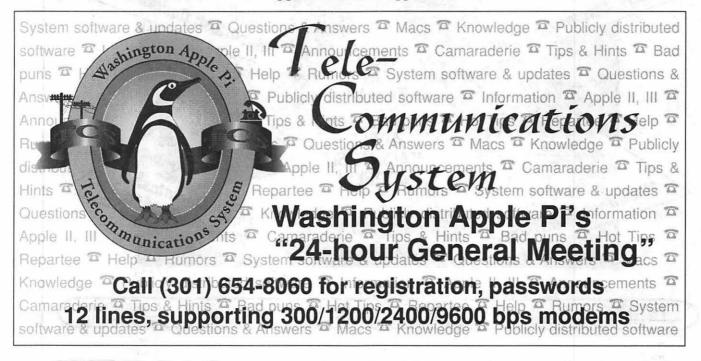

ging memory of being promised by

Claris that you would receive a free

upgrade to MacWritePro when it

was released, but you possibly don't

remember exactly where you

squirreled away the documentation

nagging feeling and posted a mes-

sage on the TCS asking if anyone

else had taken advantage of Claris'

offer and was wondering when his

free upgrade would be shipped. For-

Don't fret. I was having the same

that states this.

#### by Debbie Hoyt

A s promised, here it is, the election issue. You'll find the candidate statements and your ballots stapled in the center of this Journal. You have likely noticed that the

... in the Pi Pan

Journal itself, minus the election materials, is eight pages shorter this month. We shaved off some production time (everything was rush, rush, rush for the election issue) by employing this smaller format so that you would get your Journals promptly. But do not despair; we'll once again have an 80page format for the June issue.

MacWrite II Upgrade Many of you have probably al-

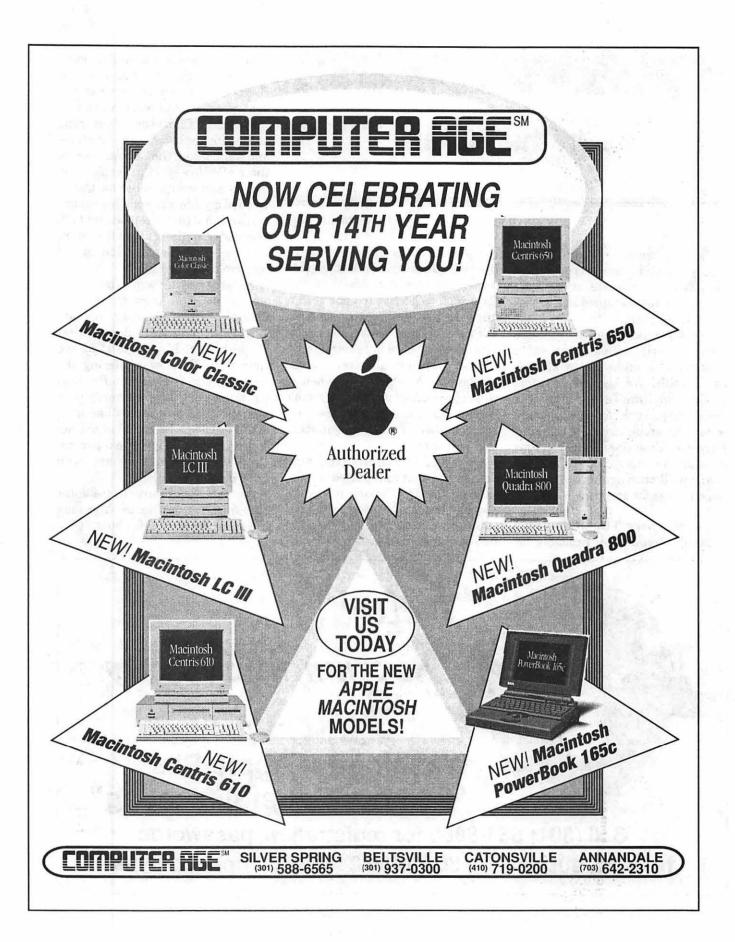

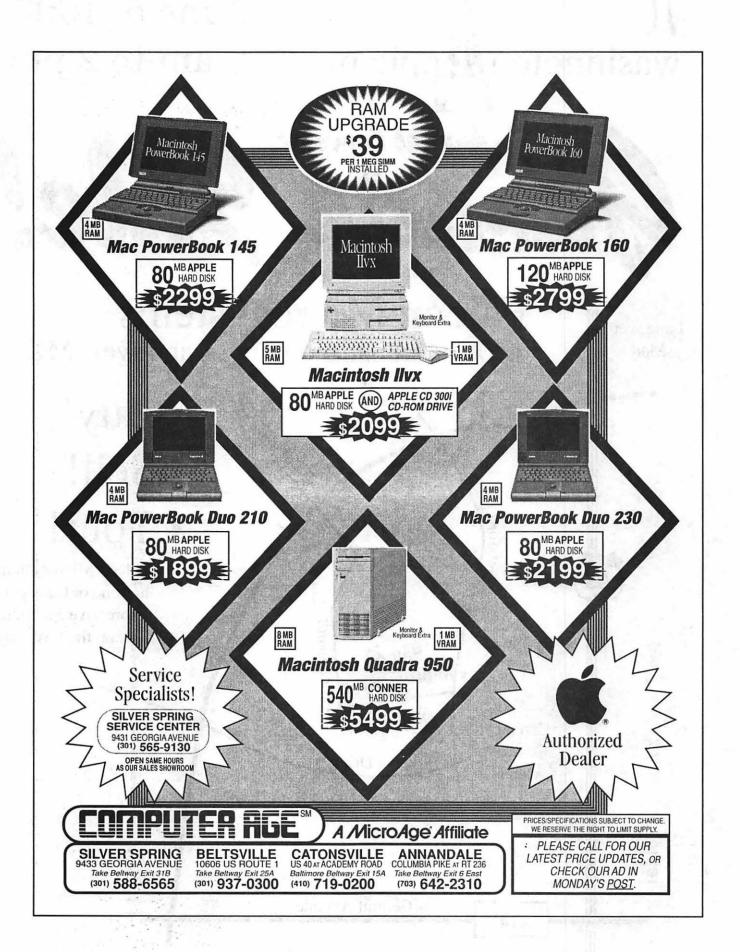

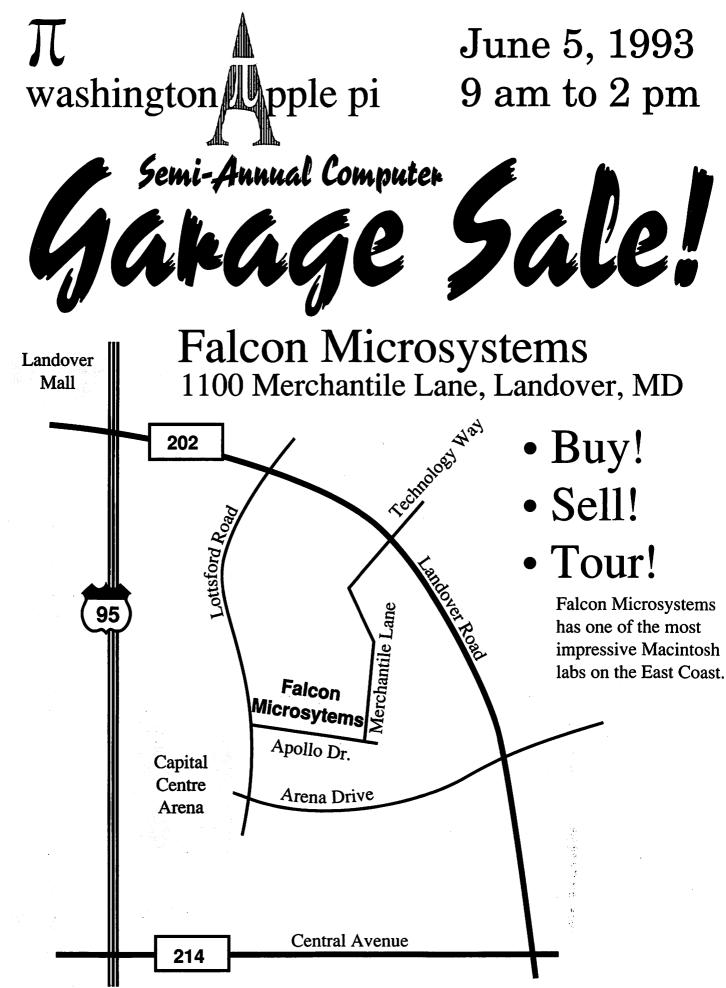

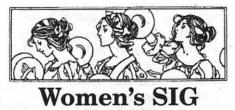

by Nancy Seferian

Our last meeting was a surprise unscheduled one. We had been wanting to find a computer lab so each of us could get our hands on a computer. During the last week in February, Mary Hockmeyer found a lab we could use. The problem was that the only time it would be available was the following week-not enough time to get out a mailing, so Ann Aiken and I mounted a calling effort and tried to contact all of our members by phone.

We met at Burning Tree Elemen-

tary School in Bethesda and were greeted by our host, the Media Specialist in charge of the lab, Buffy Hurowitz. What a fabulous lab. I should have counted how many computers they had, but forgot to. There were four rows of Macintoshesmaybe 30 Macs all together-and a viewer which could display the instructor's computer screen during demonstrations.

Since we didn't have time for our usual dinner plans, we ordered pizza and Grace Gallager brought the Cokes for everyone. While we were eating, we had time to catch up on what everyone was up to with their computer.

After dinner Paula Shuck, one of our data base whizzes shared with us how she uses several applications for personal and small business purposes. The first one Paula demonstrated was Quicken. It's a good program for keeping track of checks, balancing the checkbook, budgeting, and writing checks. Several of us also use it, and everyone had questions or also shared their own experience with it. It's great for tracking expenses because you just set up categories and print reports for the different areas. Keeping it up to date only takes about a half hour a week.

The next application Paula showed us was FileMaker Pro, the newest version: 2.0v2. First she talked about how she uses it personally as a super Rolex for business, friends and family. Together we designed a layout, defining fields, and did a Sort and Find. I explained how Paula had helped me set up a Statement for my business that adds the DC sales tax,

PUBLICATION PRODUCTION • GRAPHIC DESIGN • PRINTING • TEMPORARY PERSONNEL

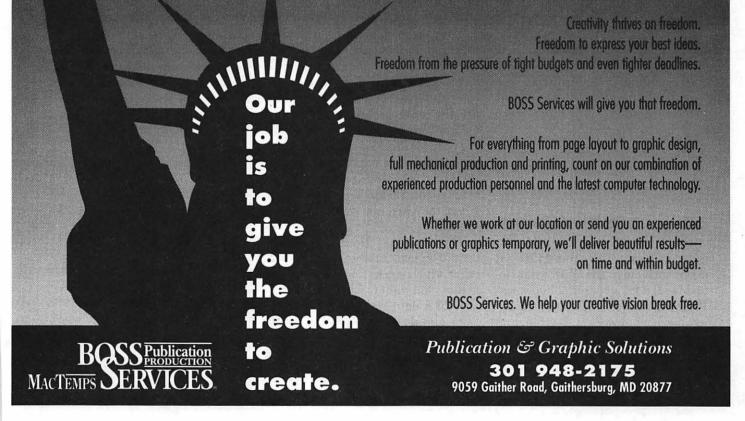

## π

creates a new invoice number, and the current date-all automatically.

Next we looked at Excel and discussed ways that we could set up a spread sheet to also track expenses. Paula was an inspiration to all of us as she shared the importance of tracking expenses and explained what doing that can reveal about our spending habits, and how it can be helpful to us.

Last, Paula shared some fun ShareWare applications and games and she and Grace had extra disks available. Some favorites were BabySmash, Klondike, Zipple, Karma Manager, PhoneBook and Tetrix. She also shared her templates for the applications she demonstrated, and we could take copies of the games and ShareWare applications she showed us.

Our next meeting will be on the third Thursday in May, the 20th, at the Pi Office. It will be from 6:00-8:00, and we'll have dinner first, as usual. If you're interested in coming, be sure to call Grace Gallager (703) 222-4570 or Ann Aiken (301) 530-1990 to R.S.V.P. That way we can count you in. I almost forgot, Diana Buell, one of our graphic designers, is designing our member directory, so we'll be calling you soon to make sure we have all the information you want to have included.

#### **StockSIG**

#### by Morris Pelham

Good news at StockSIG! Our SyQuest now works. Tom Witte sat down with me at the WAP's new-tous Mac IIci for a couple of hours last Friday afternoon and helped me figure out how to work it. I wrote it all down, and we tried it at our March meeting; it worked there too. Thanks, Tom! At the same session, Lorin Evans showed me how to hook up the new IIci to the existing overhead projector. Thanks, Lorin!

More good news. Barry Creech brought his Personal Hotline by Trendsetter Software to our March meeting and it worked on our new-tous IIci and color monitor. We installed it on our SyQuest cartridge successfully and ran it. We hooked up the overhead projector and showed it. Like most of our experts, Barry actually bought this software recently and is still exploring how to get the most out of it. We are exploring it together.

Technical analysis is a way of choosing stocks ( or commodities, or options, or etc. ) to buy or sell based on price and volume changes. If something good is about to happen to a stock, someone always knows before others know. That someone often gets to the marketplace early to buy the stock, causing an increase in the price and higher trading volume. Then someone else hears a rumor that maybe something good is about to happen to the stock, and this person often gets to the marketplace second to buy the stock, causing a further increase in the price and volume. Technicians hope to be third in line to buy the stock. They don't care what a company makes or what it's profits are, they only care that the price and volume have picked up. They assume the chances are good that something good is about to happen. If they let their profits become large when they are right and keep their losses small when they are not right, they will profit.

This Personal Hotline software does technical analysis. First, you tell it which stocks ( or other investments ) you want to follow. Second, it goes to a data source such as Dial Data and downloads price and volume data for you. Third, it shows you a chart of your data and one or more analyses of the trends observed in your data, such as your Fibonacci Numbers or your Gann Angles. Fourth, it recommends what you should buy or sell and when and at what price. Finally, it keeps records of what it has recommended.

Of course, the above is only a brief summary. There is a manual provided that explains the charts, the analyses, and the recommendations more fully. The manual recommends the following: "Daily Routine: update your data files; run Master Analysis on the updated list; review charts and analysis on holdings and potential holdings." The manual recommends 12 books and one magazine subscription to users of the program. Finally, the program is supported on CompuServe. Users can contact other users there, as well as Trendsetter.

Barry has left a copy on our SyQuest, and he promises to return to it in the months ahead. He may get the data for the 30 Dow stocks and compare how this program handles them with the Beating the Dow strategy Mark Pankin discussed earlier. If you are interested in seeing this program work, come to the meeting. Thanks, Barry!

As always, we welcome both novices and experts at our meetings. We meet in the WAP office on the second Thursday of each month at 7:30.

| Index to Advertisers              |
|-----------------------------------|
| AllNet                            |
| B.O.S.S./MacTemps9                |
| Computer Age6, 7                  |
| Falcon Microsystems Cover 2       |
| FC Business Systems11             |
| Hewlett Packard1                  |
| Multisoft Resources17             |
| MacSpecialists                    |
| Mac Upgrades Cover 4              |
| PC Resources23                    |
| Publishers Service Bureau Cover 3 |
| Severn Graphics                   |
| Supply Line                       |
| TCS                               |
| WAP Garage Sale8                  |
|                                   |

#### Summary of Activities Washington Apple Pi, Ltd. Board of Directors Meeting January 13, 1993

Dana J. Schwartz, Secretary

**Directors Present:** Lorin Evans, Charlie Froehlich, Dana Schwartz, Bill Campbell, Jon Hardis, Bill Wydro, Dave Weikert, Lawrence Charters, Ken DeVito, Tom Witte.

**Directors Absent:** Lee Raesly, Tom Vier, Bernie Urban, Guy Durant, Bob Shaffer.

**Corporate Inventory:** Lorin Evans requested immediate assistance from the members of the Board in completing an inventory of assets owned by the organization for purposes of updating our insurance coverage. Several individuals volunteered to help complete the project.

Garage Sale Report: Tom Witte expressed his thanks to the many volunteers who made the December Garage Sale a great success, and made a report to the Board on the proceedings.

**Equipment Purchase:** The Board authorized the purchase of an Apple IIe system from a member of WAP, in order to expand the capabilities of the TCS.

FOSE: Tom Witte reported that WAP has been requested to staff a booth and make a 1 hour presentation again this year at the Federal Office Systems Exposition (FOSE). The show will be held April 12th through 15th, and interested volunteers were asked to contact Tom for details.

**Election Commission:** The Board confirmed Seth Mize and Henry Ware to serve on the 1993 Election Commission.

**Bylaws Revisions:** The Board passed a series of bylaw revisions intended to revise and clean up election procedures, and to make technical corrections to various wordings throughout the document.

#### Summary of Activities Washington Apple Pi, Ltd. Board of Directors Meeting February 10, 1993

Dana J. Schwartz, Secretary As recorded by Grace Gallager

**Directors Present:** Lorin Evans, Bob Shaffer, Bill Campbell, Jon Hardis, Bill Wydro, Dave Weikert, Lawrence Charters, Ken DeVito, Tom Witte.

**Directors Absent:** Lee Raesly, Tom Vier, Bernie Urban, Charlie Froehlich, Dana Schwartz, Guy Durant.

**1993 Elections:** The Board approved the addition of Liz Notter to the 1993 Election committee. The three member committee now consists of Seth Mize, Henry Ware, and Liz Notter. The Board approved the instructions to the Election Committee, and asked that job descriptions of officer and director positions being filled by this election be sent out with the candidate materials so people know what is expected of them if they are elected.

**Property Inventory:** Lorin Evans reported on the progress of the capital

property inventory project.

Membership Discount for Senior Citizens: After a short discussion of the proposal, the Board consensus was not to implement this suggestion.

Multi-year Membership Rate

Schedule Change: A dues rate change from \$85 for 3 years to \$90 for 3 years was proposed, but no consensus was reached. Consideration of this proposal will continue at some future time.

**Volunteer Coordinator Report:** 

Tom Witte passed out the FOSE advance program for the conference scheduled April 12-15, 1993 at the Washington Convention Center. He asked for volunteers to help with the Mac seminar presentation at FOSE and in manning the booth during the exposition.

Tom reported that a letter is being sent to Falcon in thanks for their help with the location of the December Garage Sale.

Tom reported on the tutorial program's need for Pi owned monitors to be kept in the tutorial room for training sessions so participants can bring only their CPU's to the instruction. The Board will consider methods to obtain some monochrome monitors for this purpose.

#### **PROMPT & RELIABLE REPAIR**

- Apple, Radius, SuperMac & RasterOps authorized
- Experienced factory trained technicians
- Warranted repair original parts
- AppleCare maintenance contracts Note: Special Discounts for W.A.Pi members

Authorized Dealer

10565 Lee Hwy., Fairfax, VA • (703) 385-2758

FC BUSINESS SYSTEMS

# Apple IIGS and Macintosh

**Tutorials** 

#### **Volunteers and Instructors**

You can't have training without teachers. If you have expertise in any subject useful to Mac or Apple users, please consider teaching. Instructors have an opportunity to work with students in small groups and informal settings. The teaching process is truly rewarding. Besides the spiritual and intellectual, rewards also include compensation; you will be paid. We especially need someone who can offer training in *HyperCard*. Call me if there is a subject that you are qualified to teach.

I am very pleased with the response to our requests for volunteers. We have a very bright and enthusiastic group of volunteers working to bring you the best possible classes and programs. We encourage and welcome additional support for the training program. Graphic designers, desktop publishers, and illustrators-we could use your help in promoting our program with brochures and fliers. For further information call Beth Medlin at the Pi office, 301-654-8060.

#### Apple IIGS Tutorials

The Apple IIGS Tutorials are an introductory three-part series for the novice or the "player" on the IIGS who wants to learn more. We ask that you take all three classes in sequence and in the same month because the IIGS classes are not offered every month. Space is limited to six students, so please register early.

Introduction to the Apple IIGS Part 1 (Course #GS051193) For those with limited experience of the IIGS this will be a basic introduction to disk copying/write protection, using the Finder, initializing/formatting, copy protection, other operating systems; hardware/ keyboard, slots, mouse, reset, ports, modifier keys, boards, switches, RAM, ROM; and the basics: classic desk accessories, control panel, AppleSoft BASIC, booting, rebooting.

**Materials Required:** Access to a IIGS outside of the classroom to do homework assignments.

Date: Tues., May 11, 7 - 10 PM.

Introduction to the Apple IIGS Part 2 (Course #GS051893) For those with limited experience of the IIGS this will be a basic introduction to System software, the Finder, GS/OS and ProDOS 8, functions, filenames, volume names, pathnames, prefixes, directories, utilities, installer, drivers, FSTs, fonts; Finder- mousing, clicking, copying, line editing, selecting, grouping, duplicating, windows etc.

Materials Required: Access to a IIGS outside of the classroom to do homework assignments.

Date: Tues., May 18, 7 - 10 PM.

Introduction to the Apple

#### IIGS Part 3 (Course #GS052593)

For those with limited experience of the IIGS this will be a basic introduction to applications: wood processing, graphics, desktop publishing, databases, spreadsheets & games; utilities, file and disk, graphics; Public Domain software and more.

Materials Required: Access to a IIGS outside of the classroom to do homework assignments.

Date: Tues., May 25, 7 - 10 PM.

#### **Macintosh Tutorials**

The Macintosh introductory tutorials are a three-part introductory series designed for beginning users or those desiring to brush up their skills. The primary focus of these courses will be on the System, Desktop, Icons, Windows, and basic concepts in System 7, but System 6 hangers-on are welcome and encouraged to participate. Their issues and concerns will be addressed. Please try to take all three parts; this is the most beneficial arrangement.

Introduction to the Macintosh, Part I (Course # M50393) You should go through the Guided Tour disk that comes with your computer or system upgrade kit before you come to class. You'll learn: how to safely turn your Macintosh on and off; what the basic dos and don'ts are: how to understand common Macintosh terminology found in manuals and other documentation; and how the basic components of your Macintosh system, hardware and software, work. You'll also learn why the Macintosh user interface is consistent across all applications, and how this makes learning and using software easier.

Materials Required: Your Macintosh, hard disk drive, startup disk, and an unformatted DSDD 800k disk. Date: Mon., May 10, 7-10 pm.

Introduction to the Macintosh, Part II (Course # M51093) Part II will continue the exploration of the basic components of your Macintosh system, hardware and software. You'll learn more of the dos and don'ts; the finer points of the Menu Bar, Error Messages, Dialog Boxes, Icons, Folders, Keyboard Shortcuts, Scrapbook, and Clipboard will be discussed. You'll learn the basics of installing software, as well as about the Chooser, peripheral devices, and how they are connected to the Macintosh.

Materials Required: Your Macintosh, hard disk drive, startup disk, and an unformatted DSDD 800k disk.

Date: Mon., May 17, 7-10 pm.

Introduction to the Macintosh, Part III (Course # M51793) Part III will follow up the concepts in Parts I and II. You will learn more advanced Macintosh skills and terminology; about the system software and using, installing, and updating system files; about managing memory, hard disk space, fonts, sounds, and other resources, the Apple menu, aliases, launching applications, inter-application communications (Publish and Subscribe), and Balloon Help. You'll also learn about how to buy hardware and software, how to upgrade, and what kinds of software are available for your Macintosh.

Materials Required: Your Macintosh, hard disk drive, startup disk, and an unformatted DSDD 800k disk. Date: Mon. May 24, 7-10 pm

Maintaining Your Macintosh (Course # OS51993) How to maintain and troubleshoot your Mac. Topics will include: organizing and managing your hard disk; backing up and back-up strategies, archiving, disk formatting, defragmentation and optimization; managing start-up resources (including System 7 extensions or System 6 INIT's); avoiding conflicts and incompatibilities; virus protection; memory management; upgrading or replacing the operating system; system enhancements; customizing software installation; cleaning your mouse; and Macintosh "housekeeping" philosophies.

Date: Wed., May 26, 7-10 pm.

#### **Other Educational Opportunities**

I've listed some training resources to supplement our class schedule. The Pi is not endorsing the listed resources. Call or write me on your training experiences outside the Pi. I am very interested in documenting courses at local schools, colleges, universities, Adult and Continuing Education programs, at the Smithsonian, and any other Macintosh or Apple II training. Any information would be very helpful in this regard.

- **COMPUTER SLIDES** Severn Graphics Imaging Services Hassle free imaging from your computer files. Practically all graphics, presentation 35MM and DTP software programs supported. from MAC / PC / Amiga 35MM Slides NeXT, Unix Overhead VG For More Information Color Negatives . Prompt Service or Imaging Kit Call Color Thermals 24Hr Modem 800-825-9134 ext 25 Severn Graphics, Inc. 7590 Ritchie Highway Glen Burnie MD 21061 **Custom Photo Lab Services Computer Graphics** Exhibits and Displays Severn Graphics, Inc. 7590 Ritchie Highway Glen Burnie MD 21061 (410) 768-6118 FILM & PAPER
- Personal Training Systems (828 S. Bascom Avenue, Suite 100, San José, CA 95128): 1-(800)-TEACH-99. Offers a comprehensive set of 90-minute tutorial modules which consist of an audiocassette and computer disk. Most sets have four or more modules ranging from beginning to more advanced topics. At mail order prices of \$60 or less per module (\$99.95 list), these packages are relatively cheaper than other such training materials. Check them out.
  - Northern Virginia Community College, Alexandria Campus (3001 North Beauregarde Street, Alexandria, VA 22311): 703-845-6301. Loudoun Campus (1000 Harry Flood Byrd Highway, Sterling, VA 20164): 703-450-2571. Continuing education classes in Macintosh

# π

computing. Associate Degree in Applied Science programs in Communication Design and Computeraided Graphic Design at the above campuses. The primary Mac classes are Computer Graphics I and II. Advanced projects and seminars are required for degree students.

- AFI-Apple Computer Center for Film and Videomak-ers, Los Angeles, CA: 213-856-7664 or 1-800-999-4AFI. Courses in film, video, and multimedia-most involve Macintosh computing. Courses primarily at the LA campus.
- Avid Education Services: 617-221-6789. The Avid Media Composer is the premiere off-line editing system in video and film (cine as the insiders call it). It is Mac-based. If you're interested in video, film editing, or production, learning the

Avid system is a good idea. Courses around the country.

- The Corcoran School of Arts: 202-628-9484. Courses in Mac color computing, design, illustration, art, and electronic pre-press. Location: Georgetown.
- The Eastman Kodak Center for Creative Imaging, Camden, Maine: 1-800-428-7400. State-ofthe-art, Mac-based imaging, digital photography, and electronic pre-press. Courses on beautiful Maine campus in the Atelier.
- The Sony Video Institute (The Sony Institute of Applied Video Technology, 2021 North Western Avenue, PO Box 29906, Hollywood, CA 90029): 213-462-1987, then #\*. Film, video, and multimedia courses-many involving the Mac. Courses in Hollywood and around

the country.

- Dynamic Graphics Educational Foundation: 1-800-255-8800. The "Step-by-Step Graphics" people offer courses on Mac-based graphic design, electronic publishing, color pre-press, etc. at a Peoria campus, at DC area hotels, and other locations around the country. Prices range from approximately \$200-800.
- Diversified Technographics (formerly Don Thompson Laser Service) Seminars: 1-800-457-5776. Seminars in laser printer repair that are taught at various locations in the area and around the country. Maximum class size is 12 persons. 23072 Lake Center Drive, Suite 100; Lake Forest, CA 92630. 1-800-457-5776.

| Washington Apple Pi Tutorial Registration Form                                                                                                    | Washington Apple Pi<br>7910 Woodmont Ave., Su. 910<br>Bethesda, Maryland 20814<br>301-654-8060           |
|----------------------------------------------------------------------------------------------------|----------------------------------------------------------------------------------------------------|
| Basic Information                                                                                                    | Course Numbers                                                                                           |
| Name                                                                                                    | Please fill in the course number of<br>the class(es) that you wish to<br>attend.<br>Class #1<br>Class #2 |
| Member Number       Non-member         Number of Classes       x Class Fee \$         Check/Money Order       Credit Card         Card Expiration       Signature | Class #3<br>Class #4<br>Class #5                                                                         |
| Can you bring your own computer to the class?                                                                                                    | <i>Class</i> #6                                                                                          |

#### **Beginning HackerSpeak**

I have taken the liberty of gleaning a few explanatory paragraphs from the file itself which states much better than I ever could the purpose, intent and sheer volume of hard work that went into compiling the Jargon File. Because of space considerations, I will select a few definitions each month representing successive letters of the alphabet. This month we present the A's. [Ed]

The following are selected excerpts from the on-line hacker Jargon File, version 2.9.9, a comprehensive compendium of hacker slang illuminating many aspects of hackish tradition, folklore, and humor. This document is a collection of slang terms used by various subcultures of computer hackers. Though some technical material is included for background and flavor, it is not a technical dictionary; what we describe here is the language hackers use among themselves for fun, social communication, and technical debate.

As usual with slang, the special vocabulary of hackers helps hold their culture together—it helps hackers recognize each other's places in the community and expresses shared values and experiences. Also as usual, \*not\* knowing the slang (or using it inappropriately) defines one as an outsider, a mundane, or (worst of all in hackish vocabulary) possibly even a {suit}. All human cultures use slang in this threefold way – as a tool of communication, of inclusion, and of exclusion.

Hackers, as a rule, love wordplay and are very conscious and inventive in their use of language. These traits seem to be common in young children, but the conformity-enforcing machine we are pleased to call an educational system bludgeons them out of most of us before adolescence. Thus, linguistic invention in most subcultures of the modern West is a halting and largely unconscious process. Hackers, by contrast, regard slang formation and use as a game to be played for conscious pleasure. Their inventions thus display an almost unique combination of the neotenous enjoyment of language-play with the discrimination of educated and powerful intelligence. Further, the electronic media which knit them together are fluid, 'hot' connections, well adapted to both the dissemination of new slang and the ruthless culling of weak and superannuated specimens. The results of this process give us perhaps a uniquely intense and accelerated view of linguistic evolution in action.

The intensity and consciousness of hackish invention make a compilation of hacker slang a particularly effective window into the surrounding culture-and, in fact, this one is the latest version of an evolving compilation called the 'Jargon File', maintained by hackers themselves for over 15 years. This one (like its ancestors) is primarily a lexicon, but also includes 'topic entries' which collect background or sidelight information on hacker culture that would be awkward to try to subsume under individual entries.

Because hackerdom is an intentional culture (one each individual must choose by action to join), one should not be surprised that the line between description and influence can become more than a little blurred. Earlier versions of the Jargon File have played a central role in spreading hacker language and the culture that goes with it to successively larger populations, and we hope and expect that this one will do likewise.

**ABEND:** [ABnormal END] / ah'bend/, /\*-bend'/ n. Abnormal termination (of software);

(crash); {lossage}. Derives from an error message on the IBM 360; used jokingly by hackers but seriously mainly by {code grinder}s. Usually capitalized, but may appear as 'abend.' Hackers will try to persuade you that ABEND is called 'abend' because it is what system operators do to the machine late on Friday when they want to call it a day, and hence is from the German 'Abend' = 'Evening.'

Ada: n. A {{Pascal}}-descended language that has been made mandatory for Department of Defense software projects by the Pentagon. Hackers are nearly unanimous in observing that, technically, it is precisely what one might expect given that kind of endorsement by fiat; designed by committee, crockish, difficult to use, and overall a disastrous, multibillion-dollar boondoggle (one common description is "The PL/I of the 1980s"). Hackers find Ada's exception-handling and inter-process communication features particularly hilarious. Ada Lovelace (the

# π

daughter of Lord Byron who became the world's first programmer while cooperating with Charles Babbage on the design of his mechanical computing engines in the mid-1800s) would almost certainly blanch at the use to which her name has latterly been put; the kindest thing that has been said about it is that there is probably a good small language screaming to get out from inside its vast, {elephantine} bulk.

adger: /aj'r/ [UCLA] vt. To make a bonehead move with consequences that could have been foreseen with a slight amount of mental effort. E.g., "He started removing files and promptly adgered the whole project."

AIDX: n. /aydkz/ n. Derogatory term for IBM's perverted version of UNIX, AIX, especially for the AIX 3.? used in the IBM RS/6000 series. A victim of the dreaded "hybridism" disease, this attempt to combine the two main currents of the UNIX stream ({BSD} and {USG UNIX}) became a {monstrosity} to haunt system administrators' dreams. For example, if new accounts are created while many users are logged on, the load average jumps quickly over 20 due to silly implementation of the user databases.

aliasing bug: n. A class of subtle programming errors that can arise in code that does dynamic allocation, esp. via 'malloc(3)' or equivalent. If more than one pointer addresses ('aliases for') a given hunk of storage, it may happen that the storage is freed through one alias and then referenced through another, which may lead to subtle (and possibly intermittent) lossage depending on the state and the allocation history of the malloc {arena}. Avoidable by use of allocation strategies that never alias allocated core. Also avoidable

by use of higher-level languages, such as {LISP}, which employ a garbage collector (see {GC}). Also called a {stale pointer bug}. See also {precedence lossage}, {smash the stack}, {fandango on core}, {memory leak}, {memory smash}, {overrun screw}, {spam}.

Historical note: Though this term is nowadays associated with C programming, it was already in use in a very similar sense in the Algol-60 and FORTRAN communities in the 1960s.

**amp off:** [Purdue] vt. To run in {background}. From the UNIX shell '&' operator.

**airplane rule:** n. "Complexity increases the possibility of failure; a twin-engine airplane

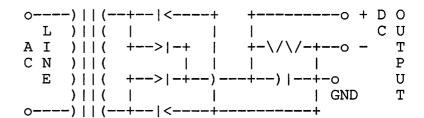

**Figure 1**–A power supply consisting of a full wave rectifier circuit feeding a capacitor input filter circuit.

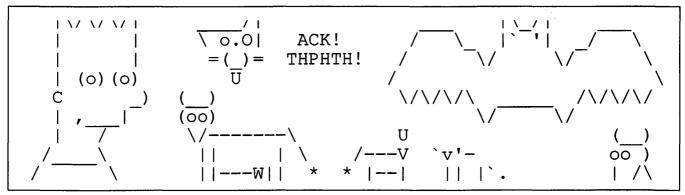

**Figure 2**-There is an important subgenre of humorous ASCII art that takes advantage of the names of the various characters to tell a pun-based joke.

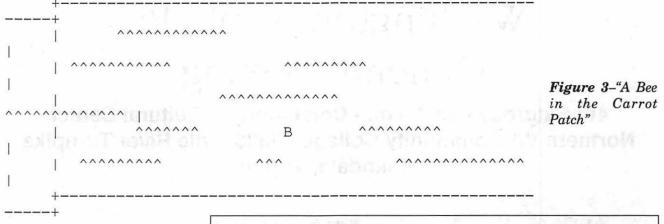

has twice as many engine problems as a single-engine airplane." By analogy, in both software and electronics, the rule that simplicity increases robustness (look for {KISS Principle} in upcoming installments). It is correspondingly argued that the right way to build reliable systems is to put all your eggs in one basket, after making sure that you've built a really \*good\* basket.

amoeba: n. Humorous term for the Commodore Amiga personal computer.

\*\*) 666 ~~ Satanic Cow Yuppie Cow Cow in love

#### Figure 4-More cows.

angry fruit salad: n. A bad visual-interface design that uses too many colors. This derives, of course, from the bizarre day-glo colors found in canned fruit salad. Too often one sees similar affects from interface designers using color window systems such as {X}; there is a tendency to create displays that are flashy and attention-getting but uncomfortable for long-term use.

ASCII art: n. The fine art of drawing diagrams using the ASCII character set (mainly '|', '-', '/', '\', and '+'). Also known as 'character graphics' or 'ASCII graphics'; see also {boxology}. Figure 1 is a serious example. Figures 2-4 are some sillier examples. Within humorous ASCII art, there is for some reason an entire flourishing subgenre of pictures of silly cows. Four of these are reproduced in Figure 2; there are three more in Figure 4.

As space permits, we will run further selections from the Jargon File.

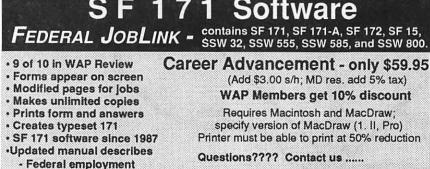

- Job descriptions
- Personnel terms
- Interview tips
- Organizing a SF 171

Printer must be able to print at 50% reduction

MULTISOFT RESOURCES P.O. Box 235 Washington Grove, MD 20880 (301) 977-6972

#### Washington Apple Pi General Meeting

4th Saturday • 9:00 a.m. • Community & Cultural Center Northern VA Community College • 8333 Little River Turnpike Annandale, Virginia

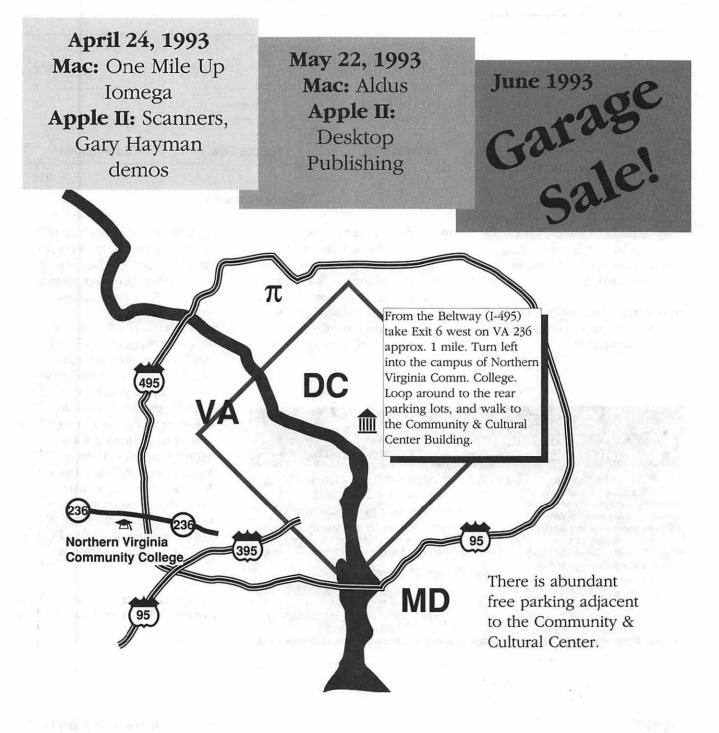

#### Mac Q&A

:I thought I understood the "clock speed" of a com puter-the bigger the bet ter. However, the numbers don't make sense anymore. What do they mean?

A: All other things being equal, the faster the computer's clock beats, the faster a result will be computed. In real life, it's not that simple. If a carpenter works to the rhythm of a clock, perhaps he can finish the job faster if you make the clock tick more rapidly. (Of course, there is a limit to how fast he can work before making mistakes.) Alternatively, if one carpenter does his job more efficiently than another, or if he has assistants helping, that would also get the job done faster. By analogy, this is why two computers operating at the same clock speed may complete work at different rates, and why a 68040 gets much more accomplished in a clock-beat than a 68030.

Another point of confusion is that most computers don't have "a clock," they have several. One clock governs how fast the image is sent to the monitor. Another governs how fast the data is sent to the hard disk. Yet another paces the NuBus slots, which have a prescribed clock rate (in the NuBus standard) no matter what the other clocks might be. Even the "clock" that keeps the time of day ultimately needs a clock of this sort behind it.

The clock that gets all the attention is the one that the CPU is

#### by Jonathan Hardis

connected to. In the Mac IIvx, for example, its clock beats at a rate of 32 MHz (32 million beats per second). The bulk of the rest of the computer, however, has a clock rate of only 16 MHz. Some would say that describing the IIvx as "a 32 MHz computer" is boasting. However, Intel isn't bashful, either. When you hear of a 486DX2 CPU operating at 50 or 66 MHz, that's only the CPU. Much of the rest of those computers operate at 25 or 33 MHz, and the slots have a clock rate that's much slower still.

The advertised clock rate, therefore, is only one of a number of factors that determine how fast a computer can do your work. The best way to compare different computers is to give them the same task to do. It would be wrong to conclude that computers based on Intel CPUs must necessarily be faster than ones based on Motorola chips, just because the CPU clock rate is faster.

**Q:** What exactly is QuickTime?

A: Just as QuickDraw is the standard Apple scheme for representing still drawings, QuickTime is the standard Apple scheme for representing moving images. It also contains features for compressing and decompressing still images, such as from a Kodak PhotoCD, and it also handles sound tracks.

Just as most every Mac program can handle QuickDraw PICTs as a standard data item, using standard operating system features, most every Mac program can handle QuickDraw MOOVs (movies) as a standard data item, using standard operating system features. For example, just as you can cut and paste a picture into a word processing document, you can cut and paste a movie into a word processing document. (WordPerfect ships with an example document showing the WordPerfect logo rotating.)

**Q:** How are QuickTime movies made?

A: Just as PICTs can be drawn, scanned, or computed, MOOVs can be drawn with drawing tools, photographed with a video camera (or by scanning movie film), or computed, for example as computer generated animation.

If you wanted to input audio and video from a camcorder or VCR, you would need a "frame grabber" card from a company such as Mass Microsystems, RasterOps, Radius, or SuperMac. One such product is the "Video Spigot." The prices of these cards vary depending on the size of the digitized frame, the amount of video noise generated, their special features, etc.

**Q:**Ilove my PowerBook, but what should I be careful of?

A: Don't make the mistake of thinking that a PowerBook is rugged enough to be squeezed inside of a full suitcase or otherwise handled carelessly. The display screen will crack under stress, and it can cost \$2000 to replace.

Also, while I'm *sure* that all readers of this column make regular backup copies of their hard disks for the day they *will* (not "might") crash, do you have any contingency plans of what to do when the hard disk in your PowerBook fails while you are on the road? At a minimum, ask yourself what floppy disks you would need to have on hand with copies of your most important client files or programs to try to bring the PowerBook back to life. In my

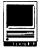

opinion, the lack of a floppy disk drive in the PowerBook Duo is a terrible flaw.

**Q:** What sort of cable should I use to connect a Mac to a modem?

A: Often times trouble using a modem (the device used to connect a computer to the telephone system) can be traced to the wiring of the cable. The Mac does not have all the logic connections that modem standards allow, and different companies have made compromises in different ways.

Apple has now put its weight behind a cable wiring, which is shown in Figure 1. This cable is called a "hardware handshaking" or "flow control" cable because it

emphasizes a requirement of all modems faster than 2400 baud. These modems must be able to regulate the flow of data both from the computer and to the computer in order to guard against the loss of the data. For example, your Mac may be running a communica-

tions program among other applications "at the same time" (which really means that they are competing with each other to be the one application that's running at a given moment) or processing the incoming data in a way that's slower than the incoming data rate (perhaps the data is being written to a disk). The Mac must be able to tell the modem to stop sending it data for a while, to allow it to catch up with the data that has already been received. Similarly, the computer at the other end of the phone line must be able to tell your Mac, through your modem, to stop sending data for a while when it has too much

information waiting to be digested. This process is called flow control, and it is best handled by using signals apart from the signals that carry the data stream itself. (An alternative is called XON/XOFF, or DC1/DC3, handshaking, which has some drawbacks.)

In most circumstances, I would strongly recommend using a cable wired as Apple has recommended. You would then also have to configure any program that uses the modem to use the "hardware handshaking" method of flow control (as opposed to XON/XOFF). Similarly, you might have to configure the modem in some manner. Newer modems would be configured using tions.

Just because a cable is called a "hardware handshaking" cable by the vendor does not mean it conforms to the specification in Fig 1. In fact, it probably doesn't. (Using a simple ohmmeter or continuity tester, you should be able to tell.) Also, this cable is not appropriate for all circumstances. Therefore, additional explanation is in order.

Apart from the wires that carry data, transmit (TxD) and receive (RxD), a Mac has only one other output signal that can be connected to the modem, and it can only receive one other input signal from the modem (two, in newer models). These signals can be "on" or "off,"

> "asserted" or "deasserted."

handshake

output (HSKo)

from the Mac

was usually

connected to

the DTR pin on

the modem.

When on, it

meant that the

Mac wanted to

use the mo-

Originally,

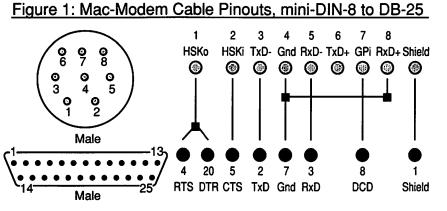

an "AT" command specific to that brand of modem: older modems might have switches that would need to be set. Depending on the modem, you must generally configure it to (1) use the CTS signal for flow control to the Mac, (2) respect the RTS signal from the Mac for flow control, and (3) ignore the DTR signal (assume that it is always asserted). If it isn't clear how to accomplish these three things with a particular brand of modem, you can call a WAP Hotline volunteer listed under "TCS" or "Telecommunications," or you can call the customer support department of the modem company for specific instruc-

dem. When off, it meant that the Mac wanted the modem to hang up. This ability to end the telephone call by deasserting DTR was a powerful feature, and the cable shown in Fig. 1 preserves this wiring for the situations when it is required. (Most modems have alternate means of being told to hang up, and so it usually isn't required.) When HSKo is used for this purpose, it would also be proper to keep RTS asserted for the duration of the call, which this cable accomplishes. However, when HSKo is used for flow control, the modem shouldn't hang up when HSKo is off - the modem must be configured to ignore the DTR sig-

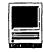

nal.

Flow control is negotiated by using the RTS (request to send) and CTS (clear to send) pins on the modem wired to the HSKo (handshake output) and HSKi (handshake input) pins on the Mac. Fig. 1 shows both connected. Some "hardware handshake" cables only include one of these two connections. Indeed, even my modem manual tells Mac owners only to wire RTS to HSKo. This is wrong – both wires are needed.

Finally, in some circumstances an application on the Mac needs a signal from the modem when the other party hangs up or is disconnected. For example, the Mac may need to end whatever transaction was in progress and prepare for another call. This signal from the modem is called DCD (data carrier detect), and in some cables it is wired to HSKi on the Mac. In fact, this used to be the standard wiring for a Mac-modem cable, although it is clearly incompatible with hardware handshaking. The cable in Fig. 1 connects DCD to another input pin in the Mac, which is only found on some recent models. In most circumstances, it wouldn't matter if a cable lacks this connection.

I wish I could end by telling you where you could buy cables that completely meet the specification in Fig.1. If you know, tell me. I'll pass the information along in a later column.

**Q:** What is Apple's "Hardware System Update"?

A: It's software to fix bugs in System 7.1. Not only is the title of the disk creative, but its Read Me file calls the contents "software enhancements."

The fixes concern modem use, the system clock, the system (time of day) clock, ejecting disks, and the memory control panel. The Mac models affected are the Classic II, LC, LC II, IIsi, IIci, IIvi, IIvx, Q700, Q900, Q950, and PowerBook models.

This software is available from WAP, both though the disk library and on the TCS (where it is available for downloading).

**Q:** What are System Enablers?

A: When System 6 was current, whenever Apple came out with a new model of Mac, they also had to release a new version of System 6 to run on it. Under System 7, the idea is to maintain the base software and to add small "Enablers" to take into account the special features of each new model. Also, the Enabler system can be used to add features and to correct some bugs, as the need arises.

In practice, under System 7.1, older Mac models don't need enablers. Only the models released after October 1992 do. In some instances, the enablers themselves have been updated to correct bugs. As of March 20, the date of this writing, the current versions of System Enablers are:

| Macintosh<br>Model | System<br>Enabler | Current<br>Version |
|--------------------|-------------------|--------------------|
| Centris 610        | 040               | 1.0                |
| Centris 650        | 040               | 1.0                |
| Color Classic      | 401               | 1.0.4              |
| IIvi               | 001               | 1.0.1              |
| IIvx               | 001               | 1.0.1              |
| LC III             | 003               | 1.0                |
| PB 160             | 111               | 1.0.2              |
| PB 165c            | 121               | 1.0                |
| PB 180             | 111               | 1.0.2              |
| PB Duo 210         | 201               | 1.0.1              |
| PB Duo 230         | 201               | 1.0.1              |
| Quadra 800         | 040               | 1.0                |

Version numbers that are in **bold** type are updates following the initial product shipment. System Enabler 001, version 1.0.1, fixes problems with high speed serial (modem) communications, the accuracy of the system clock, and the ejection of floppy disks. System Enabler 111, version 1.0.2, is an update for the Express Modem. It is included with the Express Modem, but it may also be required for other brands of modems. System Enabler 201, version 1.0.1, addressed a rare problem which causes a PowerBook Duo to not come out of sleep properly when it is attached to a MiniDock.

As of this writing, WAP does not yet have permission to distribute these updated Enablers, although we expect o receive such permission shortly.

Yet another kind of Enabler has also been released. The "32-bit System Enabler" is a System 7.1 enhancement which allows older Mac models without 32-bit clean ROMs (the Mac II, IIx, IIcx, and SE/30) to use more than eight megabytes of RAM (either real or virtual). It supersedes MODE32, from Connectix. This Enabler is available through WAP and other user groups.

**Q:** What other System Software has Apple updated recently?

A: New versions of the more commonly used tools have been released for the Communications Toolbox. The XMODEM tool, for example, is faster and better able to recover from transmission errors. If you have a telecommunications application that uses the CommToolbox, get the Basic Connectivity Set disk, version 1.1.1.

The AppleTalk networking kernel has been updated to version 58.0. Various pieces of networking software, such as the EtherTalk driver, have also been improved. People with Macs which are connected to networks should obtain the Network Software Installer disk, version 1.3.

Version 4.0.2 of Apple's CD-ROM software is available, including the extension that enables you to read

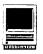

Kodak PhotoCDs.

Also, though not from Apple, it's worth mentioning that Disinfectant version 3.0 is now available. This excellent and free anti-virus software has been updated to detected a couple of new viruses that appeared within the past few months.

This software is available from WAP, both through the disk library and on the TCS (where it is available for downloading).

**Q:** Speaking of CD-ROM drives, how can I update the software for my NEC drive?

A: Lou Dunham reports on the TCS that NEC will send you the current, System 7.1 compatible software if you are a registered owner and call their Technical Support line, 1-800-388-8888.

**Q:** Speaking of networking, what is good source of LocalTalk connectors?

A: Paul Schlosser reports on the TCS that a good source is Focus, at 1-800-538-8865. Their "user group" price is \$10 each which is much less than the competition (such as Farallon's PhoneNet). In addition, the Focus connectors have built-in terminators, and they have red LEDs that blink to show network activity.

**Q:** Last month, you listed the video modes of the new Quadra and Centris computers, including Super VGA. Can the Quadra 700 use a SVGA monitor, too?

A: Yes. Any cable that would connect a VGA or SVGA monitor to a new Quadra or Centris would also work on a Q700. The video capabilities of the Quadra 700, 900, and 950 are similar to those published last month. Here, I just summarize the differences.

All of the listed display modes are supported, except for "19" Color." For PAL mode, instead of wiring pin 10 to pin 7 (which is also wired to pin 4), you would need to use a diode with its anode on pin 7 and its cathode on pin 10. (With a wire instead of a diode, there would be a limit of 8-bit color.)

These other Quadras also accept 2 megabytes of video memory, instead of just the 0.5 and 1 megabyte configurations of the newer models. With this additional memory these computers can show more colors on the screen, up to millions of colors (24-bit color) in some cases. The table in the back of your Quadra manual gives complete details.

Here is a suggested cable wiring scheme for connecting a VGA or SVGA monitor to a Quadra or Centris:

| Quadra/Centris                                                                                                    | VGA                                                                  |
|----------------------------------------------------------------------------------------------------|----------------------------------------------------------------------|
| DB-15                                                                                                    | <u>Connector</u>                                                     |
| 2Red Vide<br>1Red Groun<br>9Blue Vide<br>13Blue Groun<br>5Green Vid<br>6Green Groun<br>15Green Groun<br>15Green Groun<br>12Green Groun<br>12Green Groun<br>12Sync Groun<br>10+ Wire together<br>7+ (VGA/SVGA se | nd 6<br>so 3<br>nd 8<br>eo 2<br>und 7<br>Sync 13<br>ync 14<br>und 10 |

This cable should work for other (non-PowerBook) Mac models that allow for VGA or SVGA monitors, as well.

It can be false economy to try to make your own monitor cable. The signal frequencies involved are high enough that the impedances of the wires and connectors matter (mismatches can cause ghosts), crosstalk between the colors can become a problem, and, more generally, nature conspires to make the video image look bad. Don't expect a cable made of scrap wire to work. I'd be happy to pass along any wisdom in this area that you folks can give me, if you succeed in making a cable that works well.

Also, some VGA monitors have disappointing image quality, compared to traditional Mac monitors, in the first place. Others may not work on a Mac at all. It pays to try them in advance with a good cable before presuming they will be acceptable for your purpose.

One VGA monitor that has received favorable mention is the Sony CPD-1320 which sells at discount for around \$340. Like the Apple 14" monitor, it has a pixel count of 640 by 480.

**Q:** I made a cable like that. Why is my VGA monitor green?

A: The green video signal also contains synchronization pulses which fool some VGA monitors into showing a green cast. There are three solutions, none of which is guaranteed to work in all cases. First, you can try disconnecting the "Horizontal Sync" and "Vertical Sync" wires in the specification, above. Second, you can put a diode, such as a 1N914 or equivalent, in the green signal path, between pin 5 and the Mac and pin 2 on the VGA monitor. The anode connects to the Mac, the cathode connects to the monitor. This blocks the negative-go-

ing sync pulse. The third solution is to get a little System extension called Basic Color Monitor which removes the sync pulses from the green signal. It is available through WAP. However, with some VGA monitors the Basic Color Monitor extension will make the screen go entirely black. Before installing it, read the instructions carefully on how to undo it if you have to. (The quick explanation is that you have to "zap the PRAM" when you power on the Mac, and then continue to hold down the shift key so that the extension won't be reloaded, then delete it.)

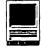

**Q:** How can a Quadra or Centris be connected to an NTSC (standard broadcast) television monitor?

A: For a color picture, a separate RGB to NTSC converter is required. However, you may be able to view a black-and-white image with a cable such as this:

| Quadra                        | RCA-Type         |
|-------------------------------|------------------|
| <u>DB-15</u>                  | <u>Connector</u> |
| 5Green<br>Shell Green (<br>4+ |                  |

7----+ Wire together 11--+ (NTSC sense code)

Set the Monitors control panel to "Grays." As with VGA monitors, there are wide variations among products. Don't presume this will work, or be of acceptable quality before trying it.

**Q:** When Apple releases its new computers based on the PowerPC RISC processor, will my Macintosh software run on those computers?

A: The idea is that it should. Consider the product SoftPC which lets you run MS-DOS software on a Macintosh. It works by simulating a PC with its Intel CPU.

The SoftPC software interprets the instructions of the MS-DOS software in the same way as the PC hardware would. As a first cut, that's how Apple's PowerPC product will simulate a Macintosh with its Motorola CPU.

However, this song sings sweeter when both computers are from the same company, when they both have a similar design elements, and when a requirement for simulation for upward compatibility is designed in from the start. Mac programs rely on the "toolboxes" and "managers" in ROM for routine tasks. Many of these will be rewritten for the PowerPC chip which will avoid the need for simulating them. Apple expects most applications to run, on average, as fast as they would on a mid-range Mac II.

Also, Apple is developing ways for developers to conveniently convert their programs from the Macintosh environment to the PowerPC environment, so in many cases you should be able to tradeup to native PowerPC software.

**Q:** Last month, you reported rumors of a new very fast Mac in a IIfx-style case. What do the rumors say this month?

A: This product line, called the "Cyclone" and the "Mac III" in the trade press, is now reported to be coming in two versions, the more powerful in a Quadra 800-type case, and the lesser one in a Centris 650 (IIvx)-type case. Just as the IIfx and the Quadras were introduced with much hoopla concerning how fast and powerful they were compared to the other Mac models of their day, this new model is getting the same pre-release hype.

The San Francisco Chronicle is reporting that this fall Apple will be releasing new versions of PowerBooks with a "pen" input device. While several hand-held computers are now available that use pens (either alone or in combination with a keyboard), they are not big sellers. The Newton computer from Apple will be another peninput computer, and Apple has already said that "Newton technology" will be added to the PowerBook line. Presumably the PowerBook pen is only for those applications that require it or that will let you use it as an option. As the marketing people say, this will promote "customer acceptance" of the device.

For what it's worth, an Apple salesman recently told an audience I was in that this summer Apple will release a System 7 extension that builds electronic mail into the operating system (with optional gateways available to various other electronic mail systems). Also, he said that voice recognition features will be available.

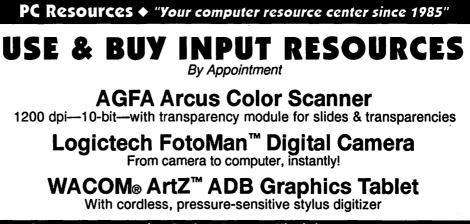

Commerce Executive Park 🔶 Reston, Virginia 🔶 703-860-1100

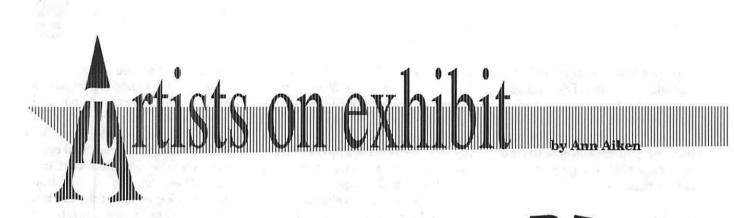

#### This column will look at the art and artists of Washington Apple Pi and the techniques and tools used to create the art.

Artist Info: Bill Brohard our artist this month is originally from Leesburg, Virginia where he still lives. He went to Shephard College in

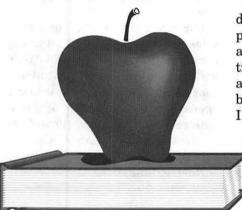

West Virginia and earned a BFA in Graphic Design. He took some introductory classes in computer design there.

Tools: Macll fx and ci, Photoshop, Illustrator and Adobe Dimensions, PageMaker, and some FreeHand.

Techniques: "The Education symbol was drawn as a clip art piece. For the book pages I drew one page at the top and another at the bottom and did an evenly spaced blend. The

book cover was done in four separate pieces. For the apple, I drew the outline of the apple and made a copy. Then I reduced it and distorted it and used these versions to make a blend which created the highlight.

"The Scale was also drawn as a clip art piece in Illustrator for a Deptartment of Justice presentation. It's a very simple piece but by using several blends, I was able to give it more

depth, shape, and texture. It can be done quickly and efficiently using a minimum amount of space.

"The W.G. Harrison logo was designed to be an environmentally conscious image for a construction company. The globe is a series of blends with the continents masked out. It was created entirely in Illustrator. After the globe was

finished, I did a copy and paste to get a second one. Then I

inc.

did two masks, one for the top of one globe and one for the bottom of the other. The mask was made by drawing a rectangle with no stroke or fill and selecting 'mask' in the Styles dialog box.

0

М

0

"For the SSG Brochure I started with the desert background drawing, done in Illustrator with a series of blends. The white lines which reverse out of the background were also created with a blend of two lines and used as a design element to tie in with the brochure cover which had a similar blend. All of the additional images were also drawn in Illustrator. The Paladin Howitzer was a good project for learning blends,

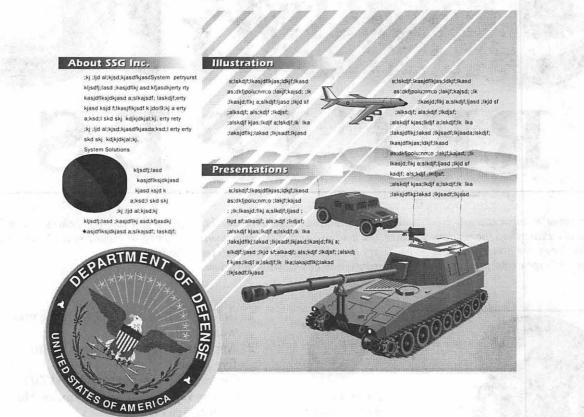

masks, and layering. It was a good learning experience for me! I started with a line drawing which I scanned in. I made some guide lines to a vanishing point to achieve correct perspective. To create the track around the wheels, I created a front and back section piece and did a blend to get the tracks in-between.

"The *Thank You* card was done in Illustrator. The exclamation point is a blend of circles with the capital U reversed out, and three separate pieces for the top. I have been having a lot of fun creating my own cards on the Mac."

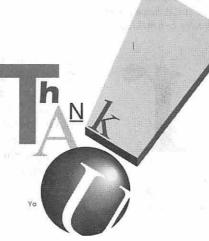

To submit art by mail, send a copy on disk and a hard copy to: Ann Aiken 9212 Cedarcrest Drive Bethesda, MD 20814

To submit art by modem to the TCS, dial (301) 986-8085. At the Main Menu select (F) for File Transfer Area. Then choose area 24 for Journal Submissions, and upload.

## Graphic Tips

#### from Carol O'Connor

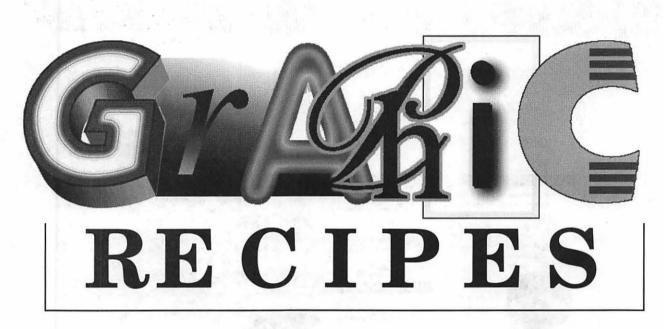

This month we offer some special effects in Adobe Photoshop for readers to try for fun. They are presented as recipies, rather cryptic and precise ones at that. Follow directions exactly. Once you get the hang of it, experiment and vary the ingredients. This exercise is guaranteed to be enjoyable for those persons who enjoy poking around filters and menus to find out what will happen if...

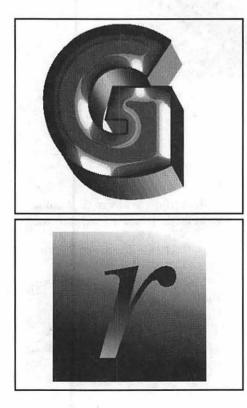

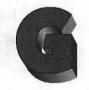

Begin with a simple broad faced letter. Make it 3-D in Illustrator or Photoshop. (The letter face must have varied shades behind it.)

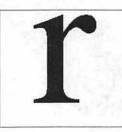

Begin with the lower case R in a box.

- 1. Select the face of the G with the magic wand.
- 2. Apply the High Pass Filter, set to five pixels.
- 3. Command-B. Increase contrast 50%
- 4. Choose Equalize from the Image Menu, "Select Area Only."
- 5. Command-A to select all.
- 6. Command-U. Click on the Colorize box and move the Hue slider to your favorite color.
- 1. Click on the R with the magic wand tool.
- 2. Be sure the color picker is set at the default black and white. Use the blend tool and drag from top to bottom of the R.
- 3. Go to the Selection menu and choose Inverse.
- 4. Apply the blend tool again, this time from bottom to top.

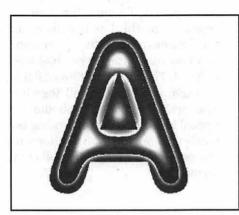

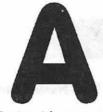

Begin with a very simple letter form like this.

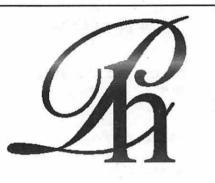

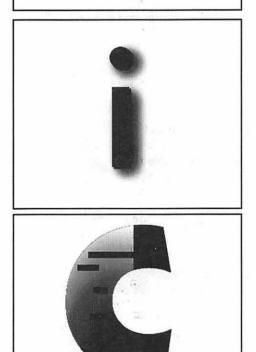

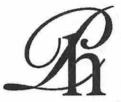

Combine two fonts to make a readble image. I put these together in Adobe Illustrator.

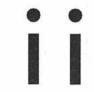

Make two I's. The second one will become the shadow and will be pasted behind the first.

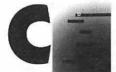

Begin with a large, fat, clear letter. Make a simple design which will fill the area of the letter.

- 1. Select the face of the A with the magic wand.
- Go to the Select Menu and choose Feather (10 or more pixels).
- 3. Delete, then Command-D.
- 4. Select the new inside of the A with the magic wand and fill the selection with black.
- 5. Feather again as above. Command-D.
- 6. Command-B. Slide the contrast control to about 75%.
- 1. Put two contrasting colors into the color picker, foreground and background.
- 2. Select the top half of the PH with the rectangular marquee.
- 3. Set the Blend tool to Lighten Only and drag from top to bottom of the selection.
- 4. Select the bottomhalf of the PH with the rectangular marquee and repeat step 3 except drag from bottom to top.
- 1. Use the rectangular marquee to select the second I. Be sure to make generous space around the I.
- 2. Apply the Gaussian Blur filter set to about 10 pixel radius. Experiment.
- 3. Command-C to copy.
- 4. Delete.
- 5. Use the Magic Wand to select the remaining "I" letterform.
- 6. Choose Paste Behind from the Edit Menu.
- 7. Use the pointer or arrow keys to place the new shadow down and to the right.
- 1. Copy the entire design to the right of the C.
- 2. Select the face of the C with the Magic Wand.
- 3. Choose Paste Into.
- 4. Move the selection with the pointer until satisfied with its postion.
- 5. Delete the original design when finished.

Carol O'Connor has been using Macintosh graphic programs for years. Her work is often for the military, but also for publications. Carol most enjoys training artists in techniques which make electronic art unique and pleasurable.

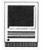

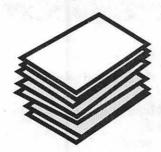

#### Hypertalkin'

#### by Madge Van Ness-Brucato

of Skipole, but he didn't share his scripts, so blame me if they don't work.)I was writing a stack for household maintenance. I needed one line fields, fairly wide, for each job. I needed narrower one line fields for delegating the job; for the time the job required, for how far apart to repeat them, the date last done, and the date next due, if they were done, and how many times they had been skipped. That's eight different fields, 25 each, or 150 fields all together. The brute force approach did not appeal to me, and script writing is a whole lot more fun than fiddling with the mouse. So I wrote the following script:

```
on fieldMultiplier
1.
2. global targetName, targetNumber
3. answer "Have you created the field you wish to copy?"-
4. with no or ves
5.
   if it is "no" then
6.
      answer "Please create, name and set the attributes
for your field. Do not include number in name."
7.
      exit fieldMultiplier
8.
    end if
9. ask "What is the name of the field you wish to copy?"
10.
     put it into targetName
11.
     ask "How many copies do you want?"
12. put it into numberOfCopies
13.
     answer "Is this a background or a card field?"-
14.
     with card or background
15. put it into layer
16. if layer is "Background"
17. then
18.
       set editBkgnd to true
19.
    Select field targetName
20.
       get height of field targetName
21.
       put it into targetHeight
22.
       get topLeft of field targetName
23.
       put first item of it into leftSide
24.
     else
25.
       if editBkgnd is true then set editBkgnd to false
26.
       select card field targetName
27.
       .....etc.
31.
     end if
32.
     put second item of it into startPoint
33.
     Repeat with placeHolder = 2 to numberofCopies
34.
       doMenu "Copy Field"
35.
       doMenu "Paste Field"
36.
       put (placeholder + 1) into placeholder
37.
     end Repeat
38.
     put targetName into gawon
```

#### Stack Creation Tools

You have made the basic decisions about your stack, and you are ready to create the fields and buttons the stack needs. If you are creating only a few buttons and fields, each different, with different names, fonts, font sizes, etc., you can skip this article. This is for the people who are creating many fields with the same font and font sizes, possibly with different names. The fields could be used to make a pseudo-spread sheet, some kind of catalog, an order form, whatever, but you want them to line up on the same vertical and/or horizontal line, have similar names (with a number for the same line or row, perhaps), and the same font and font size.

You can, of course, click, shift, option drag, which will keep you in the same vertical or horizontal orientation. The other axis is still subject to the accuracy of your dragging. The tedious, finicky adjustments until you are satisfied with the regularity of your arrangements can take forever. You then still have to name this field. If you decide you created it the wrong size, you have to manually go down and adjust it. The solution: write a fairly short, easy script which will not only create this set of fields or buttons for you, but line them up at precise intervals, with a precise width, and will even name them for you. (Something like Item x.)

It is not that hard. (I will admit to stealing this idea from Rich Kozlowski

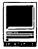

39. if editBkgnd is true 40. then 41. repeat with c= 1 to numberOfCopies 42. select bg field gawon 43. put gawon andand c into targetName 44. set name of bg field gawon to targetName 45. put (c-1)\*(targetHeight-1) into fudgefactor 46. put startPoint + fudgefactor into topSide set topLeft of bg field targetName to leftSide, 47. topSide 48. end repeat 49. else repeat with c= 1 to numberOfCopies 50. 51. select card field gawon 52. ....etc. 57. end repeat 58. end if 59. choose browse tool 60. if editBkgnd is true then set editBkgnd to false 61.end fieldMultiplier

Okay, let's look at this script. The name of the script is fieldMultiplier because that is its basic job; to take a field already created and multiply it many times. Lines 3 to 8 are the cue for you to create the field for the program to copy. Lines 9 and 10 get the field name (which should not be followed by a number), and put it into the variable targetName. Lines 11 and 12 get the number of copies and put them into the variable numberOfCopies. Line 13 and 14 sort out whether you are using a card or background field. (Notice the editBkgnd property.) Lines 14 through 29 repeat for both background and card layer, but basically select the field targetName, get the height you have given it, and its current location, putting the horizontal or X location into leftSide, and the Y location into startPoint.

Lines 33 to 37 copy the field, beginning with two because you already have one copy. Line 38 puts the plain targetName into a holder variable, gawon. The next set of lines copies and positions the fields. It is all based on the idea that HyperCard goes to the first created object when told to select a number of items with identical names. So you go to the first, or bottom, field named gawon. You rename it "gawon 1", then multiply c, the counter number in the repeat loop, minus 1 (c-1 equals 0 in the first repetition, 1 in the second, etc.) times targetHeight -1 (so the upper and lower edges of the fields overlap) into fudgefactor, which when added to startPoint gives the Y location for that field's topLeft corner. On the next repetition you go to the second created field named gawon, which is now the first named gawon, and so forth. There is a card field version as well as the background version. You can replace "Field" with "button" to make multiple buttons.

#### **Stack Creation Tools 2**

When you try to adjust the fields and buttons you have just created in your stack, you may be in for quite a lot of fiddling. Seven fields aren't too bad, but if you have 37 that you want to adjust in size and location, it can take a loooooong time. Notice the calendar template in figure 1. With 37 fields for the days of the month, (allowing for overlapping weeks), when you decide you want a full page size, it would be a pain to open each dialog box, name them, relocate them by dragging, resize them by dragging and then do it all again when they didn't *quite* fit. And again. And again.

My husband asked me to take that calendar, and enlarge it to cover a full page, for a bigger month-at-a-glance. (We have a 21" monitor.) The top did not have to be changed, but the height of the fields would, even though the width would be unchanged. (HyperCard does not print extra wide cards very well.) The original of the calendar came out of the Stack Templates stack from the Developer's Kit, so I didn't have to program setting up the months myself. (And since this is a purely home use item, I didn't have to worry about copyright, etc.) Using the paint features and one basic script, I did it in a little over half an hour.

The first thing I did was to resize the stack. You can reach this feature from the stack information dialog. I kept the 512 pixel standard width, but increased the height to 688, This is a comfortable height to print on a laser printer. You can increase the size no matter what, but the full size may not show on the screen. If it doesn't, i.e., you get the scroll box, quit out of HyperCard, go to the "Get Info" box in the finder, and increase the memory allotment to 2048 K, then Restart HyperCard.

Next came preliminary design decisions and changes. The buttons are all placed on the right edge of the bottom row. I went ahead and dragged them down out of the way. The original stack designers had not chosen to name the "Day" fields, but had been required by the process of placing dates in the fields to create them as bg fields 1 to 37. This made working with them a snap; I did not have to go through and rename them as "Day 1," "Day 2," etc. If you're working with that kind of naming, just say "Bg field ("Day" && counter)."

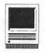

First you'll need some basic information. You want the current height so that you can guesstimate the new height. You also want the X and Y coordinates of the top left corner of the first field. This is the field from which you will be keying the location of everything. The easiest way that I know to get the information is to type "put height of bg field 1 into the message box" and "put topleft of bg field 1 into the message box." Write these numbers down, in purple crayon or something unmistakable so that you don't lose them. You do not want to change the topLeft of that field. In the example here, the height is 42, and the top left corner is 18, 79 which means it is set at 18 pixels in from the left edge and 79 pixels down from the top edge.

```
on nowChangeField
  repeat with row = 0 to 5
    repeat with d = 1 to 7
    put ((row * 7) + d) into
thisField
      set height of bg field
thisField to 84
      set item 2 of topLeft of
bg field thisField to
        (79 + (row * 84))
    end repeat
    end repeat
end nowChangeField
```

Now for a little math, (really not too much, I promise.) You decide that your first trip through you will double the height of the field to 84. Now the starting Y number is 79. Note that the Y coordinate is the second item of topLeft, so we can change the Y coordinate without touching the X coordinate, which we don't want to change. Also note that you will add 84 pixels every seven fields, so the Y coordinates for fields 1 through 7 are the same, 8 through 14, and so on.

You designate a variable "thisField" at the start of the repetition so you only have to calculate it once—this saves time and typing. Also, since you are starting with field 1, it makes sense to start your row counter at 0; this saves the step of subtracting one from a row every time you use it. The "d" is the position of the field in the row; it starts with one, since you are not changing any of the X positions. If you were, you would need to subtract one from it, and change item 1 of the topLeft corner coordinates.

The calculation of the new Y position is fairly simple. You multiply the variable "row" (0 for the first row, 1 for the second, etc.) times the new height (84) and add that to 79, the Y coordinate for your second item in the topLeft value. Voila; in five minutes of thinking, you have done 30 minutes worth of finicky work, just by plugging in your values. If you go back and decide a different height would look better, just change the 84 to say, 100. With a few minutes of experimentation you can overlap fields a consistent amount, or put a consistent space between them. (Usually I overlap by one; this gives a one pixel line between the fields, so I would actually multiply by 83. If you wanted a two pixel gap, you would multiply by 86.)

It shouldn't take you long to figure out any changes once you have the basic concept down. If you do make a mistake, it is easy enough to correct, just figure out what it should be and repeat the process. I usually keep the script available on the desktop and change it as needed. You can set any property in your fields or buttons with this script, and it will take a lot less time than dealing with the Info box. Also, it is fairly simple because you make a simple repeat from 1 to 37. I might also suggest that you keep a file of this type of utility script in a separate stack.

The next article in this series will be on using HyperCard's built-in report function, and fooling it into printing summary fields and information. It is a tedious process, but not nearly as formidable as I once thought.

© 1993 Madge Bruce Van Ness P.O. Box 728 Sterling, VA 20167-0728. This information may be picked up by other users' groups, but theymust credit the Washington Apple Pi Journal and send a copy to the above address.

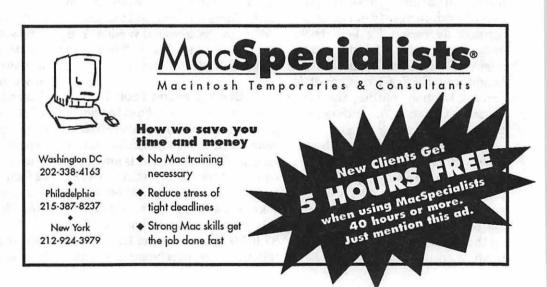

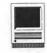

#### Thrice Upon A Little Mac Book

#### ©1993 by Lawrence I. Charters

Once upon a time, there was a book. Not just any book, but an almost perfect gem of a book with inspired layout and graphics and text so spare that every word served a purpose-the loss of even one would have been tragic. What was most amazing about this fairy tale perfect book was the subject: it wasn't a fairy tale. It wasn't a novel. It wasn't an autobiography or history book. It was a computer book: *The Little Mac Book*, by Robin Williams.

As gems go, this one was as precious as it was improbable. Computer books BRW (Before Robin Williams) were, by decree, deadly dull. You read a computer book for one of three reasons: 1) It was assigned for a class; 2) You didn't know any better: or 3) You were desperate and willing to try anything (except, probably, read the manual). In addition to being dull, computer books also suffered from some curious design requirements: all of them appeared to be laid out by road surveyors, and the publishers thought that Courier, or some other monospaced font, was the Only Proper Typeface for Computer Books. Additionally, if the book was written by IBM, all blank pages had to be marked with the oxymoronic phrase: This Page Left Intentionally Blank.

Robin Williams changed all that. The Little Mac Book really was little, but only in size. It had one focus: tell the reader everything they really need to know about the Macintosh—and nothing else. If necessary, include a picture. Include several pictures. Make the pictures small, so they illustrate, rather than just take up room or show off. Add a touch of wit so dry that the reader will need a drink when it finally dawns on them what you really said. And make the book cheap.

I loved the book. If people asked me a question about the Mac, quite often my answer was: "get a copy of *The Little Mac Book.*" After a while, my user group, the San Diego Macintosh User Group, decided to sell copies, at cost, to our membership. We ordered 50, but ended up selling hundreds. Several *dozen* people have told me they bought a Macintosh because of *The Little Mac Book*.

Then the second edition came out. I tracked down a copy and, in all fairness, the second edition was excellent: an outstanding introduction to all things Macintosh. But somewhere along the way the book had acquired a new author, with a different, somewhat chatty style. Excellent, yes, but not quite the same grade of diamond it was before. Perfection can't be repeated, I guess.

I guessed wrong. While the East Coast was suffering from "The Storm of the Century" and two feet of snow was exhausting even the neighborhood kids from any love of the white stuff, the U.S. Postal Service managed to overcome some very real obstacles (and a formidable drift) to

bring *The Little Mac Book, Third Edition* to my mailbox. And listed as the author was Robin Williams.

Is it as good as the original? Yes. In fact, it may be better, in all respects but one.

So let's compare the first and third editions. The first edition was 104 pages, including a four page index, and cost \$12.95. The third edition is 330 pages, including a sixteen page index, and lists for \$16.00. The first edition covered Macintosh System 6.0, and the world of Macintosh as of 1990. The third edition covers System 7.0 (there is no coverage of System 6.0), and the much richer world of Macintosh in 1993. There are even special chapters on the Performa (which has its own unique software) and At Ease.

Williams is the first to recognize that both *The Little Mac Book* and the Macintosh have changed in three years. On the first page of the introduction, titled "Read Me First," she notes, "This book used to be very little. It's gotten bigger because the Macintosh has gotten more complex." So complex, in fact, that she's included an entire chapter—ten pages—as a Tutorial. It is one of the best tutorials I've ever seen, and certainly the only one that came with a great book thrown in as a bonus.

Who should buy this book?

- If you have either the first or second edition, and are using System 7, you should get this book
- If you have a Macintosh, you should get this book
- If you've thought about getting a Macintosh, you should get this book
- If you've thought about *writing* a book, particularly a computer book, you should get this book. Reading it will be humbling, but you'll emerge a better writer
- If you want to learn about layout,

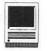

get this book. It is a masterpiece.

Who shouldn't buy this book? Basically, there are two classes:1) those that can't read English; 2) those who don't have the money. (Of course, there is an intersecting class that could fall into both 1 and 2.) Are you a power user and have no need of such fluff? Read Chapter 36, Jargon, and you'll learn otherwise; her definitions of "baud rate" and "dialog box" were revelations, and I already knew the proper meaning of both.

Ah, yes, I did say this edition "may be better, in all respects but one." So what is the exception, the longer length? No-it still is a "little book," a lean guide without an ounce of fat. Is it the higher price? Not hardly; among other things, Peachpit Press has an aggressive discount schedule for user groups. The one thing the book lacks: what did Robin's aunt do to her uncle to get even? I want to know and p. 167 has only part of the story...

Notes: Yes, my name appears on the back cover, but I've never been paid a dime for my endorsement. Sigh. No, this Robin Williams is not the same person as the comedian; the other Robin Williams is male, whereas this Robin Williams is the mother of three children. No, the book with the same name by Que Corp. is not the same book. Fans of Star Trek: The Next Generation shouldn't be surprised, as "Q" is always irritating and deliberately confusing.

Title: The Little Mac Book, Third Edition.

Author: Robin Williams,

Publisher: Peachpit Press, 1993.

ISBN: 1-56609-052-0.

SRP: \$16.00

#### easyPrint<sup>TM</sup>

#### by Bill Jones

easyPrint 1.0 is a small but useful utility for those who deal with more than one output device (printers, fax modems, etc.).

The single easyPrint disk contains two items: the easyPrint application and the documentation. (The documentation is in a HyperCard-like format which requires you to print out a registration sheet before you can see it; fortunately, the program has no mechanism to require you to mail it.) Once the application is opened, it instructs you to select any printer which is available to create an easyPrint icon for it. The icon can be placed anywhere you want it (mine are on the desktop). The printer is selected by clicking on the appropriate icon, or, under System 7, by "drag and dropping" the icon of a document to be printed to the easyPrint icon. Under System 7, an alias can also be placed under the Apple menu for quick access.

The program seems to work well; I didn't have a raft of printers to exercise it on, but it worked as described to switch between a laser printer and a fax modem. As the description indicates, the program is straightforward-there aren't a lot of bells and whistles features to worry about.

The program has a rather convoluted background, according to the documentation. It started out with the name DTPrinter; the current version was developed by Aladdin Systems, Inc., but it's marketed by SF/O, which has an address in San Mateo, CA; technical assistance questions are directed to Bellevue, NE.

I wasn't overwhelmed by the documentation. There isn't much to it, and its format is not very helpful. It also contains a self-serving claim that it is saving trees.

As befits an inexpensive program, the disk comes in a simple shrinkwrapped folder, but there's a problem. The license is inside the folder. and its first sentence is a "Notice to User: By opening this package you accept all the terms and conditions of this agreement. If you do not agree with the terms and conditions of this agreement, return the package unopened to SF/O or the location where you obtained it." Of course, only users capable of reading the license with X-ray vision will be able to meet that requirement, thus making the enforceability of the license questionable.

Bill Jones is a longtime WAP member.

Name: easyPrint

Publisher: SF/O

Address: 824 Patricia Ave. San Mateo, CA 94401

Retail Price: \$29.95 (for one Mac; ten are \$99.95, fifty are \$399.95, network and site licenses are available.)

Requires: Mac Plus or higher, System 6.04 or above.

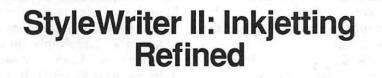

wo years ago, I wrote a re view in the Journal about the StyleWriter, an inkjet printer that combined high quality printing, compact design and quiet, reliable operation with an economical price. It turned out to be a winner for Apple and helped drive down the price of its main competitor, the HP DeskWriter. Last February, with a flurry of other new products, Apple introduced its second version of the StyleWriter. Given the improvements over the first, and its attractive pricing, the StyleWriter II should prove to be a better hit than the first.

The StyleWriter II has a lot in common with the original. A QuickDraw printer, it is based on a Canon printer (a PC version called the Bubblejet 200), producing 360 Dots Per Inch (DPI) resolution. It has a small footprint (13.6" x 7.9"), and weighs only 6.6 pounds. Also, like the original, it uses a serial connection instead of an AppleTalk connection. The StyleWriter I was (and remains) a good personal printer for home use and its portability made it a good choice for students as well. Yet as much as I liked the fantastic quality of the text of the first StyleWriter, it had a few weaknesses. Most often mentioned was its sluggishness, and the fact that it cannot be networked. So despite its attractive price, many often chose the DeskWriter. The StyleWriter II addresses these concerns-and provides some additional features.

The hardware changes that Canon made in the sequel shows more attention to design. The StyleWriter I consisted of two pieces: the printer unit locked into place with the separate sheet feeder being fed by an external power supply brick that doubled as an electrical plug. Simplicity reigns in the StyleWriter II. One piece, printer and feeder together, and the power supply is internal. A more solid feel, and no more brick obstructing one of the sockets on my surge protector. The paper support and output tray are also simpler to use.

by Bill Jensen

The biggest design modification is bi-directional printing of the StyleWriter II. By printing in both directions, instead of just one like its predecessor, it is my non-technical guess that this yields a doubling in speed. Apple claims up to three pages per minute in draft, two pages per minute in normal, and 1.5 pages per minute in best quality mode. These seem about right for text, but graphics output takes longer to print.

For me, the smoother paper flow of the StyleWriter II is the most welcome hardware advancement. I really don't need increased speed because the printer is used in the home. The new StyleWriter has a larger paper tray holding 100 sheets. It also allows the automatic feeding of up to 15 envelopes in the sheet feeder. Transparencies slide down the feeder with ease as well. For anyone who tried to manually insert lots of single envelopes or transparencies from the back of the original, this is a gratifying achievement. Because the printer is located at the back of my desk, getting more than one envelope printed successfully on the StyleWriter I required a contortionist. Printing envelopes now is as simple as sliding two levers (one one the paper tray, the other above the ink cartridge) and loading your envelopes in the sheet feeder. The StyleWriter II does the rest.

So far, I have highlighted the hardware changes made by Canon. But this is an Apple printer, right? And we know that Apple's forté is their software development. Their contribution is called GrayShare.

The StyleWriter II comes with four disks containing the standard 39 TrueType typefaces and the printer installation software. This is also available for downloading on the TCS, in the Apple System download area. Anyone having an original StyleWriter should consider adding the StyleWriter II extension to their Mac's Chooser, as selecting it will open up the option of using the GrayShare technology included with the printer driver. The installation disk contains 32-bit color QuickDraw INIT (for the Plus and other 68000 processor-based Macs), a new Backgrounder, and a new Chooser. These add up to the ability to print in as many as 33 shades of gray, and to share the printer with others connected to your computer on a network, or GrayShare.

Grayscale printing opens up a new usefulness for the printer. I used the StyleWriter II printer software on my original StyleWriter (before I switched) and I was astounded at the difference. Pictures that printed previously in black and white blotches now show beautiful detail. Graphics are delightfully dis-

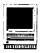

played. The Print dialog box uses grayscale printing as the default choice over black and white. I have not noticed any speed differences in printing text between the choices. Printing pictures in grayscale does take quite a bit of time, but the wait is worth it. StyleWriter I owners can choose between the StyleWriter I and II printer drivers, StyleWriter II owners can only use the new driver.

One warning for StyleWriter I owners using the new printer driver for the StyleWriter II-do not use the option to clean the ink cartridge before printing. It will wreak havoc on your printer, reportedly causing the inkjet version of the Exxon Valdez oil spill. Owners of QuickDraw printers like the original StyleWriter (or the Personal LaserWriter LS) may want to explore a commercial alternative by Delta Tao called WonderPrint. It offers grayscale capability and faster printing times, for a reasonable (approximately \$36.00) price.

In order to share your StyleWriter II with other users, Apple recommends that you connect the printer to the modem port and to use your printer port to connect to an AppleTalk network. Once you select the StyleWriter II in the Chooser, you have the option of sharing your printer with others in the Sharing Setup box. As mine is a solitary Mac, I don't know the impact of printing on the computer that is connected to the StyleWriter II.

If this is important to you, you may want to make sure your dealer has a generous return policy, in the event that your needs may be better satisfied by a true network capable printer. According to an review in the March issue of MacUser, the penalty paid by the host computer was not that bad. In addition, the March issue of Macworld judged the output of text and graphics of the StyleWriter II to be superior to the HP DeskWriter, and gave comparative outputs of both. If graphics capability is important, you may want to take a sample disk to your dealer and give it a test drive.

For me, the software improvement is a big hit. Even background printing works better, although it just may be the increased speed of the printer. Apple has patched a black and white personal printer into a grayscale inkjet that can be shared by your AppleTalk network.

An interesting aside-in the manual, Apple notes that people experiencing problems installing the printer software may have to upgrade their system software. Their suggestion is to go to the dealer (which assume you purchased it from a normal dealer, as opposed to an office supply store or a electronics department of an appliance store), or contact a local user group for the upgrade. Apple should review their policy concerning the Pi and other user groups distributing System 7.1 if they insist upon directing new owners to user groups for the latest system software.

Nits to pick? Yes, I still have a few. Although the printer is quiet, it has a personality, as it growls and whirs preparing to print. I feel like I am disturbing its rest when I click the Print button. The instructions for replacing the ink cartridge point you to the inside of the printer door for further instructions which are etched into the plastic-they are always available but are hard to read, (or am I just getting old?). There also are some early compatibility problems, so if you are considering a purchase, download the disks from the TCS and read the TeachText file, although I have only seen a problem with MacInTax ( the smaller fonts ran together). Like the original StyleWriter, it does not

have a diet that allows just any kind of paper. It likes cotton bond. You have to experiment to find the best fit or the printing is not as crisp as it could be. With the right paper, the results are quite simply amazing.

This is why I am very satisfied with my StyleWriter II. It must be what a lot of other Mac owners want. too. I am writing this during March, and finding a StyleWriter II was tough, despite no major advertising campaign by Apple. Many dealers are sold out prior to receiving their shipments. Even the Apple Catalog had them on backorder for a while. I bought mine for \$320.00 locally, (over \$100 less than what I paid for the original) which I consider a good value for the improvements in speed, graphics capability and paper handling. And since I was able to sell my StyleWriter I for \$200, the investment was not that large. For occasional printing, such as home or student uses, the StyleWriter II shows significant progress over the first generation. If you want laser quality on a dot matrix budget, give the StyleWriter II a serious look. You should be pleased with the results.

The StyleWriter II requires a minimum of one megabyte of RAM, System 6.07, and a hard disk attached to your Mac. To print in the background, or use the grayscale, you should have at least two megabytes. If you have only two megabytes and are using System 7, ignore this review, and spend the money on more RAM.

Bill Jensen is a regional manager of a benefit administration firm. Just a few months ago he convinced his brother to purchase the StyleWriter I. He is glad his brother lives on the West Coast, given his advice and the timing of Apple's upgrade of the StyleWriter I.

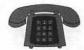

#### The Hotline service is only for members of the WAP. Please do not call after 9:30 pm or before 8:00 am.

(703) 758-9660

C and TML Pascal

Harry Erwin (before 10 pm) **OPERATING SYSTEMS** 

CP/M

## Apple II/III

| Apple | . 11 |
|-------|------|
| Apple |      |

| Apple II*                     |                         |
|-------------------------------|-------------------------|
| GENERAL                       |                         |
| Dave Harvey (days only)       | (703) 578-4621          |
| Leon Raesly (days, 9-5)       | (301) 599-7530          |
| Ken De Vito                   | (703) 960-0786          |
| ACCOUNTING PACKAGES           |                         |
| BPI Programs                  |                         |
| Jaxon Brown                   | (301) 350-3283          |
| BPI & Howardsoft (Tax)        |                         |
| Otis Greever                  | (615) 638-1525          |
| Dollars & \$ense              |                         |
| Barry Fox                     | (717) 566-6709          |
| Home Accountant               | (, ., , ) > == =, =, =, |
| Leon Raesly (days, 9-5)       | (301) 599-7530          |
| Quicken                       | (001) 555 7500          |
| Gary Hayman                   | (301) 345-3230          |
| Apple SSC                     | (301) 343-3230          |
|                               | (201) 051 5204          |
| Bernie Benson                 | (301) 951-5294          |
| AppleWorks                    | (703) 0(0 070(          |
| Ken DeVito                    | (703) 960-0786          |
| Ray Settle                    | (301) 647-9192          |
| Harry Erwin (before 10 pm)    | (703) 758-9660          |
| Gary Hayman                   | (301) 345-3230          |
| Leon Raesly (days. 9-5)       | (301) 599-7530          |
| Bill Campbell                 | (301) 498-6380          |
| AppleWorks Database           |                         |
| Roger Burt                    | (301) 424-6927          |
|                               | (301) 721-7874          |
| Milt Goldsamt                 | (301) 649-2768          |
|                               |                         |
| COMMUNICATIONS                |                         |
| ProTerm                       |                         |
| Allan Levy                    | (301) 340-7839          |
| Ray Settle                    | (301) 647-9192          |
| Talk is Cheap/Pt. to Pt.      |                         |
| Barry Fox                     | (717) 566-6709          |
| DataBases                     |                         |
| DBMaster, Pro IIe             |                         |
|                               | (305) 944-2111          |
| dBase II                      | (50)) ) 11 2111         |
| John Staples                  | (703) 255-6955          |
| dBase II&III,Data Perfect. Db |                         |
| Leon Raesly (days, 9-5)       | (301) 599-7530          |
| Profiler 3.0                  | (301) 333-7330          |
| Barry Fox                     | (717) 566-6709          |
| Daily lox                     | (/1/) 500-0/07          |
| HARD DISKS                    |                         |
| CMC (not CMS)                 |                         |
| Part For                      | (717) 566 6700          |
| Barry Fox                     | (717) 566-6709          |
| Corvus & Omninet              | (702) 0/0 (010          |
| Tom Vier (12N-6PM)            | (703) 860-4810          |
| Corvus                        | (201) 500 7520          |
| Leon Raesly (days. 9-5)       | (301) 599-7530          |
| Sider                         | ((15) (20 1525          |
| Otis Greever                  | (615) 638-1525          |
| LANCHACES                     |                         |
| LANGUAGES                     |                         |
| AppleSoft                     | (201) 0/7 2077          |
| Louis Biggie                  | (301) 967-3977          |
| Peter Combes                  | (301) 251-6369          |
| Leon Raesly (days, 9-5)       | (301) 599-7530          |
| Pascal                        | (201) (10 1000          |
| Michael Hartman               | (301) 445-1583          |
|                               |                         |

| CP/M                          |                                         |  |
|-------------------------------|-----------------------------------------|--|
| Art Wilson                    | (301) 774-8043                          |  |
| ProDOS 8 and 16               | V                                       |  |
| Barry Fox                     | (717) 566-6709                          |  |
| Print Shop                    | (, ., , , , , , , , , , , , , , , , , , |  |
| Thomas O'Hagan                | (301) 593-9683                          |  |
| Thomas O Tragan               | (001) ) / 000                           |  |
| SPREADSHEETS                  |                                         |  |
| General                       |                                         |  |
| Walt Francis                  | (202) 966-5742                          |  |
| MagicCalc/SuperCalc2.0        | N                                       |  |
| Leon Raesly (days, 9-5)       | (301) 599-7530                          |  |
| Telecommunications            |                                         |  |
| Dale Smith                    | (301) 762-5158                          |  |
| Allan Levy                    | (301) 340-7839                          |  |
| Ken De Vito                   | (703) 960-0786                          |  |
| TimeOut Series                | (103) 900 0700                          |  |
| Morgan Jopling                | 1(301) 721-7874                         |  |
| Utilities:ProSel              | 1(501)/21-/0/4                          |  |
| Barry Fox                     | (717) 566-6709                          |  |
| Barry Pox                     | (/1/) 300-0/09                          |  |
| CROSS DI ATEORM TRA           | NELATION                                |  |
| CROSS-PLATFORM TRA            |                                         |  |
| MS/DOS-Apple-Mac Trans        |                                         |  |
| Ken De Vito                   | (703) 960-0786                          |  |
|                               |                                         |  |
|                               |                                         |  |
| WORD PROCESSORS               |                                         |  |
| General                       |                                         |  |
| Walt Francis                  | (202) 966-5742                          |  |
| Apple Writer II               |                                         |  |
| Leon Raesly (days, 9-5)       | (301) 599-7530                          |  |
| AppleWorks GS                 |                                         |  |
| Roger Burt                    | (301) 424-6927                          |  |
| A.D. (Bill) Geiger            | (703) 237-3614                          |  |
| Andy Gavin                    | (703) 734-3049                          |  |
| Letter & Simply Perf          |                                         |  |
| Leon Raesly (days, 9-5)       | (301) 599-7530                          |  |
| Mouse Write                   | the second second                       |  |
| Barry Fox                     | (717) 566-6709                          |  |
| Publish-It!                   |                                         |  |
| Gary Hayman                   | (301) 345-3230                          |  |
| Ray Settle                    | (301) 647-9192                          |  |
| ScreenWriter II               | (501) 01/-5152                          |  |
| Peter Combes                  | (301) 251-6369                          |  |
| Gene Carter                   | (202) 363-2342                          |  |
| Word Perfect                  | (202) 505-2542                          |  |
| James Edwards                 | (301) 585-3002                          |  |
| Henry Donahoe                 | (202) 298-9107                          |  |
|                               | (202) 298-9107                          |  |
| Word Star<br>Art Wilson       | (301) 774-8043                          |  |
| Art wilson                    | (301) //4-0045                          |  |
| Apple IIO                     | ***                                     |  |
| Neil Laubenthal               | (703) 691-1360                          |  |
| A.D. (Bill) Geiger            | (703) 237-3614                          |  |
| A.D. (Bill) Geiger            | (703) 237-3014                          |  |
| General                       |                                         |  |
|                               | (717) 566 6700                          |  |
| Barry Fox                     | (717) 566-6709                          |  |
| IIe Upgrade<br>Massan Ianlina | (201) 721 7074                          |  |
| Morgan Jopling                | (301) 721-7874                          |  |
| APW                           | (702) 724 2040                          |  |
| Andy Gavin                    | (703) 734-3049                          |  |
| Leon Raesly (days, 9-5)       | (301) 599-7530                          |  |
| Deluxe Paint II               | (702) (50 (27)                          |  |
| Rich Sanders                  | (703) 450-4371                          |  |
|                               |                                         |  |
|                               |                                         |  |
|                               |                                         |  |

| GS DASIC                |                           |
|-------------------------|---------------------------|
| Barry Fox               | (717) 566-6709            |
| Multiscribe GS          |                           |
| Ray Settle              | (301) 647-9192            |
| TELECOMMUNICAT          | LIONS                     |
| Dale Smith              | (301) 762-5158            |
| Allan Levy              | (301) 340-7839            |
| Bob Sherman             | (305) 944-2111            |
| TCS Help                |                           |
| Dale Smith              | (301) 762-5158            |
| Nancy Seferian          | (202) 333-0126            |
| Paul Schlosser          | (301) 831-9166            |
| MouseTalk               |                           |
| Dale Smith              | (301) 762-5158            |
| Ray Settle              | (301) 647-9192            |
| TimeOut Series & Util   | ities: ProSel             |
| Ray Settle              | (301) 647-9192            |
| Barry Fox               | (717) 566-6709            |
| 816 Paint/Writ'rs Ch.H  | 21                        |
| Andy Gavin              | (703) 734-3049            |
| Apple II Hardware Eps   | on printers, hard drives, |
| Guy Durant              | (202) 363-0366            |
| Apple II laser printing |                           |
| Bob Sherman             | 1(305) 944-2111           |
|                         |                           |

GS BASIC

1

#### Apple III\*

| General                           |                |
|-----------------------------------|----------------|
| Jim Jutzin                        | (703) 790-1509 |
| Dave Ottalini (9-10-30 pm)        | (301) 681-6136 |
| 3 Easy Pieces                     |                |
| Robert Howe                       | (916) 626-8198 |
| David/Joan Jernigan (before 9 pm) | (703) 822-5137 |
| Steve Truax                       | (304)-267-6429 |
| Word Juggler                      |                |
| Tom Linders                       | (408) 741-1001 |
| J. Carey McGleish (evenings)      | (313) 332-8836 |
| Pascal                            |                |
| Dr. Al Bloom                      | (703) 951-2025 |
| Apple Speller                     |                |
| Robert Howe                       | (916) 626-8198 |
| AppleWriter                       |                |
| Eric Sheard                       | (908) 782-6492 |
| Stemspeller                       |                |
| Steve Truax                       | (304)-267-6429 |
|                                   |                |

## **Beagle Buddies**

| MARYLAND                     |                |
|------------------------------|----------------|
| Ray Settle (Annapolia)       | (301) 647-9192 |
| Scott Galbraith (Frederick)  | (301) 865-3035 |
| W. T. Cook (Columbia)        | (301) 995-0352 |
| Gary Hayman (Greenbelt)      | (301) 345-3230 |
| Lee Raesly (Adelphi)         | (301) 599-7530 |
| Dan White                    | (301) 540-1070 |
| Don Avery (Bethesda/DC)      | (202) 362-1783 |
| VIRGINIA                     |                |
| Kenneth De Vito (Alexandria) | (703) 960-0786 |
| Neil Laubenthal              | (703) 691-1360 |
|                              |                |

|   | - 1 | Ma  | y-I | une | 2 |   |
|---|-----|-----|-----|-----|---|---|
| - | -   | -   | tem | -   | - | - |
| - | 11  | 1   | -   |     | - |   |
| - |     | -   |     |     | - | - |
| - |     | -   | 1   |     |   | - |
| _ |     | 1.5 | -   |     |   | - |

# May 1993

| Sunday               | Monday                                  | Tuesday                  | Wednesday                               | Thursday                               | Friday                               | Saturday                                                |
|----------------------|-----------------------------------------|--------------------------|-----------------------------------------|----------------------------------------|--------------------------------------|---------------------------------------------------------|
| May 30               | May 31<br>Memorial<br>DAY               |                          |                                         |                                        |                                      | 1                                                       |
| 2                    | 3                                       | <b>4</b><br>TeleComm SIG | Mac Program<br>mers SIG<br>DTP SIG      | <b>6</b><br>Columbia Slice<br>Game SIG | 7                                    | AIII SIG <b>8</b><br>Annapolis Slice<br>Frederick Slice |
| 9                    | <b>10</b><br>Intro to the<br>Mac–Part 1 | 11<br>Art SIG            | 12<br>DB SIG<br>WAP BoD                 | 13<br>Stock SIG                        | Writer's Deadline 14                 | <b>15</b><br>Kawasaki<br>(Pentagon)                     |
| 16                   | 17<br>Intro to the<br>Mac–Part 2        | 18                       | <b>19</b><br>Excel SIG<br>HyperTalk SIG | 20<br>Women's SIG                      | 21                                   | WAP 22<br>General<br>Meeting<br>AW SIG                  |
| Editor's Deadline 23 | <b>24</b><br>IIGS SIG-<br>NIH           | 25                       | <b>26</b><br>Intro to the<br>Mac–Part 3 | <b>27</b><br>Ed SIG                    | <b>28</b><br>Maintaining<br>Your Mac | 29                                                      |

# June 1993

| Sunday | Monday                                                       | Tuesday                  | Wednesday                                | Thursday                               | Friday | Saturday                                      |
|--------|--------------------------------------------------------------|--------------------------|------------------------------------------|----------------------------------------|--------|-----------------------------------------------|
|        |                                                              | <b>1</b><br>TeleComm SIG | Mac Program<br>mers SIG<br>DTP SIG       | <b>3</b><br>Columbia Slice<br>Game SIG | 4      | 5                                             |
| 6      | <b>7</b><br>PI SIG                                           | 8<br>Art SIG             | 9<br>DB SIG<br>WAP BoD                   | 10<br>Stock SIG                        | 11     | 12<br>Annapolis Slice<br>Frederick Slice      |
| 13     | 14<br>Intro to the<br>Mac–Part 1?                            | 15                       | Writer's Deadline <b>16</b><br>Excel SIG | 17                                     | 18     | 19                                            |
| 20     | 21<br>Intro to the<br>Mac–Part 2                             | 22                       | <b>23</b><br>Maintaining<br>Your Mac     | Editor's Deadline <b>24</b><br>Ed SIG  | 25     | <b>26</b><br>WAP General<br>Meeting<br>AW SIG |
| 27     | IIGS SIG- 28<br>McLean Gvt Ctr<br>Intro to the<br>Mac–Part 3 | 29                       | 30                                       |                                        |        |                                               |

# WASHINGTON APPLE PI 1993 ELECTION BALLOT AND CANDIDATE STATEMENTS

Included in this insert are:

(1) #9 envelope to return the ballot.
 Pull out the envelope and write your WAP membership # on the outside in the space provided.

(1) 16-page candidate statement/ballot/instructions

The ballot is on the reverse side of this page. Please pull it out, cast your votes, and seal it inside the envelope before mailing. If you wish to keep your vote private, you may place your ballot inside your own envelope, then seal your envelope inside the pre-printed return envelope.

Your ballot must be sent to the PO Box printed on the return envelope, not the WAP office. Only Election Committee members have keys to the P.O. Box.

If you want your vote to count, you must put your WAP membership # and your name (print please) on the return envelope so that we can check it against the April 1 active membership list to ensure that only qualified members vote. Be sure to sign the pre-printed envelope.

Count date and procedure will be announced on the TCS. Any interested member or candidate is welcome to observe. Volunteers are needed to help count the ballots on Sunday, May 30, 1993 at the Pi office. If you are interested, plase respond to the notice on the TCS.

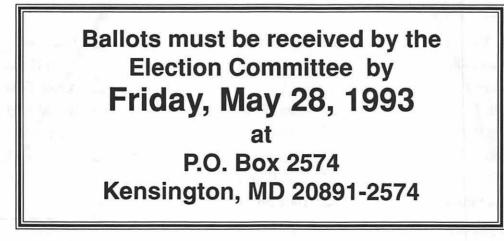

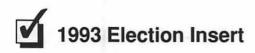

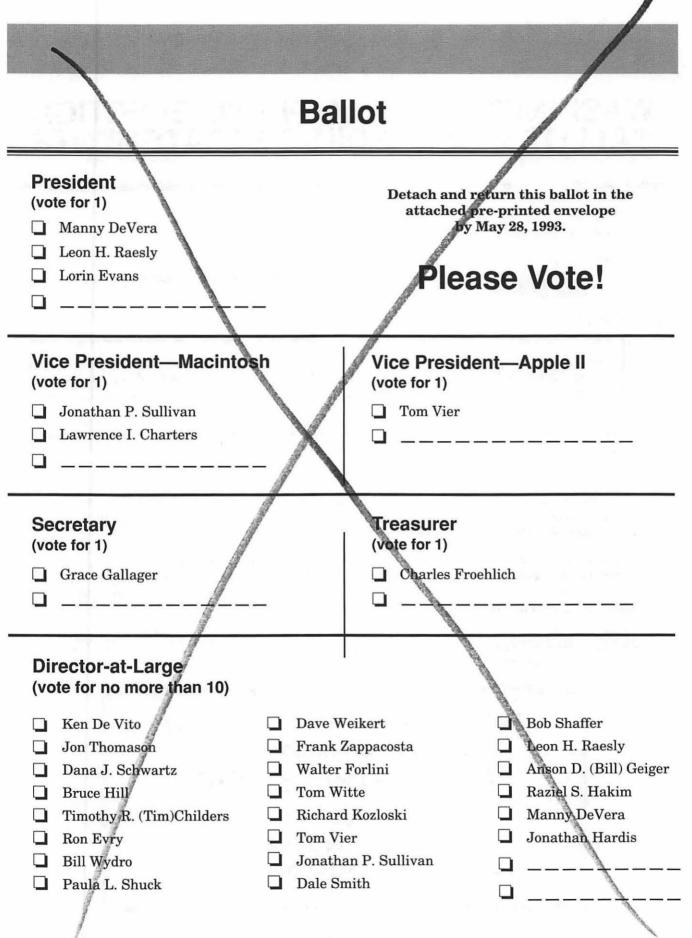

### **For President**

#### Lorin Evans Washington, DC

How do you measure progress at Washington Apple Pi? Is it a new telecommunications system about to come to fruition? Might it be our fabulously successful garage sales? How about the new look of our Journal? Might the stabilization of our membership base come to mind? Perhaps your contribution to the national recognition of Washington Apple Pi as the leading Apple II and III support center is how you do it. Could it be the interesting and informative monthly meetings we hold? Or, maybe you prefer the special offers from industry that have been made available to you? How about the more efficient support you receive from the office? Perhaps you appreciate the increased national recognition for the valuable contributions Washington Apple Pi is making to the Apple/Macintosh community? Or you like using the new equipment now available in the office? Maybe your measure is the financial stability this administration has brought to the Pi?

No matter which ones you select, I, and the directors who have been working with me, have done all of the above to make the Pi more responsive to your needs. It also means that we have repositioned the Pi to take advantage of the new opportunities being offered to the computer user community. With your support, I can continue to provide the hands-on leadership you have requested, so that Washington Apple Pi can deliver ever increasing benefits to you.

Financial Disclosure Statement: I have no financial relationship with any firm doing business with Washington Apple Pi nor any connection with the computer industry.

#### Manny DeVera Clifton, VA

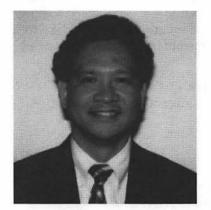

Vote Manny (both President and Director). The Pi needs to "make change our friend" and redirect our efforts. With a decline in membership, in financial reserves, in our spirit of good will, and in the level of services - for the past four years, now is the time to change our leadership. Only 3 of 17 from Virginia serve as leaders of the Pi. We sincerely will make your club better! Please help us support Manny and establish:

- 1. Monthly regional Pi meetings at least one in Virginia, Maryland, and D.C. We have talented members in each region volunteering to lead and coordinate these meetings monthly.
- 2. Mentoring program for members.
- 3. Better relations with dealers to obtain greater discounts-real group purchase program for Mac equipment.
- 4. Monthly garage sales like VMUG, every first Saturday. Call (703) 818-8626.
- 5. User Group for kids under 17 years.

While a Director, he helped:

- Organize a Virginia Group (VMUG) which now has greater attendance than Pi general meetings. We meet first Monday, monthly. Call (703) 243-1679.
- Bring meetings to Virginia
- Eliminate costly elections- now sending ballots in the Journal.
- Improve marketing to attract new members, reversing the four-year membership decline.
- Increase funding for SIGs/Slices.

Married, two children; member since 1986. M.B.A. and M.Ed.

Retired Military.

Vote "Manny" for President and Director. Allow Virginians to help lead and manage the Pi so it represents and belongs to the membership.

Please check both President and Director blocks.

Financial Disclosure Statement: Manny DeVera helped found the Virginia Macintosh User Group (VMUG) and is currently completing his term as President. Manny DeVera also served as Treasurer of the Pentagon Mac Users Group. Manny DeVera started and coordinated the group purchase program (COFFEE MUG) at Washington Apple Pi and other user groups. At the request of the Pi office manager, he has on occasion sold Mac T-shirts. Manny DeVera has no current direct or indirect financial interest in Apple Computer or any hardware or software supplier.

#### Leon H. Raesly Clinton, MD

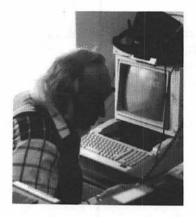

Hi, I'm Lee Raesly. Perhaps you have seen me at one of the meetings. I'm the guy with the hat and feather. That's one side of me, the fun loving side.

The picture is me helping someone an the Telephone Hot Line. That is enjoyable. Fun is what we should have more of in the Pi: group picnics in the summer, play horseshoes or badminton, better tutorials for all machines.

I am also the director of a Community Mental Health Center with 5 offices and 23 staff. That is another side of me, the business side.

The Pi needs both sides: better fiscal systems, more accountability by the BOD to the membership through a budget! (Did you know the Pi as an organization somehow NEVER got around to a budget in '90 & '91 or '92?) If elected, I will work to correct that and other abuses. I will work to have

BOD meetings at times all can attend, rather than plan times to exclude two members! I would like to see openness and fun came back to the Pi, and stop this exclusion of some people by the BOD. We need all members!

Also for the Pi, I served as the Telecommunications System Operation (TSCO) for 6 years, have taught many tutorials, written close to 100 articles for the Journal, and am currently serving as a Director at Large on the BOD (and have been for about 8 years.)

I would appreciate your vote.

Financial Disclosure Statement: During the past two years, I have been an associated professor at George Washington University and have taught Apple Computers; I have been a paid consultant for companies and individuals and taught Apple and other microcomputers and to HEW and taught word processing. I have been a "Beagle Buddy," a "7-Hills Ambassador," and a hot-line volunteer. Any income has gone to the Pi or to 7-Hills. I sold Sider hard drives in the past and still handle repair parts for members at cost. I am a founding member and past president of the National Capital Apple Users Group and SYSOP their bulletin board at 868-9554. All Pi members have a free password to this system. I have no financial dealings with the Pi at present and have no concerns with any computer company.

## For Vice-President—Macintosh

#### Lawrence I. Charters Columbia, MD

Washington Apple Pi is much like a clock. Not the modern, electric quartz crystal-controlled clocks found everywhere, but more like the antique hand-wound Seth Thomas that sits on my mantle. The Seth Thomas has elegant, "classic" styling, a nice, steady ticking sound, and a wonderful rich chime, but it works only if you wind it.

Continued next page

The Pi, too, works "only when wound." Without volunteers willing to "wind up" articles, without volunteers willing to "wind up" artwork, there would be no Journal. Without volunteers cranking away to keep the machinery moving, there would be no Pi participation in FOSE, or MacWorld, or other community events. Without a small army of winders (not to mention some watchmakers), the TCS would grind to a halt.

Since becoming a member of Washington Apple Pi I have been an active winder and watchmaker, participating in Columbia Apple Slice, writing articles for the Journal, drawing the maps to the monthly meetings printed in the Journal, and serving as the "Mac File Master" on the TCS. During the past year I also served as the Pi's Vice President of Community Affairs, and was appointed a member of the Board of Director's to fill a vacant seat.

I decided to accept this nomination simply because someone needs to do the work. Like my Seth Thomas, the Pi works only when wound — and when it works, the chimes are worth the effort.

Financial Disclosure Statement: I have no financial or business relationship with any individual or group which could come in conflict with Washington Apple Pi.

#### Jonathan P. Sullivan Arlington, VA

I am running for the Board because it is time for a new generation of leadership in WAP. The current leadership, despite its positive contributions, has fallen short in several key areas. Due to the close links that many current Board members have with the rivalries and battles of the past, costs have risen, membership has declined, and the integrity of the leadership has been questioned. A new generation of leaders will be free to heal these wounds and place the organization back in the hands of the average member.

If you consider yourself an average Pi member, then please vote for me for both Mac Vice President and Director-At-Large, because I have your best interests at heart. Specifically, as a member of the board, I will work hard to restore the integrity of and confidence in the club's leadership, by making it more accessible to all the members, and advocate more strict budgetary practices. I have the experience and dedication to make a difference.

I hope you will join me in my effort to make Washington Apple Pi a more fun and friendly place for all members. Together we can insure that the Pi will continue to build on its many strengths and not rot from the core.

Education: A.B., Dartmouth College, 1990.

Leadership: Librarian, Princeton MUG 1990-91; V.P., Virginia MUG, 1992-present; President, MacLawyers, Inc.

Employment: Marketing, Computer Era Corp., 1990-91; Consultant 1991; Assistant Network Administrator, Gardner, Carton & Douglas, 1991-present.

Financial Disclosure Statement: I am not currently, nor have I in the past two years been involved in any financial activity which would compromise my leadership position in Washington Apple Pi. I have been employed in the microcomputer industry for the past three years, as a marketing rep, a private consultant, and a network administrator. I hold no stock in any company doing business related to the microcomputer industry.

I currently serve on the board of directors of two other Macintosh User Groups. I have served as Vice President of VMUG, Inc., the Virginia Macintosh User's Group, since September 1992. I currently serve as President of MacLawyers, Inc., a professional non-profit association for attorneys who use Macintosh computers to automate their law practices.

## For Vice-President—Apple II

Tom Vier Reston, VA

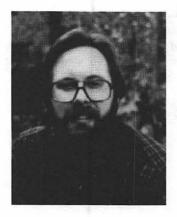

I have served you on the BOD for three years and through my persistent efforts, WAP's financial health has improved. Those efforts have brought about the first annual budget in years and I have volunteered to again assemble an Audit Committee. We can have a bright future as an independent, fair and open group.

As Vice President, I can bring proven effectiveness and organizational skills to revitalizing WAP's Apple II programs and restore our prominence. I am nationally known in the Apple II community — by software authors, hardware designers and users — as a free technical resource and author of numerous articles in national computer publications. Those friendships can add sorely-missed liveliness to WAP's monthly presentations. From my regular attendance at monthly meetings, I see the harm of the non-attendance by the current Apple VP plus his lackluster programs.

I have been an 11-year WAP volunteer; Hotliner; hardware helper; author; TCS Sysop; SIG founder; and a CompuServe, Genie, and User Group Connection Broadcast participant.

To reverse our declining membership, we must visibly increase our value to members. WAP should be attracting, for a long-term relationship, the surge in new owners of older Apple IIs. We must replace Apple as a resource for the Apple IIGS. Additionally, all our SIGs and Slices should receive our full support. Let's redouble our efforts to attract members by providing education, assistance, user advocacy, community service and fun!

I have the technical experience, national contacts, and dedication to build a solid Apple II program.

Financial Disclosure Statement: During the past two years, I have had no employment and receive no money from the microcomputer industry. I have not received any payments from WAP nor sought reimbursements for my costs involved in my service as a WAP Director and volunteer.

### **For Secretary**

#### **Grace Gallager**

#### Haymarket, VA

Hello, many of you may know me from the Election Committee I chaired which ran the Pi Election last year. Actually my time in the group goes back well before that. I have been an active member for the last five years. I am a computer specialist in the Prince William County School System. I teach Apple and Macintosh applications, both professionally to students and teachers, and as a volunteer for User Groups. I actively participate in several Apple II and Macintosh monthly meetings, and helped organize the Woman's Special Interest Group (which is open to women and men with a special interest in computers).

I plan to continue attending and participating in all meetings of the Board of Directors and am well aware of the responsibilities of the Secretary of the Pi. I intend to follow the Board of Directors' policy to regularly publish a summary of the minutes of each monthly meeting of both the Board and General Membership in the Pi Journal. In addition, for those interested in "The Rest of the Story," complete minutes will continue to be available in hard copy or to be downloaded from the TCS. I believe that this information does help members to stay informed of the benefits, opportunities, and needs within our WAP user community.

Your support is appreciated.

Financial Disclosure Statement: I wasn't smart enough to buy Apple stock then and can't afford it now. I do not receive payment from the Pi or any commercial computer-related industry or organization.

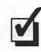

## **For Treasurer**

#### Charles Froehlich Baltimore, MD

The financial position of Washington Apple Pi is brighter today than any time in the past two years because of support I receive from directors at our board meetings. It is with their assistance that the priorities and allocations of funds that constitute our annual budget are worked out. Such a budget was developed and ratified by the membership for this fiscal year and we are living within it. We plan the same for next year. All our obligations are paid on time. Our accounts receivable is smaller now than any time in the last four years.

The financial stability for the Pi is a function of many revenue streams. We need to continue to gain members which both broadens the base of support for the organization and provides the mainstay of our revenues. I hope that with a rebound in the general economy and a healthy computer market, we can achieve that goal. Your help in support of recruiting, as well as our ongoing searches for new sources of revenue, will help us succeed.

I again look forward to making my experience in tax free government/municipal accounting available to the Pi.

Financial Disclosure Statement: I have never had any financial dealings with Washington Apple Pi except to pay my membership dues.

## For Director-at-Large

Tom Witte Alexandria, VA

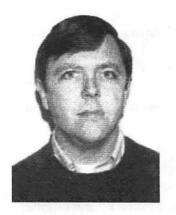

In September 1991, I was asked to fill a vacancy, since then it's been my privilege to serve as a director of this organization. I'm seeking election to continue to support the progress and reforms undertaken by our current president. We're back on track and many great things are happening. I've worked to improve benefits to members, increase membership, improve finances and most importantly, to put fun back into participation.

I've enjoyed my participation in the club since 1984. This year I've:

- Organized and ran the June and December Garage Sales
- Obtained the donation to the club of a Mac IIci w/color monitor
- Responded to over a hundred Hotline calls
- Served as Volunteer Coordinator and VP for Administration
- Organized and participated in our FOSE and SeniorNet activities
- Assisted at WAP's MacWorld-Boston trade show booth
- Been a Contributor to the Journal
- Helped in club's office over 30 days
- Active participant on the TCS; SYSOP of the Volunteer board
- · Assisted at monthly General meetings
- · Been active in the HyperTalk SIG

I'm aggressively working to make our club a better organization. You can help.

First, look past the wonderful words in this ballot packet. Please only Vote for people you have observed doing good, constructive things for the club. We don't need fatuous supervisors, we need dedicated, productive leaders.

Second, get involved. There are many opportunities to volunteer that will help a lot. If you can help, call me (Phone number is in Journal).

Financial Disclosure Statement: I do not have any financial interest/arrangements that conflict with the interest of the club. I am self-employed consultant.

Jonathan Hardis Gaithersburg, MD

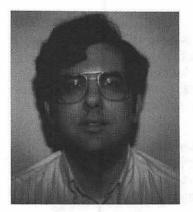

WAP officials must exemplify the service and leadership required of all the volunteers who bring you our activities and programs. The contests before you are not over policies. Simply put, the quality and direction of WAP come from those few who put their values into action, not from pundits.

This year, I worked with the President to present you a balanced budget. We are meeting that goal. I promised no loss of membership; then I spent countless hours on the campaign that has us at over 4000 again. On my motion, the Board formed Women's SIG and solicited an application to form Virginia Slice. We on the Board value forums that meet members' needs. I reviewed our Bylaws carefully and authored improvements, which passed unanimously. I have worked hard with the TCS Committee to bring you the next generation of this service, as we plan more improvements for the future. I write for the Journal and repair equipment at the

office (both WAP's and members'). It's been a busy and highly constructive year. Be proud of your top officers.

Some candidates write of lofty goals, without mentioning they perform no duties. Some use this forum to air specious complaints, which they also air to our patrons and sponsors. Some tell of their importance, then forecast doom if you don't elect them. I ask your vote for those who have worked for their goals, worked to improve WAP, and who offer you more than a story of what others should do.

Financial Disclosure Statement: Small stock holdings in Adobe Systems, AT&T, and Western Digital.

#### **Bob Shaffer**

#### Burtonsville, MD

I have served for the past three years as the WAP Vice-President for Macintosh. In addition to planning, coordinating and managing the monthly general Macintosh Meeting I have participated in a number of outreach activities in the community on behalf of WAP. I have spoken at meetings of the Desktop Publishing SIG and Columbia Apple Slice. I hope to continue serving the members as a director.

I hope all members take the time to think carefully about their concerns and how they can use their vote to address them.

I urge anyone who has questions to call an officer, volunteer or candidate to get their concerns heard. Since this is a volunteer organization, if you have a special skill, give a call to the volunteer coordinator and help us better serve the membership. Get Involved!

I believe that the past year has been a good one for WAP and I have been encouraged by the number of members attending the general meetings. I believe a lot of credit must be given to the president of WAP. The president, in particular, in his unpaid role of volunteer/president has given on an average, in excess of 15 hours per week of his time to this organization and its members. I hope you keep this in mind when casting your vote.

Financial Disclosure Statement: I have received no money from Washington Apple Pi or Apple over the past 13 months. I have no direct stock ownership in any computer companies. (I do participate in a MITRE retirement program in which some of my money is invested in the stock market, but I do not know any of the specifics regarding what stocks the management company has invested the retirement monies in.)

#### Timothy R. (Tim) Childers Columbia, MD

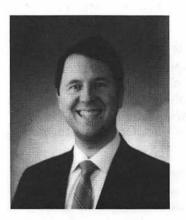

Hello everyone! I am running for office to give something back to the Pi for all the fun I've had since joining. I've been involved as a User Group officer since I got my first Mac back in 1984 in Sunnyvale, California. When I moved back to the D.C. area I looked for a local group and everyone said the Pi was the one to join. When I went to the Pi with the idea of sponsoring a small group in Columbia they were very supportive. I've enjoyed two terms as president of the Columbia Apple Slice but now that my terms are up I want to get more involved in the larger Pi. If you will vote for me I promise to do my best to make the Pi a rewarding experience for every member and to make board meetings a fun place to work. All in favor of pizza at the Board meetings say Aye!

Financial Disclosure Statement: Tim is an engineer at a major Aerospace firm in downtown Washington D.C. and lives in Columbia, MD with his wife and two young sons. He is currently the disk librarian for the Columbia

Apple Slice, which is not a Board level position. He does part-time consulting to provide advice and services to individuals or small business to help set up a Macintosh system to meet their needs. He has no other financial interests which would affect his integrity as an officer of the Pi.

#### Anson D. (Bill) Geiger Falls Church, VA

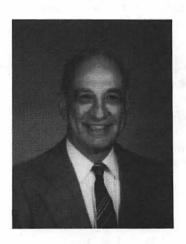

I accepted a request to have my name placed on the ballot as a director because I would like to continue the trend away from politics and toward service to the membership, all the membership. I have been a PI member for about 8 years and active in the IIGS SIG. As a hotline volunteer I have helped many people and been helped by others.

A retired Navy Captain and Senior Citizen, I graduated from the United States Naval Academy and Stanford. I was a Honeywell Staff Engineer for 15 years and a part time Clinton Computer store employee until about a year ago when I finally quit working for pay. In spite of my age I'm still quite active. I ski, hunt, fish, and play with my computers. I currently use a souped up IIGS and a new Powerbook 160. My grandchildren run a IIe and a MAC Plus. My first computer was an Apple II+ bought in 1980. I am not a "techie" but a pretty good user.

I have experienced several "Board's of Directors" and will be a dedicated and honest representative of the membership if elected.

Financial Disclosure Statement: I have no connection with any computer type business other than inheriting 100 shares of IBM which now are 1/3 of their original value.

Dave Weikert Derwood, MD

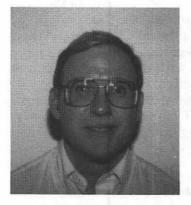

I had the privilege to serve you this past year as Director, Macintosh Disketeria Librarian and as TCS volunteer.

As Librarian, my volunteers and I create the Mac Disketeria disks and write monthly Journal articles. You see me behind the Disketeria sales table at monthly meetings and garage sales. I am especially proud of my Disketeria contributions this year, the just completed Mac Disketeria reorganization and new disk-based Mac Disketeria Catalog which gives you timely information about our Mac Disketeria files. Our Disketerias expect to net over \$16,000 to offset Pi expenses this year.

As Director this past year, I served the President and membership by enhancing financial accountability and member services. I developed our fiscal year budget and am tracking actual revenues and expenditures against the budget. I developed a disk-based Member Directory. I assisted

another BOD member in his successful efforts to increase membership. I am conducting the annual inventory of Pi assets. As a result of these collective efforts, the Pi has returned to positive cash flow and membership is up.

I want to continue to improve member services and enhance our financial condition. Our greatest challenge this year is to attract additional, committed volunteers to serve the needs of all our members, both Apple and Macintosh.

Your vote is important! Support our active volunteers. Look past the candidate's statements; determine who actually helps and who attends meetings. Vote for candidates who do more than pass out fliers denigrating the efforts of active volunteers.

Financial Disclosure Statement: I have no financial relationship with firms doing business with Washington Apple Pi, Ltd. or Apple Computer, Inc. As Mac Disk Librarian, I donate the use of my personal computer and transportation resources, postage, etc. without any remuneration or compensation. I own no stocks in computer companies or in companies making computer related software or hardware. I own some mutual funds that could from time to time have investments in stocks of computer or computer related companies but I have no control of the selection of these investments. I work for a company that provided Macintosh system and applications training support as a minor (less than 1%) part of the business and have a minority ownership in that company.

#### Paula L. Shuck Columbia, MD

I am very pleased to accept the nomination to run for the Washington Apple Pi Board of Directors. The Washington Apple Pi is an outstanding organization and I am proud to be a part of it. Over the years I have gained much from my membership in the Pi and feel I should contribute as much of my time and energy in return. I have a Bachelor of Science in Accounting and am employed as a software developer for an engineering company. Prior to this employment I worked for 5 years as an independent computer consultant in the Baltimore-Washington area. My main focus as a consultant was the Macintosh, spreadsheet applications, database development and accounting systems. Computers and particularly the Macintosh have been a hobby of mine since 1986. I have been a member of computer user groups since 1986. I have been an active member of the Columbia Slice and the Washington Apple Pi since 1987. I served as Treasurer of the Columbia Slice for 1 year, and have participated in the Database and Hypercard SIGs. For the past 4 years I have also been a database and spreadsheet volunteer on the Pi Hotline. I am also a member of the Washington Apple Pi and appreciate your vote.

Financial Disclosure Statement: I do not have any financial relationships or financial dealings with any entity that is a part of the computer industry and I do not reap any financial benefit from my relationship with the Washington Apple Pi.

Bill Wydro Potomac, Maryland

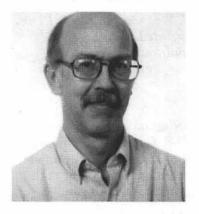

Background: middle school science teacher; Director last 2 years; former VP of Administration; current Calendar Editor; own IIe, IIgs, Mac LC; most active on- TCS, Ed SIG, general meetings, BoD meetings.

I hope you have noticed, and like, my changes to the Journal calendar. If you're local, take advantage of the events listed! I decided to investigate these events myself, so visited all our Slices, and 90% of the SIGs. Several I attend regularly. These groups vary in size, but all are healthy, enthusiastic, and welcome newcomers. I will continue to foster their relationship with the parent organization. Other recent work: participate in our membership drive; help set up Apple II and Mac monthly meetings; and miscellaneous help with office tasks. BTW— we can use all the help we can get. Please volunteer. Even if you're not local, you can contribute by writing Journal articles, or help prepare disketeria disks.

Recommendations: Current officers, and directors who attended most board meetings, are all dedicated volunteers, worth re-electing. They worked well together. The president, especially, has worked vigorously to minimize operating expenses, improve services, and maintain contact with industry representatives. Those running against him at one time were positive contributors, but for the last year or so have been inactive, ineffective WAP directors, pre-occupied with other pursuits. Promises made were not kept. PLEASE don't elect them. See February's Journal (p19) for a glimpse of the board's negative opinion of the Apple VP candidate. Call me for details.

Financial Disclosure Statement: I have received occasional payments for services to the WAP office, all of which I have donated to the same WAP-related fund as last year.

Jonathan P. Sullivan Arlington, VA

See candidate statement under "Vice-President-Macintosh"

Dana J. Schwartz Laurel, MD

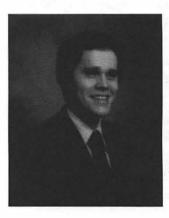

I have been a member of WAP since its formation over thirteen years ago, and have participated actively in its subsequent development. I have since been a vigorous proponent of the User Group movement both in the Washington area and across the country.

I have served WAP as Vice-President from 1982-1984, Treasurer from 1981-1982, Secretary from 1980-1981, Director-at-Large from 1989-1991, and Secretary again from 1991 to the present. From 1984 to 1993 I have been charged by the Board of Directors with the maintenance of the WAP Membership Database and its support software. In 1991 and 1992 I coordinated WAP activities at the MacWorld Expo in Boston.

During the last thirteen years I have had several articles and programs published in national Apple-related magazines (as well as the WAP Journal ), and most recently have produced the 'WAPacrostic' series in our

Journal. As an Apple Federal Support Coordinator at my workplace I remain in close touch with the Federal User community, as well as with the Apple Computer Federal Systems Group.

In both my job and as a representative of other professional organizations I have championed WAP as one of the best sources of unbiased support for the Apple Computer User, and if elected I shall do my best to ensure that the organization remains in that position. Furthermore, I believe that WAP must

Continued next page

strive to maintain its volunteer nature, and that all members should have equal opportunity to benefit from its services.

Financial Disclosure Statement: I have had no personal financial dealing with Washington Apple Pi or Apple Computer over the last 2 years. I have no direct ownership of computer related businesses or stocks. My employer does not produce good or services for the microcomputer market.

#### Frank Zappacosta Alexandria, VA

My name is Frank M. Zappacosta, and I am a candidate for director of Washington Apple Pi. By profession I am an accountant/auditor retired as an assistant director of the U.S. General Accounting Office, and have served as the U.S. representative and chairman of the Board of External Auditors of the Organization of American States. In addition, I have served in a not-for-profit association at both the local and national level as a director and officer of the Institute of Management Accountants.

With respect to Washington Apple Pi, I have served as chairman of the Audit Committee. Based on a review of policies, procedures, accounting and internal controls, the committee issued a report to the President and Board of Directors in February 1991, that contained significant findings and recommendations for improving the operations of the Pi.

If elected, I believe that I can provide both management and leadership skills that Washington Apple Pi needs.

Financial Disclosure Statement: I certify that I do not now have, or have had in the past two years, any employment with organizations providing goods and services for the microcomputer market, or financial arrangements involving Washington Apple Pi.

#### Ken De Vito

#### Alexandria, VA

For the past two years I've been honored to serve as your Apple II Vice President. Although l still run a number of Apple II's (and always will!), I feel it is time to pass the torch to someone with national recognition who will take the opportunity to rejuvenate the Apple II side of this club by his dynamism and positive, cooperative attitude.

I'm really proud of what this club has done in the last two years under the leadership of of our current president. The new TCS and the 'super' meeting location at NoVA Community College are just a few of the visible things that this BOD has accomplished during his tenure—I'm proud to have been an active, participating BOD member during this time.

As a Director and BOD member for my third term, I will strive for harmony within the club, and assisting members with their technical problems, and most importantly; having fun with our computers.

Thank you for the opportunity to serve you and the rest of the WAP members for the past two years—I'm looking forward to an even more enlightening third term on the BOD.

Financial Disclosure Statement: I run a small computer services business as a part time effort. I buy and sell computer equipment and customize configurations for individuals and small businesses. I also tutor individuals on everything from the basics to advanced applications. My kids like to eat and I like "toys"—so, the best of both worlds is within this effort.

#### Raziel S. Hakim Silver Spring, MD

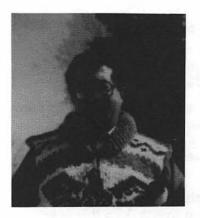

My name is Ray Hakim. I'm an associate professor of anatomy at Howard University. I am interested in the role of the computer in education, art, photography, and games.

I've been a member of WAP since the early eighties (membership # 647). I joined after deciding to purchase an Apple II and have remained a member ever since. The club has provided me with information and help, as I have proceeded to purchase ever more complex software and hardware. This is a good and useful organization. I'd like to see it grow and continue to function as a first rate resource for the Apple community.

When time has been available, my family and I have contributed time and effort to the WAP. I have been VP for the Apple II side of things. During that time I organized the Apple II seminars at the main meetings. I have also been responsible for the volunteer component of magazine

distribution. I served on the elections committee for several years. I have written reviews, mostly about computer games, and have organized one August meeting on computer games. In addition I have been a member of different incarnations of the education SIG, game SIG, LISA SIG, and others. My son David has chaired the game SIG, and a SIG for young children.

My family and I have always taken our commitments seriously. If elected to membership on the BOD, I'll do what I can to help the Pi grow to meet its members changing needs.

Financial Disclosure Statement: I do not have, nor have I had during the past two years, anything to do with producing goods or services for the microcomputer market. I do not hold stocks in computer firms. I am not affiliated with any other computer club. As a faculty member, at Howard University, in the Department of Anatomy, I do serve on various computer committees. Some of these do recommend purchases of hardware and software for my department and college. As a member of the WAP I have had reviews of software published in the WAP journal.

I am currently developing a hypercard based tutorial in histology that will be commercially available. Completion is set for this summer.

#### **Manny DeVera**

Clifton, VA

See candidate statement under "President."

| Walter Forlini<br>Annandale, VA |                                                                                                    |
|---------------------------------|----------------------------------------------------------------------------------------------------|
| Employment:                     | Computer Programmer/Analyst<br>US Army Software Development Center - Washington                                                                                                    |
| Qualifications:                 | Owner and user of Macintosh, Apple II, and MS-DOS computer systems. In addition to programming, also provide technical assistance to users of Macintosh, Apple II, DOS-PC, and BTOS/CTOS hardware and software. Active member of VMUG. Have been using Apple branded computers since 1979. |

Financial Disclosure Statement: I, Walter Forlini, have no financial dealings that can be considered a conflict of interests as stated in the Washington Apple Pi's April 1990 resolution. My employement with the US Army deals only with software and services for in-house Army use and does not have any impact on the microcomputer market in general. I am not an officer or director of any other computer user group.

#### Leon H. Raesly

Clinton, MD

See candidate statement under "President."

Jon Thomason Bethesda, MD

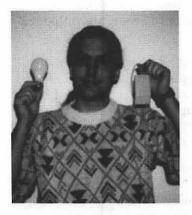

WAP is an interesting kettle of fish. It's a fun, educational, economical and exciting resource for thousands of subscribers. It's also a lot of work.

Unpaid volunteers this year have organized meetings, designed library disks, distributed brochures, streamlined expenses, procured hardware, and <ahem> built a brand-new TCS for the 90's.

Much of this work is done outside the office, but it's all coordinated once a month at Board meetings. The weight and responsibility of keeping WAP in motion is shared by directors, officers and volunteers through active and constructive communication at these and other meetings, over the phone, and <ahem> on the TCS.

The ability to communicate productively with other volunteers is essential, and it's what separates those who've gotten things done this year from WAP's few Directors still "at large."

For the past several years I've worked closely with the office staff and the Board generating special disk bundles, modem packages and Journal articles. I've been "on call" when the office Macs or <ahem>the TCS machines have needed attention. And coordinating with the TCS Committee and the Board, I've designed and built that new TCS.

But that's just my part. Do you know who is responsible for last December's unprecedented joint Garage Sale or for this year's highly successful membership drive? Do you know who is responsible for all the new tutorial equipment, or who puts together your favorite SIG meetings? Please make an effort to find out. Encourage these volunteers. You'll be glad you did.

Financial Disclosure Statement: Mr. Thomason holds copyright on the software he's written and licensed to WAP without fee for the new TCS.

#### **Ron Evry**

#### Woodbridge, VA

I have some very specific proposals for WAP to enact whether or not I'm elected:

1. Often people who buy new Macs are given WAP's phone number instead of any genuine technical support by the dealer. I propose that a special six month trial membership package be instituted which can be purchased at a discount price, and that computer dealers who elect to place a certain level of advertising in the JOURNAL be entitled to give these trial memberships free to purchasers of new Macintosh computers. The membership would include use of the TCS as well, benefitting the dealer with a good tie-in for modem sales. WAP would benefit by getting both advertising revenue and an influx of new members (who would, hopefully, maintain their membership on a continuing basis).

2. Local area schools have many Apple II's gathering dust because teachers lack training in their use. WAP has a responsibility to provide organized training programs, seminars, interactive instructional software, and videos for educators. A special category of membership should be instituted for schools and school systems. Participating schools could sign up all of their faculty as PI members (not including the JOURNAL subscription), entitled to attend seminars, buy from the disk library at member rates, and individually join the TCS at the regular rate.

Financial Disclosure Statement: I currently produce a commercial program for the educational market, and write articles for A2CENTRAL magazine. I am also the APPLE II disk librarian for WAP.

Tom Vier Reston, VA See candidate statement under "Vice-President—Apple II"

#### Bruce Hill Springfield, VA

I have been a member of Washington Apple PI for several years and have used Macintosh computers since 1984. I have seen many changes both for good and bad in the PI. I want to help the PI become the type of club it was orginially designed to be. Clubs are where people go to learn and meet with others of the same interest. However, the PI appears to be a political battle ground. Meetings are in out of the way areas. Most PI members reside in Virginia and can not afford to take long saturdays to attend meetings in Maryland. I would like to see the PI return to its club status. I would like to see people having fun and enjoying the meetings. Meetings should be informative without being too long and drawn out. Please help me put fun back in the club by voting for me.

Financial Disclosure Statement: I have no financial dealings with the Pi except to pay my membership dues. I do some part-time consulting.

#### **Richard Kozloski**

#### Fairfax, VA

My name is Richard Kozloski. I have been a member of the WAP since 1985 and believe in the reestablishment of the WAP as a nationally known resource for free Apple support and information. When I first started attending meetings the WAP was known as "one of the premier organizations to contact" to get Apple information. Apple Computer demonstrated their products at our meetings before they were officially released to the general public. Third party developers *introduced* their products at our meetings. This the WAP that I will work to return to its members. It's time to return to our place, equal in stature to "those other two clubs" in the eyes of the Apple computer community.

I am a Macintosh Computer consultant providing hardware and software installation, training, maintenance, and customization to businesses in the Metropolitan D.C. area. My primary specialization is customized HyperCard program development and computerized scheduling and analysis for government organizations. My sideline is computer graphics and illustration. I currently assist WAP members with HyperCard and hardware problems.

Financial Disclosure Statement: My company SKIPOLE, Inc. provides services to the government and general public in the Metropolitan D.C. area. Additionally we provide computerized scheduling and high level management assistance to personnel in the Defense and Satellite launch community. All of my income comes from the computer community. I do not believe that any of my activities current or planned affect my ability to perform the duties of Director. If such a situation arises I shall remove myself from voting on that item.

### Dale Smith

#### Rockville, MD

I've been a member of WAP since about 1983. My first computer was an Apple IIc and I now have a IIgs in addition. I've been an active member of the TCS crew and have been File SYSOP among other functions in the crew. I have a very intense interest in telecommunications, communication programs, and related utilities. I've preformed beta testing for a number of products in this area of interest.

We need to support the computers of all our members. This support implies developing user support programs and networking with other groups to give support for machines which many no longer enjoy adequate support from their manufacturers. Programs such as the disk libraries, Journal articles, tutorials, Hotline, etc. can all contribute to this effort.

Financial Disclosure Statement: I have no business interests in the computer industry, other than offering my services as a beta tester for some software products.

| Campbell | 8              | Durant    | 2 | Raesly   | 0 | Vier    | 0 |
|----------|----------------|-----------|---|----------|---|---------|---|
| Charters | 6 <sup>2</sup> | Evans     | 9 | Schwartz | 8 | Weikert | 7 |
| DeVera   | 1 <sup>1</sup> | Froehlich | 8 | Shaffer  | 7 | Witte   | 7 |
| De Vito  | 7              | Hardis    | 9 | Urban    | 2 | Wydro   | 9 |

## **Meeting Notices**

Unless otherwise noted, call the SIG chairs or Slice officers for meeting information. A list of the SIG and Slice chairs is on page 4 of every Journal. Calendar events in italics are turorials, workshops, or seminars.

**Annapolis Slice**–2nd Saturday; 9:30 AM; Severna Park Library on McKinsey Rd (off Rt 2), Severna Park, MD. Answering Machine: (410) 761-4260 CrabApple BBS: (410) 315-8532

**Apple IIGS SIG**— Monday after the WAP General Meeting; 7:00 PM; Mclean Govt. Center, 1437 Balls Hill Rd., Mclean, VA (even months) and NIH (Bldg 31, C Wing, 6th Floor, Conference Rm 9), Bethesda, MD (odd months).

Apple III SIG—Quarterly on 2nd Saturday; 10:00 AM; WAP Office.

AppleWorks SIG-8:15 AM on WAP General Meeting Saturday, at the meeting site.

Art SIG–2nd Tuesday of every month. Call SIG Chair for details.

Columbia Slice-1st Thurday; 7:00 PM. Call for location. BBS (410) 964-3706.

DataBases (Mac) SIG–2nd Wednesday; 7:15 PM; Computer Science Corporation, 3160 Fairview Park Drive, Merrifield, VA (Just inside the Beltway at the rt 50 junction).

DeskTop Publishing SIG–1st Wednesday; 7:30 PM; PEPCO Auditorium, 1900 Pennsylvania Ave. NW, DC. Information: Barbara Schull (301) 589-5337.

Education(Ed) SIG-4th Thursday; 7:30 PM; WAP office.

Excel SIG-3rd Wednesday; 7:30 PM; WAP office.

Frederick Slice–2nd Saturday; 10:00 AM; Frederick Mall. Cracker Barrel BBS (301) 662-3131.

Game SIG-1st Thursday; 7:30 PM; WAP office.

HyperTalk SIG—meets bi-monthly on the 3rd Wednesday of the odd numbered months at the Fairlington Community Center, 3300 South Stafford St., Arlington, VA at 7:30 pm.

Mac Programmers—1st Wednesday; 7:30 PM; WAP office.

Programmer's Interface(PI) SIG-1st Monday (except Mon. holidays).

QuickTime SIG-every other month or so; 7:30 PM; WAP Office.

Stock SIG-2nd Thursday; 7:30 PM; WAP office.

Telecomm SIG-1st Tuesday; 7:30 PM; WAP office.

UltraMacros SIG-Meets bi-monthly on the 3rd Wednesday of even numbered months (call for location).

WAP Garage Sale–June and December. (No date available at press time.)

WAP General Meeting-4th Saturday; 9:00 AM; Northern Virginia Community College, Annandale Campus, Community Cultural Center Auditorium.

**Women's SIG**—Usually held quarterly toward the end of the month at the Pi Office, at 7:30 PM. Call SIG Chair for details. Next meeting will be held on May 20.

**Notice:** Plans change! Anyone with calendar information please call the Calendar Editor, Bill Wydro (301) 299-5267, the Managing Editor, Debbie Hoyt (703) 450-0714, or Beth Medlin at the WAP office (301) 654-8060.

**Election:** The center section of this issue contains election materials and a ballot for this year's annual election of WAP officers and directors. Please look for it, and vote!

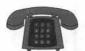

The Hotline service is only for members of the WAP. Please do not call after 9:30 pm or before 8:00 am.

| The Hotime Servic                        | Inside Mac                       |                                                       |
|------------------------------------------|----------------------------------|-------------------------------------------------------|
| Macinto                                  | osh                              | Jon Hardis<br>John Love                               |
| GENERAL                                  | and the second second            | Pascal                                                |
| Tom Witte                                | (703) 683-5871                   | Harry Erwin (before 10                                |
| Jon Hardis                               | (301) 330-1422                   | Michael Hartman                                       |
| Art & Video                              | (202) 333-0126                   | SMALLTALK-80<br>Harry Erwin (before 10                |
| Nancy Seferian<br>Borland Products       | (202) 555-0120                   | Tially Liwill (before it                              |
| Doug Ferris day only                     | (800) 826-4768                   | SPREADSHEETS<br>General                               |
| DATABASE PROGRAMS<br>Fourth Dimension    |                                  | David Morganstei<br>Bob Pulgino                       |
| Bob Pulgino                              | (301) 474-0634                   | Tom Cavanaugh                                         |
| Peter Yared                              | (301) 564-1560                   | Excel                                                 |
| FileMaker Pro                            |                                  | David Morganstei                                      |
| Tom Parrish                              | (301) 654-8784                   | Mark Pankin                                           |
| Mort Greene                              | (703) 522-8743                   | Jim Graham                                            |
| Helix<br>Jim Barry to midnight           | (703) 662-0640                   | Dick Byrd<br>Bob Pulgino                              |
| Harvey Levine<br>MS-File                 | (301) 299-9380                   | Tom Cavanaugh<br>Paula Shuck (before 1                |
| John Spencer                             | (301) 730-1084                   | Kirsten Sitnick                                       |
| Mort Greene                              | (703) 522-8743                   | Mort Greene                                           |
| Omnis 7                                  |                                  | WingZ                                                 |
| Jeff Alpher to midnight<br>OverVue       | (301) 630-2036                   | Kirsten Sitnick                                       |
| J.T.Tom DeMay, Jr.                       | (301) 461-1798                   | TELECOMMUN                                            |
| Tom Parrish                              | (301) 654-8784                   | General                                               |
| Pro-Cite<br>Elizabeth Mangan             | (703) 750-2710                   | Allan Levy<br>CompuServe                              |
|                                          | (703)790-2710                    | Michael Subelsky                                      |
| DESKTOP PUBLISHING<br>General            |                                  | WORD PROCES                                           |
| Jay Rohr                                 | (301) 655-0875                   | Microsoft Word                                        |
| Freddi Galloway (V/TTY)                  | (410) 268-5793                   | Marty Milrod                                          |
| ReadySetGo                               |                                  | Harris Silverstone                                    |
| Jim Graham                               | (703) 751-4386                   | Tom Cavanaugh                                         |
| Marty Milrod                             | (301) 464-5981                   | Freddi Galloway (                                     |
| Freddi Galloway (V/TTY)                  | (410) 268-5793                   | Kirsten Sitnick<br>ThinkTank-More                     |
| PageMaker<br>Mort Greene                 | (703) 522-8743                   | Jim Graham                                            |
| Quark Xpress                             | (100) 922 01 19                  | Tom Parrish                                           |
| Ron Mann                                 | (202) 333-3409                   | Hebrew Word Pro<br>Tim Childers                       |
| GRAPHICS                                 |                                  | Microsoft Works                                       |
| General                                  | (201) 770 0271                   | Amy Billingsley                                       |
| Bill Baldridge                           | (301) 779-8271                   | WordPerfect—M                                         |
| Jay Rohr<br>Adobe Illustrator            | (301) 655-0875                   | Curt Harpold                                          |
| Ling Wong                                | (703) 803-9109                   | MISCELLANEO                                           |
| Aldus FreeHand                           | (,,,,                            | IIe Card for the L                                    |
| Nancy Seferian                           | (301) 333-0126                   | Bernie Benson                                         |
| Canvas                                   | (201) 770 0271                   |                                                       |
| Bill Baldridge<br>Tom Parrish            | (301) 779-8271<br>(301) 654-8784 |                                                       |
| MacDraw                                  | (301) 034-0/04                   |                                                       |
| Tom Berilla                              | (301) 434-3256                   | Plea                                                  |
| Tom Parrish                              | (301) 654-8784                   | Or and Eicher                                         |
| John Spencer                             | (301) 730-1084                   | Oscar Fisher (Frederick)<br>Dick Grosbier (Frederick) |
| ImageStudio                              |                                  | Harold Polk (Frederick)                               |
| Mort Greene                              | (703) 522-8743                   | Tony Svajlenka (Finder                                |
| Studio/1<br>Jamie Kirschenbaum (evening) | (703) /37 3021                   | TONY Svajičnika (misi                                 |
| SuperPaint 2.0                           | (703) 437-3921                   |                                                       |
| Mort Greene                              | (703) 522-8743                   |                                                       |
| VideoWorks                               |                                  | Mac                                                   |
| Mort Greene                              | (703) 522-8743                   | Richard MacLean (Cr<br>Steve Toth (Edgewater)         |
| PROGRAMMING<br>Ada                       |                                  | Bob Peterson (Grofion)                                |
| Harry Erwin (before 10 pm)               | (703) 758-9660                   | Sandy Bozek (Annapolis)                               |
| C                                        |                                  | Bill Arndt (Glen Burnie)<br>Lou Sapienza (Crownsville |
| Harry Erwin (before 10 pm)<br>Fortran    | (703) 758-9660                   | Barry Conner (Annapolis)<br>Theressa MacGregor (Oden  |
| Harry Erwin (before 10 pm)               | (703) 758-9660                   | Dick Stewart (Millerville)                            |

| bers of the WAP.             | Please do not ca                 |
|------------------------------|----------------------------------|
| Inside Mac                   |                                  |
| Jon Hardis                   | (301) 330-1422                   |
| John Love                    | (703) 569-2294                   |
| Pascal                       |                                  |
| Harry Erwin (before 10 pm)   | (703) 758-9660                   |
| Michael Hartman              | (301) 445-1583                   |
| SMALLTALK-80                 |                                  |
| Harry Erwin (before 10 pm)   | (703) 758-9660                   |
| SPREADSHEETS & CHAI          | RTS                              |
| General                      | (201) 072 6262                   |
| David Morganstein            | (301) 972-4263<br>(301) 474-0634 |
| Bob Pulgino<br>Tom Cavanaugh | (301) 627-8889                   |
| Excel                        | (301) 02/-0003                   |
| David Morganstein            | (301) 972-4263                   |
| Mark Pankin                  | (703) 524-0937                   |
| Jim Graham                   | (703) 751-4386                   |
| Dick Byrd                    | (703) 978-3440                   |
| Bob Pulgino                  | (301) 474-0634                   |
| Tom Cavanaugh                | (301) 627-8889                   |
| Paula Shuck (before 10 pm)   | (301) 740-5255                   |
| Kirsten Sitnick              | (301) 750-7206                   |
| Mort Greene                  | (703) 522-8743                   |
| WingZ                        |                                  |
| Kirsten Sitnick              | (301) 750-7206                   |
| TELECOMMUNICATION            | JC                               |
| General                      | 10                               |
| Allan Levy                   | (301) 340-7839                   |
| CompuServe                   | (501) 510-7055                   |
| Michael Subelsky             | (301) 949-0203                   |
| WORD PROCESSORS              |                                  |
| Microsoft Word               |                                  |
| Marty Milrod                 | (301) 464-5981                   |
| Harris Silverstone           | (301) 435-3582                   |
| Tom Cavanaugh                | (301) 627-8889                   |
| Freddi Galloway (V/TTY)      | (410) 268-5793                   |
| Kirsten Sitnick              | (301) 750-7206                   |
| ThinkTank-More               |                                  |
| Jim Graham                   | (703) 751-4386                   |
| Tom Parrish                  | (301) 654-8784                   |
| Hebrew Word Processing       |                                  |
| Tim Childers                 | (301) 997-9317                   |
| Microsoft Works              |                                  |
| Amy Billingsley              | (301) 622-2203                   |
| WordPerfect-Mac              |                                  |
| Curt Harpold                 | (202) 547-8272                   |
| MISCELLANEOUS                |                                  |
| He Card for the LC           |                                  |
| Bernie Benson                | (301) 951-5294                   |
|                              |                                  |
|                              |                                  |
| Fr                           | ederick App                      |
|                              |                                  |

| <br>MacProject                | 25-222-64      |
|-------------------------------|----------------|
| Jay Lucas                     | (703) 751-3332 |
| Norbert Pink                  | (703) 759-9243 |
| HyperCard                     |                |
| Rick Chapman                  | (301) 989-9708 |
| Tom Witte                     | (703) 683-5871 |
| HyperTalk                     |                |
| John O'Reilly                 | (703) 204-9332 |
| Tom Witte                     | (703) 683-5871 |
| File Transfer                 |                |
| Mort Greene                   | (703) 522-8743 |
| Backfax                       |                |
| Mort Greene                   | (703) 522-8743 |
| HyperCard Scripting           |                |
| Jamie Kirschenbaum (evenings) | (703) 437-3921 |
| Richard Kozloski              | (703) 352-1523 |
| SoundEdit                     |                |
| Jamie Kirschenbaum (evenings) | (703) 437-3921 |
| MAC DISKETERIA LIBRA          | RY             |
| Dave Weikert                  | (301) 948-587  |
|                               |                |

## General

. ...

| Games-Apple II            |                                         |  |
|---------------------------|-----------------------------------------|--|
| Charles Don Hall          | (703) 356-4229                          |  |
| John Wiegley (after 2:15) | (703) 437-1808                          |  |
| IBM                       | Welling with the state of the second of |  |
| Leon Raesly               | (301) 599-7530                          |  |
| Math-OR Applns            | -6.                                     |  |
| Mark Pankin               | (703) 524-0937                          |  |
| Modems-General            |                                         |  |
| Allan Levy                | (301) 340-7839                          |  |
| Hayes Smartmodem          |                                         |  |
| Bernie Benson             | (301) 951-5294                          |  |
| Practical Peripherals     |                                         |  |
| Allan Levy                | (301) 340-7839                          |  |
| PrInters-General          |                                         |  |
| Walt Francis              | (202) 966-5742                          |  |
| Leon Raesly               | (301) 599-7530                          |  |
| MX-80                     | 8 8 F                                   |  |
| Jeff Dillon               | (301) 662-2070                          |  |
| Stat Packages             |                                         |  |
| David Morganstein         | (301) 972-4263                          |  |
| Stock Market              |                                         |  |
| Robert Wood               | (703) 893-9591                          |  |
| MS/DOS                    |                                         |  |
| Tom Cavanaugh             | (703) 627-8889                          |  |
| Dvorak Keyboard           |                                         |  |
| Ginny & Michael Spevak    | (202) 244-8644                          |  |
|                           |                                         |  |

### le Core Help Line

Please limit calls to reasonable evening and weekend hours and NEVER after 10 P M.

| ka (Finderick) | 694-6209 | A          |                                  |          |       |
|----------------|----------|------------|----------------------------------|----------|-------|
| (Frederick)    | 662-6399 | A          | J. Russell Robinson (Hagerstown) | 739-6030 | Mac   |
| CT (Frederick) | 898-5461 | A2, GS, Ma | Scott Galbraith (Monrovia)       | 865-3035 | A2,GS |
| (Frederick)    | 694-9237 | A2, G      | Doug Tallman (Frederick)         | 663-3268 | Mac   |

#### Annapolis Slice Help Line Code 410 C

| Mac                         | Area Cod     | le 410 Call in the PM i | uniess you have an emerge | ncy.         |                    |
|-----------------------------|--------------|-------------------------|---------------------------|--------------|--------------------|
| Richard MacLean (Crofton)   | 410-721-8157 | MacIIsi                 | Bill Waring (Sevena Park) | 410-647-5605 | Mac.Excel          |
| Steve Toth (Edgewater)      | 410-956-6557 | Mac+                    | 0                         |              |                    |
| Bob Peterson (Crofton)      | 410-721-9151 | MacSE                   | Apple II                  |              |                    |
| Sandy Bozek (Annapolia)     | 410-974-6062 | MacII,Scanner           | Seth Mize (Glen Burnie)   | 410-766-1154 | IIGS.II+.III       |
| Bill Arndt (Glen Burnie)    | 410-761-6997 | MacII, CRABBS BBS       | Louise Tanney             | 410-647-0875 |                    |
| Lou Sapienza (Crownwille)   | 410-923-3415 | MacIIsi, Canvas         | Helen Hamerstrom          | 410-647-1720 | IIGS, IIe, DTP, HS |
| Barry Conner (Annapolia)    | 410-573-7140 | Mac Telecomm            | Manse Brouseau            | 410-757-5215 | IIc,AW             |
| Theressa MacGregor (Odenow) | 410-551-5913 | PowerBook, DOS          | Bill Derouin              | 410-647-0802 | IIe,pc,AW,DB       |
| Dick Stewart (Millerwile)   | 410-987-2057 | Mac+                    | Dick Stewart (Milenville) | 410-987-2057 | IIc+               |

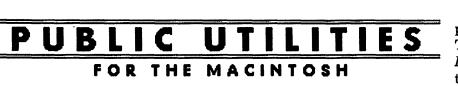

he marketplace for hard disk maintenance programs has gotten a little more crowded. Fifth Generation Systems, home of such Mac utilities as Pyro and Suitcase, late last year introduced *Public Utilities 1.0*. Designed to keep your Macintosh hard disk in top shape, this entry competes with other programs such as Symantec's Norton Utilities and Central Point's MacTools.

Public Utilities' main features are Disk Repair, File Repair, Prevention, Undelete Files, and Optimize. The challenge in evaluating a program like this is needing a hard drive that has gone bad. As luck would have it, the drive in my office computer suffered a disastrous fault recently.

This gave me the opportunity to compare skills of *Public Utilities*, Norton, and MacTools. None of the programs fixed my drive, but *Public Utilities* was the only program in this instance that indicated the specific problem.

Not being a programmer, I am unable to pinpoint precise differences in *Public Utilities*' talents from those of the competition. It is possible to report from a consumer level and try to explain why *Public Utilities*' feature set might make it a preferred disk utility choice for beginning and novice Macintosh users.

#### by Dennis R. Dimick

What's Different Here?

Norton and MacTools check and repair a disk when you start the disk-repair program. *Public Utilities* checks and repairs disks too, but its claim to uniqueness is that it *automatically* checks your drive for integrity. This task is achieved with a Control Panel called Prevention which works in the background to diagnose disk damage.

Prevention runs while your computer is idle. If problems are found, Prevention notifies you what's wrong and offers repair alternatives. You then use *Public Utilities*' disk repair function. It checks for bad disk blocks, proper catalog structure, file fragmentation, system folder integrity, and damaged files. Advanced features are available for users who need more sophisticated disk repair, analysis and reporting.

Prevention's pro-active early warning approach can be a valuable first line of defense against more serious disk problems. You install this program and forget it, knowing it's monitoring your hard disk condition.

My experience has been that disk utilities get used fitfully, usually only once a problem has occurred, and not regularly as a preventive measure. *Public Utilities*' automatic monitoring feature alone may be enough to recommend it over competing programs.

#### The Whole Package

Public Utilities comes in several pieces, both software and manuals. Two of the four disks contain the Public Utilities application, Prevention Control Panel, a program launcher called Launch Pad, Online Help, and the Installer. Two emergency startup and repair disks are included, one for System 6, another for computers running System 7. The emergency disks are for starting your computer and repairing the hard drive when your startup drive won't work. These emergency disks are much the same as those found with Norton and MacTools.

Installation is easy using the installer program provided, and the documentation is ample. Included are a 200-page User's Guide, an Emergency Guide to help you through disk recovery using the Emergency disks, aguide to Launch Pad, and a Technical Manual. Retail purchasers receive the technical manual after Fifth Generation Systems has received your product registration. All books are clearly written, and provide most everything you might want to know about these products.

#### **Worthy On-Line Help**

One test to determine how wellwritten a Macintosh program is would be to try and get going without reading the books. My experience has shown that if you must pore over the manuals to start using a program, something usually needs to be fixed.

Happily, *Public Utilities* is straightforward, and you can easily use it by starting the installer and following on-screen directions. For the less than technically-in-

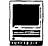

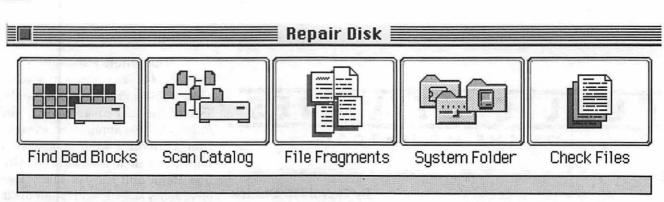

Disk Repair—This screen shows disk operations that will occur during a repair operation. Like other disk repair programs, Public Utilities prepares a comprehensive condition report that you can either view or save and print later.

clined, this can be a boon. The program has extensive on-line help which covers most topics you will want help with. From what I can see, on-line help is so good you could use it instead of the manuals.

Optimize, File Repair, Undelete In addition to Disk Repair and Prevention, *Public Utilities*' other main performance features are: Disk Optimize, File Repair and File Undelete.

Optimize rejoins fragmented files and places empty disk space in one location. It can help improve speed and response of your hard drive. When Prevention is installed, you will be notified as soon as disk fragmentation reaches a predetermined level at which point you should use Optimize on your disk. *Public Utilities*' optimization will not de-fragment the disk it's installed on if this disk is also your startup disk. If that is the case, you must start your computer with one of the supplied

| <u>Name</u>                                                                                                    | Size             | % Recoverable | Modification Date                                                     |
|----------------------------------------------------------------------------------------------------|------------------|---------------|-----------------------------------------------------------------------|
| DennisTV44695                                                                                                    | 2K               | 100%          | Wed, Mar 10, 1993                                                     |
| Gates Does Windows                                                                                                    | 341K             | 100%          | Thu, Feb 25, 1993                                                     |
| IMG0098.PCD;1gs-14803404                                                                                                    | 1.4 MB           | 1%            | Tue, Mar 9, 1993                                                      |
| kim.florida                                                                                                    | 1.4 MB           | ■ 1%          | Wed, Mar 10, 1993                                                     |
| MPVT320.DLFONTS                                                                                                    | 0.3K             | <b>100%</b>   | Tue, Mar 9, 1993                                                      |
| MPVT320.DLFONTS                                                                                                    | 0.3K             | 100%          | Thu, Mar 11, 1993                                                     |
| MPVT320.DLFONTS                                                                                                    | 0.3K             | <b>1</b> 00%  | Wed, Mar 10, 1993                                                     |
| MPVT320.DLFONTS                                                                                                    | 0.3K             | 100%          | Wed, Mar 17, 1993                                                     |
| Photoshop Temp14018                                                                                                    | 912K             | 64%           | Thu, Mar 11, 1993 🖡                                                   |
| Created: 01/06/93 08:26:02 F<br>Deleted: 03/17/93 03:40:53 F<br>Type: ADgm Data Fork: :<br>Creator: ADrk Rsrc Fork:<br>On Disk: DRD | PM<br>zero bytes | Show Un       | visible Files<br>recoverable Files<br>es in System Folder<br>k: DRD 🔻 |

File Undelete—If you choose or need to undelete files, Public Utilities presents a window showing all deleted files on disk, their size, and what percentage of each file you can expect to salvage.

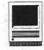

emergency disks to optimize your computer's startup drive. (I find this approach a bit cumbersome and prefer the background optimization offered by a program like ALSoft's Disk Express II. Installed as a Control Panel, Disk Express automatically optimizes your hard disk in the background during computer idle time the same way *Public Utilities*' Prevention checks for disk damage.)

• File Repair has potentially useful talents. It can, for example, extract and save the ASCII text of a damaged word processing document. A friend had damaged a QuickDex file, and File Repair was able to open the formatted file and extract text.

File Undelete's technique apparently is unique. The key to File Undelete's success is using *Public Utilities*' built-in Prevention and Optimize features which were described above. Optimize works hand-in-hand with Prevention to move intact a user-determined number of deleted files during optimization. These files are not overwritten immediately. If you need to undelete a file, *Public Utilities* offers a descriptive window showing what deleted files are still on your disk, and the recoverable percentage of each file. If you find yourself regularly needing to undelete deleted files, this feature may help you sleep better at night.

#### Launch Pad: Peripheral

Launch Pad isn't relevant to disk recovery and repair. With a resizable icon palette, this program allows you to launch programs by clicking pre-selected icons. Launch Pad achieves the same effect as dropping a program alias into the Apple Menu Folder, or using At Ease, Apple's Fnder replacement launcher. (Launch Pad does not replace the Finder though, and it has no security options to keep snoopers out of your hard drive.)

Launch Pad's user-configurable palette can be vertical or horizontal, and can be located anywhere on your desktop. However, Launch Pad limits you to one document per application in the launch window. Here is a potentially useful situation I tried to create:

I wanted to configure Launch Pad

to include icons for regularly called network and BBS destinations using Microphone, a telecommunications program. For the sake of discussion, let's say one icon window is the TCS, another is The Twilight Clone, a third is CompuServe, and a fourth is The WELL of Sausalito, CA. By double-clicking on each installed document icon, I could open my preferences for each host computer and dial away.

Launch Pad's limit of one launch document per program prevented this. If Fifth Generation Systems modified Launch Pad to allow multiple launch documents per application, I might find this little program more useful. As it is, you get more flexible launching by dropping aliases into the Apple Menu folder. (Actually, I find Now Menus from the Now Utilities package more useful than either Launch Pad or the Apple Menu for program and document launching.)

#### No Virus or Backup Utilities

What's not in *Public Utilities*? It doesn't have a backup program or a virus detector. If you want these qualities rolled up intojust one hard disk utilities program, you might have to look elsewhere. Symantec's Norton Utilities offers a backup program, and Central Point's MacTools offers both backup and virus detection. The street price of these other programs is about the same as *Public Utilities*, and they offer more features—if sheer number of features is what you seek.

#### A Comparative Test

When my office computer's hard disk failed recently, it was after I had tried to use a System 7 INIT called Desktop Printer (never again!). The computer crashed, and failed to reboot. It froze partially through a Restart with extensions, and wouldn't get past the "Welcome to Macintosh" window when I started without extensions.

I figured this was a good time to try *Public Utilities*. I also used Norton Disk Doctor, MacTools, and Apple's Disk First Aid. Norton and Disk First Aid said my disk was just fine. MacTools said there was a

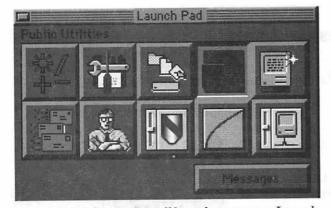

Launch Pad Palette—A small launcher program, Launch Pad, comes with Public Utilities. You can add icons for launching several programs from this desktop palette that also will relay messages. You can modify the palette's shape and size.

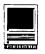

problem, but wasn't specific. *Public Utilities* was the only program that said the resource fork of my system file had been damaged. This must be worth something. (I eventually had to reformat the drive after it refused a new system installation.)

In other preventive maintenance situations, MacTools offered specific evaluations when *Public Utilities* did not. This is all subjective, but I found the current version of Norton the least capable in diagnosing problems when compared to MacTools and *Public Utilities*. Not every program diagnoses every problem. As is commonly said, "Your mileage may vary."

#### Where's The Value?

Public Utilities' background monitoring of hard disk integrity with Prevention outweighs everything else. If this feature just once saves your valuable data from damage, it's definitely worth it.

Its disk and file repair talents seem on a par with other utility packages. Documentation and online help are well implemented. File Undelete offers comprehensive and worthy talents. Optimization is available, but won't work on your

startup disk. Launcher might be useful for some people. If you seek virus detection or backup tools, look elsewhere.

Public Utilities may be best suited for new and novice users, network administrators trying to prevent disk repair headaches or any user who wants early warning of little disk problems before they become major catastrophes.

[Editor's Note: MacWeek in

its March 15 issue announced that Fifth Generation Systems has released an update to Public Utilities. Version 1.0.1 will support Boot-disk optimization and also includes a new feature called Emergency Disk Builder. This new utility is designed to create customized Public Utilities Emergency Disks for new model Macs needing system enablers. The update also fixes some bugs, according to MacWeek. Users can get updated program disks by calling (800) 766-7283 or (800) 873-4384.]

Dennis Dimick generally writes on photography and CD-ROM subjects for The Journal, but is just as interested in keeping his Mac from greeting him at start up time with a little "Sad Mac" icon.

Title: Public Utilities

Publisher: Fifth Generation Systems, Inc.

Address:10049 N. Reiger Road Baton Rouge, LA 70809

Phone: (504) 291-7221

Tech Support: (800) 766-7283

Warranty: One-year money back, no questions asked, satisfaction guaranteed.

Retail Price: \$149

Discount Price: \$98 from MacConnection, (800)800-3333

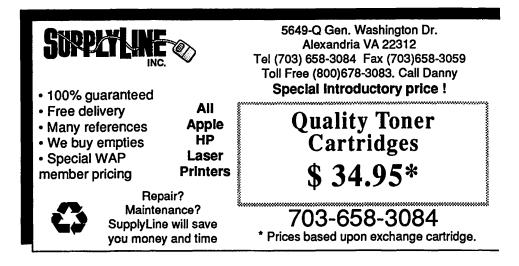

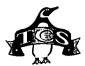

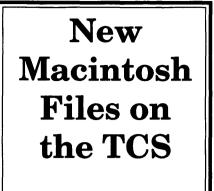

#### by Lawrence I. Charters

The following are some of the - files uploaded to the Macintosh File Transfer areas of the **TeleCom-munications** System (TCS) from mid-January to mid-February. Two words of caution: first, files are frequently replaced, with the frequency based on how popular and useful a file might be, and how much space it occupies; second, the TCS is undergoing a major remodeling, and much of what is listed might be outdated by the time this is printed. Coming soon: over 700 MOD files, 500 GIF files, 100 JPEG files and 300 QuickTime movies.

This listing represents only a small portion of the constantly changing library of files available for downloading. Call the Pi Office at 301-654-8060 for information on signing on to the TCS, the Pi's "24 hour General Meeting."

#### File Area 13: Macintosh Fonts

- RAINBOW.FONT: a 4-bit (16 color) bit-mapped font. The author suggests it is nice for displaying the time in SuperClock.
- CABLE.DINGBATS: true, many cable dingbats might be your neighbors, but this particular package is a font set that consists of the logos of cable and broadcast TV networks, plus many DC-area stations.
- DURENDAL.T1: a nice Type 1 Postscript display font.

POTSDAM.T1: a nice Type 1 Postscript display font, suitable for summit meetings ending World Wars.

TYPEBOOK3.21: latest version of an essential font utility. Typebook allows you to print out sample pages of any and all your fonts, print them in various sizes, print them for "color" (how they look on a page), print 6 samples per page (for comparing "look and feel") and lots of other good things. Highly recommended.

BOGATYR2.T1: Type 1 PostScript display font with a funny name.

#### File Area 14: Macintosh Games

- MD.KENO: what Maryland Lottery doesn't tell you: Excel 4.0 spreadsheet analyzing the new Keno game. See why the "best" bet is 3-spot, even though you'll only win, on average, 62 cents per \$1 bet. See how probabilities are calculated.
- NINEMEN.SMORRIS: an ancient board game. This implementation by Mike Dickman (a WAP member) spans 27 different variations of the basic game, including 18 variations of 12 Men's Morris.
- NINJABOY.SIT: good kungfu fighting type game
- TIMETEACHER.SIT: small application which teaches time, using an analog clock. Nicely done.
- THEDOMINIONS.SI: several years after the first outbreak, OIDS galaxies continue to erupt. Is there no hope, nothing that can stop this evil onslaught? Tune in next week.

### File Area 15: Macintosh Graphics

- NAGEL.MOOV.SIT: QuickTime movie consisting of 44 Peter Nagel drawings, as interpreted by a number of computer artist. If you have Nagel pictures not shown in the movie, upload them for a future edition.
- IMAGERY18.SIT: a utility for importing graphics from other kinds of computers to the Mac. The list of files it can handle is quite long. If you need to view any kind of file from any other platform, this is for you!

- F.117.DXF.SIT: supposed to be a line drawing of an F-117 stealth fighter, but in DXF format.
- NAGEL12.CPT: remake of NAGEL.MOOV for the 12" RGB monitor.
- BBC610.CPT: suggested improved design for the Centris 610, in JPEG format.
- MAIA.2.1.SIT: Macintosh Astronomical Image Analysis 2.1, an application designed for, as it suggests, viewing and pondering astronomical images. Comes with several images of interstellar objects, plus some pictures of Saturn.
- ANIWAP.CPT: a bit of fanciful frippery (to borrow a phrase) animating the WAP logo in color from left to right. Requires Quicktime.
- AD.MAC.SIT: color PICS file of a rotating 3-D "Mac" (the word, not the computer). Designed for use with After Dark, but suitable for QuickTime movies, too.
- LG.KNIGHTS.PICS: color PICS file showing two armored knights hacking away at one another; surprisingly well done. Intended for use with the After Dark PICS player, but also suitable for use with QuickTime.
- SPACEVIEW.SIT: short B/W movie for JPL that includes both the Earth and Moon as seen from space. It requires Quicktime 1.5. For best viewing I'd recommend setting the movie to loop. Easily one of the most spectacular, and humbling, QuickTime movie clips ever made.
- BITMAPTOEPS: small utility to convert certain types of bitmaps to encapsulated PostScript files. Goodie: includes two Claris XTND filters which allow you to turn Windows bitmaps into Mac graphics.
- JPEG.CONVERT.1: Yet Another Utility to convert from and to PICT and JPEG-compressed graphics. SHUTDOWN.MOVIE: play a
- QuickTime movie as the Mac is shutting down.
- GIFCONVERTER: version 2.3.2 of the most comprehensive GIF, PICT, Paint, and JPEG viewer for the

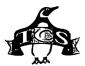

Macintosh.

#### File Area 16: HyperCard

GROCERY.SIT: keeps your usual choices in a list from which you can select what to list the next trip to the store. It includes an attractive graphic which frequently draws interested comments at the grocery store.

#### File Area 17: Technical Notes

- Tidbits #164 (22 Feb 1993) to Tidbits #168 (15 Mar 1993): the latest Apple and Mac news, faster than MacWeek, more powerful than MacWorld, easier to understand than MS-DOS, more accurate than the Washington Times, etc.
- QTDETAILS.SIT: document describes details about the compression techniques used in QT 1.5. Very handy when trying to decide which compressor to use. Short and to the point. Very practical information from Apple.
- BMUGFCTIPS.SIT: usage tips for bulletin boards using FirstClass software. Although it was created for and refers to BMUG's PLANET BMUG BBS, the info is good for any BBS run using FirstClass.
- MLMP0393.ZIP: March, 1993 Mac issue of the GEnie\*Lamp newsletter. No, I don't know why they Zipped it.
- CLINTON.SIT: Clinton's Economic plan as released by the CBO. Word 5 doc, Excel 3 worksheets and assorted (~250) text charts.
- MAC.COM.FAQ: comp.sys.mac.comm FAQ list is a collection of answers to frequently-asked Mac telecommunication questions.
- PUBLIC.FC.SYSTE: listing of BBS' using the First Class telecommunications software. The large majority of them are free boards with no membership or user fees.
- VENDOR.SIT: tab-delimited listing of vendor support numbers and E-mail addresses, including Internet addresses.
- PEACEVOT.SIT: Peace Action's 1992 Congressional Voting Record. This is a stand-alone application with the key bills on peace and

disarmament issues from 1992 and the votes cast by all members of the House and Senate on these bills.

SOVIETARCH.SIT: informative and neat file with an overview of Soviet history with released excerpts from [the now Russian] Soviet archives. Microsoft Word file.

#### File Area 18: Macintosh Utilities

TIMER35.SIT: small application that provides a count-up or count-down timer.

BIRD.CALLS.SIT,

BIRD.SOUNDS.SIT: bird sounds for System 7.

- ZYNC.SIT: a file synchronization application designed for PowerBooks. Its purpose is to copy files back and forth between your PowerBook and a desktop computer.
- JEW.HOL3.0.SIT: Excel spreadsheet which calculates Jewish holidays; good through the end of the century.
- SAM.VIRUS.DEFIN: SAM 3.5 and 3.0 new virus definitions file. Just replace your SAM Definitions file in your System Folder with this one and reboot.
- JEWISH.CALENDAR: stand-alone application displays a Jewish calendar.
- BEFOREDARK.1.0: application allows you to "install" nice custom color desktop patterns.
- TATAPP.SIT: application of TattleTale. It has more power than the DA does and is a very good checker of your System and what each of the Das, Inits, CDevs, etc. are doing.
- DISKREJUVENATOR: designed to be a simple utility for putting some life back into your disk. It does so by examining some common attributes of your disk and correcting those that are in need of correction.
- PB.SCREEN.TESTE: PowerBook screen tester does nothing but turn on all the pixels, and turn them off, so you can see if there are any "dead" pixels. Intended to test the screens of PowerBook 170/180 machines.
- MISEBIRAKASU.1: small utility for creating self-contained documents

with styled text, suitable for documentation or lists.

- TRIBESTAR.SIT: MacroMind Director animation showing the operation of a TribeStar. A TribeStar is a networking "black box with blinking lights" that has 8 LocalTalk connections and one EtherTalk connection. Because of the creative design, it has been tested as being far, far faster than a LocalTalk-only star, and almost as fast as a pure-EtherTalk configuration.
- CONGRESS.103.SI: FileMaker Pro database of the complete Congress (House and Senate).
- MACLAWYER.SIT: FileMaker Pro legal case manager for the Lawyer in us all.
- USRSCRIPTS.SIT: scripts from U.S. Robotics for use of their Courier Dual, Courier HST, or Courier v.32 modems with AppleTalk Remote Access.
- TPF.CPT: a patent application discovered by a WAP member, redone as a stand-alone graphics application showing the design of an essential household appliance.
- MACLHA2.10.2.SI: latest version of a FREE compression utility for creating and decompressing LHA and LZH archives, which are the "standard" in the Atari and Amiga worlds (and also popular in the world of MS-DOS). This is a very efficient compression scheme, used on the TCS for MOD files. This version has English instructions more or less.
- DATAEDITR12.CPT: ResEdit API (add-on) providing the facility to open the data fork of a file using a ResEdit template or editor, e.g. the Hex Editor.
- MINISYS.CPT: document describing how to configure a minimum system disk for Norton Utilities Speed Disk. Also, describes how to set up a minimum Emergency Disk for System 7.1.
- SAMPLEEDITOR.SI: Sample Editor can record sounds, of useful length (up to the amount of RAM allocated), and manipulate them in various ways: one can cut, paste, and move parts of a sound; fade in

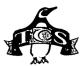

and fade out; crossfade or mix two sounds; reverse sound; apply digital delay (echo); playback at the rate of your choice; and much, much more.

- BUGCHECK.SIT: version 1.1 of Central Point's "Disk Bug Checker". Useful for determining if your hard drive is likely to exhibit an annoying HFS bug.
- MWUP1.1V5.SIT: update your copy of MacWrite II 1.1 (v1, v2 or v3) to 1.1v5. From Claris.
- MYBATTERY1.3: utility for PowerBooks, the update now offers several different ways to display the time left, elapsed time and voltage of the battery. Includes information from PB 100 to the 165c, and Duo's.
- BURBANK1.1.SIT: a cute clock with four configurable displays. Handy for a well traveled person. Also, if you set any one of the clocks to Burbank, CA, you're in for a surprise!
- ARAC203.SEA: updated version of AppleTalk Remote Access (ARA) Client version 2.0.3, used with ARA to create and standalone Connector applications to establish ARA links.

#### File Area 19: Apple System Software

- MAC32BIT.SIT: 32-Bit System Enabler adds 32-Bit addressing and a larger virtual memory capability to the Macintosh II, Macintosh IIx, Macintosh IIcx, and Macintosh SE/ 30. 32-Bit addressing enables Macintosh computers to use more than 8 MB of RAM. You should install the 32-Bit System Enabler if you have a Macintosh II, IIx, IIcx, or SE/30 with System 7.1 and 4 MB of RAM or more.
- HARDWARE.SIT: Macintosh Hardware System Update is a set of software enhancements that improve the performance of certain Macintosh computers with System 7.1. Owners of the Mac LC, LCII, IIsi, IIvx, IIvi, Classic II, Quadra 900, Quadra 950, IIci, Quadra 700, and all PowerBook models, will want to install the Hardware Update.

#### File Area 20: Macintosh DA/INIT/CDEV

POWERSHARE.SIT: control panel

that lets you adjust the percentage of CPU time that's allocated to file sharing with System 7.

- AUTOFLUSH.1.0.S: a control panel device which monitors certain kind of actions (like updating the system) and "flushes" these actions to the hard drive. There are certain strange errors which take place because the Mac hangs and the actions were NOT flushed; this control panel device will allegedly help make these problems go away.
- INTERRUPT.BUTTO: a simple, extremely handy INIT, which allows Macintosh computers with a Programmers' Switch, to hit the Interrupt Button and return to the desktop - without having that obnoxious dialog appear, and you have to type in "G FINDER" in order to return to the desktop.
- TOGBFKEY.SIT: FKey to toggle background printing on and off.

SOFTWAREFPU.2.4: an extension to fake your programs into thinking you have an FPU when you don't. Some programs require an FPU to run and this will trick them into recognizing an FPU is installed. TATTLE.SIT: a DA that will check

- everything about your system and give a very comprehensive report.
- AD.HALLUCINATE: AfterDark module from B. Burkhalter/ J.Rotenstein (the latter was the designer of the classic 'puzzle' module). This module displays the neat stuff inside your Mac that you don't usually see/hear, like sounds, text strings, PICTs and more from files all over your HD (optional).
- P2QT.CPT: you'll need this file, Print2PICT and QuickTime 1.5 in order to output your documents into a QuickTime movie. Interesting approach to making a movie! MENUETTE11.SIT: will truly
- transform your desktop into a GUI interface by changing the menu titles into icons!
- BEHIERARCHIC.2: will allow you to create hierarchic apple menus.
- COACH.MODULES.S: Spelling Coach Professional 4.0 is an outstanding real-time spell checker and thesaurus — but it has some problems with current versions of

Word and Excel and WriteNow. This archive contains configuration modules to correct the problems.

PRINT2PICT3.5: printer driver which previews and saves printed pages to PICT files or the clipboard. Put in Extensions folder and select w Chooser. Requires System 7. Shareware, from Info-Mac archive.

QUOTERDA1.0.SIT: a Desk Accessory whose main purpose is to

- convert text on the Clipboard into quotes in the form generally used by FidoNet boards. To achieve this transformation, all you have to do is select the text you want to quote, copy it, open the Quoter DA, enter the quoter's initials and hit the OK button (or Return or Enter), then paste.
- ADUP20X.SIT: update utility to bring After Dark, the popular commercial screen saver, art object, and toy, up to version 2.0.X, which also should eliminate certain obscure problems between After Dark and very new model Macs running System 7.1 with strange System Enablers.
- **NEBULAE**: nice After Dark module that creates nebulae on a color screen.

File Area 27: Music and MIDI

- STARTREK.LZH: good MOD of the Star Trek movie theme
- DASBOOT.LZH: theme from the most expensive German film of all time, an epic story of one small submarine doing the impossible for the undeserving. Mac users should play this using SoundTrecker, in this file area, after decompressing it with MacLHA, in Area 18.

File Area 28: GIF Images

- CINDYC.GIF: everyone's favorite Pepsi girl
- ELLE1990.GIF: Australia's best export since Foster's

File Area 29: TCS Essentials

DISINFECTANT3.0: version 3.0 is not a major rewrite, but detects a new strain of T4 (T4-C) and protects against a new strain of CDEF. Also some bug fixes related to scanning huge files.

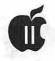

# APPLE II BYTS AND PYCES

#### by Gary Hayman

his is a regular monthly column which includes Apple II information of the hints, techniques, suggestions, helps, information, news, etc., genre. Information which may not, in itself, warrant a separate article in the Journal but would, nevertheless, be of interest to Apple II readers. You are asked to submit your hints, ideas and suggestions to me for monthly organization and publishing. You may do it via the TCS or direct mail to me at 8255 Canning Terrace, Greenbelt, Maryland 20770. Telephone calls to (301) 345-3230. Please note that this column is often submitted for publication 45 to 75 days

#### **Cable Question**

I found the following question and its response from R. Merlin on GEnie Information Services:

Q: Will the cable that runs from a Super Serial card to the IW II work for direct connection to the GS, or do I have to purchase a different cable?

A: The SS to IW II cable will not work. The SS to the IW (early model) would probably work, but if you're going to buy a cable anyway, why not get a cable that will come off the Serial Port in the IIGS?

You need an 8-pin mini-DIN to DB-25 cable, which is also known as a Mac+ to ImageWriter cable. Most dealers wouldn't know what you're talking about if you said a IIGS to ImageWriter cable. Make sure you get a cable that has a round plug on one end, and a 25 pin "D" connector on the other. Don't let them give you a ImageWriter II cable that has a round plug at each end.

#### Control-Reset Warning

Never use Control-Reset to simply reboot or exit a program on the GS. Especially GS/OS programs. It can be incredibly dangerous and there is the possibility that you'll lose data or corrupt files. (Some programs actually keep files open on the disk when the user is using them in order to support networking and whatnot. Control-Reset could cause these files to become at worst, corrupted, and at best they could no longer be up- todate.)Softdisk, Inc. was the contributor.

#### For Best Results, Remove Easy Access

Craig Caroon, writing in one of the Internet newsfeeds asked the following question:

"I am having a keyboard problem with my IIGS. Sometimes, lots of the time lately, it will just die...I mean it will stop sending input of any kind to the machine. The mouse will still work properly but the keyboard freezes. I can't do Open-Apple Control Reset or anything. I have to turn the thing off and then back on to get the keyboard to work again. It always seems to happen when I'm in a text-based program, but then again it might be happening other times and I just don't know it because I'm not really using the keyboard, I'm using the mouse instead.

"I'm pretty sure it is not an application problem because it happens with various programs, such as when I'm in Orca shell, when I'm using Apple II kermit, or when I'm playing Infocom Games.

"Does anyone know why or has anyone had the same or a similar problem?"

David Lyons, a Software Engineer at Apple Computer, Inc., answered Craig with the following:

"If you have a ROM 1 system and EasyAccess is in your System: System.Setupfolder, try removing it. Some applications don't work with EasyAccess on ROM 1.

"Specifically, while interrupts are turned off, you can't read the keyboard, and you can't even hit Reset. Easy Access inserts itself logically between the keyboard and the normal method of reading from the keyboard, and it handles all keystrokes itself during ADB interrupts."

#### Another Easter Egg

"In FTA's music program-NoiseTracker," writes Clayten Hamacher of British Columbia, Canada, "Inoticed a smalllittle 'easter egg' like they were so fond of [including in their programs]. While playing music (and presumably when not..) type 'FT' (must be caps) and it switches to a text screen and shows a bunch of numbers as it supposedly activates and deactivates tools (the beat of the song roughly matches the ON OFF changes of the 16 instruments.)

"If you are interested in how the GS sound works, this might be of some interest to you."

#### Dos3.3 On A 3.5 ProDOS Disk

Let's listen in on this thread from the TCS.

[Paul Kucan] "Is there any way I could convert or load files from a

5.25" DOS3.3 disk to a 3 5" ProDOS disk?? It is to help out a mobile career unit for the school system which has IIGS and still uses the original ProDOS that came with the IIGS. The kids seem to eat numerous 5.25" disks. It's tougher to digest a 3.5" disk! All help will be appreciated. Thanks!"

[Jon Thomason] "There are a couple different approaches to this, which hinge on what the programs actually are. Are they copy-protected commercial programs? Are they programs you've written yourselves? Are they unprotected commercial programs? No, there's no one solution, and not all programs can be moved, but there are some avenues worth exploring."

[Paul] "Both of the programs are unprotected and are used by the MD State Department of Education for career informational purposes in the Middle Schools. One program is called the "Great Job Interview" which simply asks questions, then you pick numerical answers and at the end it states how well you have done on the interview. The other program is called "E-WOW" which shows rough graphics and you pick a number: 1) I would like to do this: 2) I don't know: or 3) I would not like to do this. With 6.0 and DOS3.3 launcher on my IIGS, it's simple to launch from my HD; however, the schools are not using HDs and the gentleman who runs the Career Mobile Unit for Anne Arundel would prefer to use 3.5" as opposed to 5.25" disks. Also, my expertise on computers is limited. Thanks for answering so quickly!"

[Jon] "Sure thing-but I won't be able to help you all the way because I've only done this a few times, and I don't remember all the steps. I think Neil Laubenthal is the expert on this...

"You'll want a program called AMDOS or UniDOS which provides limited support for a 3.5" disk in DOS 3.3. Since the modified DOS loses support for the 5.25" drive, you'll need to use a special copy program that comes with it in order to move the appropriate files to the 3.5" floppy.

"Once it's there, test the program thoroughly in anything that accesses the disk. Old programs often made cavalier presumptions on the physical aspects of the disks they used at the time, and some simply might not cope with the new format. Most nonprotected programs should, however. Good luck!"

#### **Andy Gets Pinned**

Here are some of Andy Wallo's afterthoughts. "At the last [Apple] II meeting, someone asked if there was any improvement in printing when using an ImageWriter LQ with the early versions of AppleWorks. I indicated that I wasn't sure, but on the drive home, I realized I should have known. The ImageWriter LQ has a set of 24 pin fonts that it uses for APW. Indeed, they greatly improve quality of the print over an ImageWriter II. When I got home I checked it out with a copy of AppleWorks 1.0. I selected the ImageWriter printer. It printed 24pin quality (high quality selected on the printer controls) and printed underline, bold, subscript and superscript. That was all I checked.

"I don't remember who asked, but if someone does, please pass the word that the ImageWriter LQ works with APW and produces 24-pin quality documents (not 9 pin as was suggested at the meeting)."

#### Bargains

Phil Shapiro wanted to share the following with us. "I ran across another interesting bargain just yesterday. TMS Peripherals has reduced the price on their one MB memory card for the Apple IIe. The current price is \$49, plus \$7 UPS shipping.

"Apple IIe users who are using AppleWorks 3.0 or ProTerm should seriously consider adding such memory to their system. (Especially if they don't have a 3.5 floppy drive.)

"BTW, GS+ magazine lists the IIe card at \$50. But when I called to order, the sales representative said the card sells for \$49."

#### System Disk 4.0.1

Always giving excellent advise, Dale Smith writes, "Some people have been asking questions about the new System Disk 4.0.1-specifically how do you get something besides BASIC.System to come up first. The following is an answer I've provided and it may be helpful to others:

"Just sort the programs in a different order. As the files are packed, when you extract all of them BASIC.System comes out as the first system file on your disk and, of course, you will boot into it. Change the order so that the LAUNCHER.SYSTEM or SYSUTIL.SYSTEM is the first \*.SYSTEM file on the disk. Now boot the disk and that program will be the one that runs first.

"With ProDOS 8 v2.0.x you can also just eliminate all filenames ending with ".SYSTEM" and you will be left at the program selector built into ProDOS 8-much nicer than the old ProDOS quit code was, and quite convenient."

#### Text File Too Large For AppleWorks

I had captured a very, very large text file via an Auto-Save session with ProTerm, but when I tried to load it into AppleWorks it was too big. I had need for certain segments of that file so I issued a cry for help and Dale Smith (ProTerm guru), once again came to my rescue. I followed his advice, was successful and reported back to him.

"I experimented, as you mentioned in your [Dale's] message, and used the EMULATE FILE menu item of PT3 and was able to get an ordinary

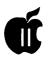

TXT file into my Scrollback buffer. From there, I could send bits and pieces to the Editor. In my case, I had to set the Emulate menu for line feeds after CR and Emulate Televido 100 (although 100+ worked, too).

"So now, if a long Auto-Save session makes a gigantic file that is too big for AppleWorks, I can load it into the PT3 Scrollback, using Emulate and Cut, Paste, Save, Send to the editor, or whatever I want to. Thanks for the hint."

#### Ants on the Floor Tiles

New Product Announcement! [From one of my favorite authors, Karl Bunker.]

Although most of my programs have been utilities, I've also written one game for the IIGS: FloorTiles. FloorTiles has been quite successful as ShareWare, and has gotten good reviews in A+/InCider and elsewhere.

I have just released Ant Wars, my new game for the IIGS. According to my wife (the real game-playing expert in our household), Ant Wars is "even better than FloorTiles."

Ant Wars is a strategy/arcade game in which you maneuver red ants around a grid, attempting to kill (and avoid being killed by) black ants. You'll need quick reflexes and careful planning to chalk up the high scores.

#### Crashes & File-Copying Problems in GS/OS

Here is an item written by Dan Crutcher in GEnie Lamp that is of particular interest:

"In our last installment, I was unable to copy large batches of files across hard-drive partitions using Finder, and I was getting frequent

crashes in GS/OS applications. [I] Received many helpful suggestions, tried many things including swapping Zip cards between two systems, disabling RamFAST driver, reinstalling system 6.0, burying dead cat at midnight, etc. "My hard-won discoveries:

"I can complete batch-copying operations if I: 1) turn Zip speed down one notch, or, 2) disable the RamFAST driver in the System folder. On another, nearly-identically set up GS, neither of these steps is necessary. Go figure.

"Current theory is that on the one machine that needs fiddling with, there is some sort of timing incompatibility between the RamFAST and the Zip that is cured by slowing either down, even a slight bit.

"Regarding other crashes, I found and deleted three (count 'em, three!) icons in my ICONS folder that were set to match type \$00, auxtype \$0000, which, if I understand this correctly, can cause some problems. The specific problems I was having that seem to have been cleared up by this action were: the "calculate" function in the "Get info" window was crashing; I was also occasionally getting garbage characters in Finder windows and some system sounds weren't playing when they should have. The whole system seems more reliable since deleting these icons, but that may just be the placebo effect at work.

"The third change I made that seems to have improved the behavior of the system is installing the Pointless 2.01 upgrade. Now GraphicWriter and other DTP programs no longer hog huge gobs of memory.

"I also tossed out a couple of DA's and INIT's that were of questionable integrity.

"Hard to measure the effect of the cat funeral, but the windows \_do\_ seem to whoosh open and closed with a bit more snap since then.

"Lesson I've learned from all this fooling around: If it's not one thing, it's probably another."

#### Sage Utterances

Gary Utter, a well respected name

in the Apple II community presented these ideas in a message on GEnie in response to some statements. I am sure you will find them interesting and profound.

>>"I feel Apple Computer has forced me to turn away from the platform I truly love: the Apple II."

This is kinda the key statement here. First of all (and I don't intend to be defending Apple in saying this), computers evolve. The GS, good as it is, is not a platform with sufficient development potential to carry it into the next century. The Mac probably will not make it into the next century. While I don't think Apple's treatment of the II line is the wisest course they could have taken. I am not prepared to say that it was foolish, either. The fact of the matter is that the GS does not have what it takes to be a major platform, and Apple made a serious mistake when they released it. The LC is what the GS should have been. That is, the GS should have been a Mac with color capabilities and built in IIe emulation. Instead, they released a

computer that has very serious design limitations that simply cannot be overcome at a reasonable cost.

So what we have here is the bastard child of muddled thinking at Apple Computer. But despite the fact that it was a bad idea in the first place, and despite the fact that it does not have the capabilities that would make it the basis of long term development program, that does not make the GS a bad computer, or a bad choice for a computer.

When you see a 486 with a super VGA monitor and a huge hard drive for \$950, it will be because it is seriously outmoded by the 686 with extra super VGA and a gigabyte drive. Don't waste your time waiting for it.

>>"it seems to me that the GS is on a dead end street with the ridiculously little continuing support for it from Apple itself"

Of course it is. So what? I live on a dead end street, as a matter of fact, and every house on the street is a very nice house, and the neighborhood is quiet and peaceful. Being on a dead end street is not bad in and of itself.

Ask yourself this question: What do I want to do, and need to do, that cannot easily be done on a GS with current software? If you answer truthfully, I strongly suspect that the answer will be: Nothing! Especially in view of the fact that you have been getting along for so long with a Laser. :)

What you are dealing with is the popular perception of computing, "if it is not the latest, greatest, most powerful, most cutting edge, it is nothing." That turns out not to be the case, however. The sorts of applications that you can't run on a GS are not anything you are likely to need to run your church. Do you have a real (as opposed to imagined) need for high end DeskTop Publishing? Do you have a real need for CAD/CAM? How about running a major spread sheet or database program over a network? Do you really need to do that? If so, then go for a high end Mac or a 486.

Let's turn it around a bit. I'm guessing at what you would need to do with a computer for a church, so let me know if I am wrong, but I expect that your needs run to some small accounting/bookkeeping needs for the church itself, perhaps several databases of members and various projects/activities they are involved in, maybe a spreadsheet or two to project costs for the church and determine budgeting for the coming year or two. I would expect that you would need to be able to do the churches correspondence on your computer, and that you would like to be able to print letters for

mass mailings, perhaps flyers to advertise church activities, etc. Did I miss anything vital there? All of that stuff can be done easily with the Laser (or was it a IIc?) that you have now. Not as easily, or as effectively, as it can be done with a GS, but it can be done. In fact, all of that sort of thing could be done with AppleWorks and a full suite of TimeOut add-ons.

Look at it realistically, and you will see that anything that you really need to do can be done easily, and economically, on the GS. The GS is as reliable as a stone. If you want a DOS platform that you can really count on to work, and work properly, and work for years to come, and you want 486-type performance, you had better plan on spending at least \$2500. [Sure, clones are cheap, but there is a reason for that. If it were me buying one, I would expect to spend more like \$1800, but I like to get into the guts of my hardware, and as much as I might complain about it, things that don't work properly can keep me entertained for days at a time. :)] And after you spend that money, look forward to spending a long time learning how to use it. And don't forget that the high powered specialty software (the stuff that you can't get for the GS) is going to cost you hundreds of dollars per program.

Now, I'm not trying, necessarily <grin> to discourage you from buying a PC clone if that is what you want to do, but don't try to tell me that it is a wise choice because it is more economical for your assembly. That is simply foolish. and, chances are really quite good that the GS will still be running smoothly when that PC clone is an outmoded clunker. Remember that the GS has been dead for YEARS. I have a friend who dumped his GS three years ago, bought himself a state of the art 286 clone. He has dumped that for a 386, and now he is moaning because he is going to have to replace that with a 486 because the 386 won't run the newest stuff effectively, just not quite enough memory capacity or something like that.

Since he got rid of his "dead end" GS, (because there was no support, no new products for it, and because Apple was going to discontinue the machine and stop supporting it before the end of the quarter), we have seen the release of the RamFAST, the Quickie, System 5.0.4, HyperCard IIGS, InWords, Pointless, System 6.... the list goes on [and someone is going to be upset with me for leaving out something important :)].

Let's go back to the first statement "the platform I truly love: the Apple II." Why should you punish yourself with a DOS machine? Why should you deal with the learning curve for a DOS machine, and all the quirky differences between every application? I suggest that the GS, which does everything that your Laser does, and does it the same way, lets you be up and running from the day you get it, and lets you learn all this new stuff that the GS can do at your own pace. [Not that there is too much to learn, this system is designed to be user friendly, after all. :)] It seems to me that this benefits your assembly, since they lose a lot less of YOUR productive time.

>>"Is \$950 "reasonable" when before long ....."

Sure it is. Depending on what you get with it, it is almost certainly "reasonable" for the work you need to do. And the GS will keep on doing that work for years to come. The GS (as I have said many times) will never be less competent than it is today. This lust to be on the leading edge of computing is silliness. What counts is that your computer can do what you need to do, do it quickly,

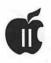

do it well, do it without a lot of hassle, and do it at a price that you can afford. For somewhere between \$900 and \$1200, you should be able to get a GS with a decent sized hard drive (minimum 40 megabytes), a decent amount of memory (expandable to 4 MBs, minimum), an accelerator, and 3.5 and 5.25 drives. At the higher end, you should be getting a hard drive of at least 80 MBs and a DMA SCSI card, and a printer. If it were me, I would go for a lower price, and add a DeskJet 500 printer and a hand scanner and Inwords (for what you are likely to want to do). There are lots of toys out there for the GS at very good prices, and software to do virtually anything you need to do. (realistically). And for the budget conscious, almost everything is available used and in real good condition. GO for it.

Required Information when GEnie Lamp material used: (c) Copyright 1992 T/TalkNET OnLine Publishing, GEnie, and the GEnie Computing RoundTables. To sign up for GEnie service, call (with modem) 1-800-638-8369. Upon connection type HHH. Wait for the U#= prompt. Type: XTX99368,GENIE and hit RETURN. The system will then prompt you for your information.

The author is currently Chairman of the AppleWorks and Apple IIGS Special Interests Groups and is the organizer of the new UltraMacros SIG. He is published frequently in the Journal of the Washington Apple Pi. He is also a Beagle-Quality "Buddy," a Seven Hills "Partner" and a TimeWorks "Ambassador" for the WAP. Professionally, he is a Certified Hypnotherapist in private practice in the Washington D.C. metro area and does part-time Apple II family computer application programs consulting and teaching. His latest software programs, THE MAGIC FILE CABI-NET and MAGICAL MACROS-THE ABRACADABRA COLLECTION are presently selling internationally.

# Payroll Templates for AppleWorks

Apple Pi received an inquiry from one of its members about where to find small-business payroll software for the Apple II. A search in the A2 Roundtable library on GEnie turned up the following AppleWorks spreadsheet templates. Apple II users without modems can get most of these disks directly from the National AppleWorks Users Group. Address: NAUG, P.O. Box 87453, Canton, MI, 48187. Phone: (313) 454-1115 (voice). (313) 454-1965 (fax).

GEnie information: 1-800-638-9636 (voice). GEnie sends out a free brochure about their services to anyone who requests it.

 Number: 11717 Name: BUS01.BXY Address: NAUG Date: 900524 Approximate number of bytes: 75600 Number of Accesses: 14 Library: 59 Description: National AppleWorks Users Group Disk BUS 01 - contains a complete payroll system for a small company. This spreadsheet tracks paychecks, deductions, and tax concerns for up to 20 employees. You must have an expanded desktop and either a 3.5" drive, hard disk, or large RamDisk to unpack and use this system. The file will NOT fit on a 5.25" floppy. If you do not have a larger storage device you should get the two files: BUS01S1.BXY and BUS01S2.BXY which segments the full 178K spreadsheet using the Applied Engineering AppleWorks Expander & AW version 2.0. NOTE: This has been archived with

ShrinkIt v.3.02. For help with these or any NAUG files, see Category 17, Topic 40 in the A2 Bulletin Board. Keywords: NAUG, AppleWorks, Templates, business, spreadsheet, payroll, tax \_\_\_\_\_

by Phil Shapiro

- Number: 11715 Name: BUS-01S1.-BXY Address: NAUG Date: 900524 Approximate number of bytes: 55440 Number of Accesses: 13 Library: 59 Description: National AppleWorks Users Group Disk BUS 01 - Side 1 is part of a payroll system for a small company. This spreadsheet tracks paychecks, deductions, and tax concerns for up to 20 employees. Side 1 has a large segment of the spreadsheet file. You must have an expanded desktop and the ability to segment files to merge this segment with that on Side 2. The file will fit on a 5.25" floppy. If you have a larger storage device you should get the file BUS01.BXY which has the full 178K spreadsheet intact, as well as the docs. This has been archived with ShrinkIt v.3.02. NOTE: For help with these or any NAUG files, see Category 17, Topic 40 in the A2 Bulletin Board. Keywords: NAUG, AppleWorks, templates, spreadsheet, payroll, tax, business -
- Number: 11716 Name: BUS-01S2.BXY Address: NAUG Date: 900524 Approximate number of bytes: 21420 Number of Accesses: 11 Library: 59 Description: National AppleWorks Users Group

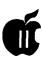

Disk BUS 01 - Side 2 is part of a payroll system for a small company. This spreadsheet tracks paychecks, deductions, and tax concerns for up to 20 employees. Side 1 has a large segment of the spreadsheet file. You must have an expanded desktop and the ability to segment files to merge this segment with that on Side 1. The file will fit on a 5.25" floppy. If you have a larger storage device you should get the file BUS01.BXY which has the full 178K spreadsheet intact, as well as the docs. This has been archived with ShrinkIt v.3.02. NOTE: For help with these or any NAUG files, see Category 17, Topic 40 in the A2 Bulletin Board. Keywords: NAUG, AppleWorks, templates, pavroll, business, spreadsheet, tax -

- Number: 11238 Name: P.ROLL.-ACCT.BXY Address: W.WELL-MAN Date: 900501 Approximate number of bytes: 11340 Number of Accesses: 42 Library: 46 Description: Data conversion and re-upload of 7349 by M.HAR-RIS10. This title contains payroll templates designed to complement 11123 (SM.BUS.BXY). Excellent addition to your business library. Restore with Shrinkit 3.0.1 or better. Keywords: Appleworks, AW, Business, Accounting, Payroll, finance
- Number: 16664 Name: PAY-ROLL.BXY Address: NAUG Date: 910922 Approximate number of bytes: 54656 Number of Accesses: 17 Library: 59 Description: National AppleWorks Users Group PAYROLL CALCULATOR Disk contains spreadsheet templates that serve as a payroll system for small businesses with up to 25 hourly and 9 salaried employees. Templates compute gross earnings, FICA, and FIT withholding, and allow up to two user defined

deductions. Based on 1991 tables, but easily updated. Payroll Calculator is shareware by NAUG member F. Dean Baird. Files fit on a formatted 5.25" floppy, but may be unpacked to any ProDOS volume/ directory. They have been archived with ShrinkIT v.3.3. Keywords: NAUG, AppleWorks, Payroll, business, FICA, spreadsheet \_\_\_\_\_

- Number: 13149 Name: PAY-**ROLL.S1.BXY Address: NAUG** Date: 900822 Approximate number of bytes: 57960 Number of Accesses: 18 Library: 59 Description: National AppleWorks Users Group PAYROLL Disk Side 1 contains a set of spreadsheet templates that serve as a payroll system for small businesses with up to 25 hourly and 9 salaried employees. Templates compute gross earnings, FICA, and FIT withholding, and allow up to 2 user defined deductions. Side 1 has the documentation and most of the files. Side 2 has the WEEKLY payroll spreadsheet only. Payroll Calculator is shareware by NAUG member F. Dean Baird. Files fit on a formatted 5.25" floppy, but may be unpacked to any ProDOS volume/ directory. They have been archived with ShrinkIT v.3.03. For help with any NAUG files, see Category 17, Topic 40 in the A2 Bulletin Board. Keywords: NAUG, AppleWorks, Payroll, Business, Taxes, Spreadsheet -
- Number: 13150 Name: PAY-ROLL.S2.BXY Address: NAUG Date: 900822 Approximate number of bytes: 12600 Number of Accesses: 15 Library: 59 Description: National AppleWorks Users Group PAYROLL Disk Side 2 completes a set of spreadsheet templates that serve as a payroll system for small businesses with up to 25 hourly and 9 salaried employees. Templates compute gross

earnings, FICA, and FIT withholding, and allow up to 2 user defined deductions. Side 1 has the documentation and most files. This file. Side 2, has the WEEKLY payroll spreadsheet only. Payroll Calculator is shareware by NAUG member F. Dean Baird. The files fit on a formatted 5.25" floppy, but may be unpacked to any ProDOS volume/ directory. They have been archived with ShrinkIT v.3.03. For help with any NAUG files, see Category 17, Topic 40 in the A2 Bulletin Board. Keywords: NAUG, AppleWorks, Payroll, Business, Taxes, Spreadsheet -

- Number: 16953 Name: PETTY.-PAY.A.BXY Address: NAUG Date: 911102 Approximate number of bytes: 40704 Number of Accesses: 12 Library: 59 Description: National AppleWorks Users Group PETTY PAYROLL TEMPLATES Disk contains a collection of spreadsheets developed by NAUG member, Gary Gibson. These templates support monthly, twicemonthly, or weekly pay periods, accommodate up to 3 different pay rates per employee, do tax accounting, and support all standard deductions (including IRA's, Credit Union, etc.). Complete documentation is included. This file has the contents of Side A; you will also need Side B. The files will fit on a 5.25" floppy, but may be unpacked to any ProDOS volume/directory. Archived with ShrinkIT v.3.3 Kevwords: NAUG, AppleWorks, pavroll, tax, spreadsheets, small business -
- Number: 16954 Name: PETTY.PAY-B.BXY Address: NAUG Date: 911102 Approximate number of bytes: 34816 Number of Accesses: 11 Library: 59 Description: National AppleWorks Users Group PETTY PAYROLL TEM-PLATES Disk contains a collection of spreadsheets developed by NAUG mem-

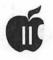

ber, Gary Gibson. These templates support monthly, twice-monthly, or weekly pay periods, accommodate up to 3 different pay rates per employee, do tax accounting, and support all standard deductions (including IRA's, Credit Union, etc.). Complete documentation is included. This file has the contents of Side B; you will also need Side A. The files will fit on a 5.25" floppy, but may be unpacked to any ProDOS volume/directory. Archived with ShrinkIT v.3.3 Keywords: NAUG, AppleWorks, payroll, spreadsheet, tax, small business

Number: 17968 Name: A2.PAY-ROLL.BXY Address: G.GIBSON2 Date: 920308 Approximate number of bytes: 67968 Number of Accesses: 4 Library: 46 Description: PPT is an AppleWorks 2.0 & newer template that will calculate all necessary payroll taxes for residents and employers in Pennsylvania. It is shareware (not very much) and may be modified for other states and locales by the subscriber. If this is too difficult, the creator will attempt this for a modest fee. Kevwords: payroll, pennsylvania, accounting, taxes -

Another alternative for payroll software for your small business is the standalone software package named Payroll Plus, from ACTAsoft. This software sells for \$39.95. You can reach ACTAsoft at: 19700 Wells Dr., Woodland Hills, CA 91364. Phone: 818-996-6731 or 818-786-9760. If you send a written request for information to this company, you might want to include a few postage stamps. When making such information requests, it's useful to ask if they can send you copies of any printed reviews. Also ask if they can send a demonstration disk, if available. ACTAsoft also publishes AlphaChecks Plus, Alpha-Checks Family Finances, and Business Master Bookkeeping Series."

# Intelligent Currency Conversion Spreadsheet

#### by Gary Hayman

**B** ven if you don't travel to for eign countries like many teachers and vacationers do yearly, you will find that constructing this spreadsheet will provide you with a little spreadsheet practice and you might even learn a few tricks in the process.

I have gone skiing in Europe on a yearly basis and, in addition, often visit several other countries for nonskiing touring. I have found my **Currency Conversion Spreadsheet** of tremendous aid in determining currency conversions for shopping. This spreadsheet is more than just a straight money conversion from the US dollar to a foreign currency: it also allows comparisons between any two countries (handy for converting foreign money to other foreign money.) Thus, after leaving Austria with shillings in your pocket. you can now know how many German marks they are worth. Also, this interesting spreadsheet will automatically take into consideration high unit currencies such as the Italian and Turkish lira and the Polish zloty which seem so out of proportion when compared with the US dollar. Plus, it also automatically adjusts the chart values to place you in the "consumer shopping" range, making knowledge of the exact cost of purchases easier for you.

Before leaving on a trip, I run charts for US dollars compared to the currencies of the various countries I will be visiting, plus charts between countries, according to my travel schedule.

All you have to do is to type in the names of the two countries and their currency rate values; which you can easily find in your local paper. Look in the business or finance section of your paper for a "Foreign Exchange" chart. You are interested in the numbers from the "Foreign Currency per Dollar" or "Dollars in Foreign Currency" column. An easy way to identify the correct column is that most of the numbers are greater than 1. Another easy way is to look at the number for Italy. If it is large (about 1500 at this writing), then you have found the correct column. Type in the names of the countries and the listed "rate amounts," then recalculate the spreadsheet twice and print out a 66 row block-and you are ready to travel. If you are using USA as one of your country entries, you will use the rate value as "1" for the USA.

[Non-US user's of AppleWorks: You can use the figures from your local newspaper but **your country** will assume the rate value of "1."]

#### Constructing the Spreadsheet The Boiler Plate:

 Add a spreadsheet from scratch to your AppleWorks desktop. Title it MONEY.CONVERT. Adjust the widths of columns A-G to 9, 16, 16, 4, 1, 16, 16. Use the Command-L (Open Apple-L) feature of AppleWorks to do this.

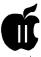

#### 2) Type the following:

in B2: CURRENCY CONVER-SION CHART

B4: Cntry #1 Name==> B5: Cntry #2 Name==> F4: Cntry #1 Rate==> Cntry #2 Rate==> F5: B67: ===PRINT BLOCK THROUGH LINE ABOVE=== B68: LOOKUP TABLE MULTIPLIERS B69-B74: 0, 1, 10, 75, 750, 7500 C69-C74: 1, 1, 10, 100, 1000, 10000 B8: F9: 1

3) Design replications:

Copy (Command-C), within worksheet, B8 from C8 to G8

Copy (Command-C), within worksheet, E9 from E10 to E64

4) Starting with A9 and progressing down through A64 type:
.05, .1, .2, .3, .4, .5, .6, .7, .8, .9, 1, 2, 3, 4, 5, 6, 7, 8, 9, 10, 15, 20, 25, 30, 35, 40, 45, 50, 55, 60, 65, 70, 75, 80, 85, 90, 95, 100, 150, 200, 250, 300, 350, 400, 450, 500, 550, 600, 650, 700, 750, 800, 850, 900, 950, 1000

We will later cause these figures to disappear by reducing the column width to 1, but for now, we'll keep the column wider so that you can see what you are typing.

#### **Formulas**

Type the following formulas as indicated:

B7: @IF(A9>0,C4,"") C7: @IF(A9>0,C5,"") F7: @IF(A9>0,C5,"") G7: @IF(A9>0,C4,"")

The above is a trick that Iuse to enable the program to automatically replicate a changing label in the spreadsheet. Unfortunately, AppleWorks will not allow you to just reference a cell with a "+C4" and expect a label that is contained in C4 to be duplicated by the direct reference. When you try that, it expects a "value" and will give you a 0. However, if you use an @IF statement, you can make it return a cell's label if conditions are met or not met, as the case may be. This is not mentioned in the AppleWorks manual at all. I use it here to duplicate the countries' names in the proper places at the top of the columns automatically.

#### Working Formulas:

Type the following formulas as indicated:

B9:+A9\*LOOKUP (G4,B69...B74) C9: +G5/G4\*B9 F9:+A9\*LOOKUP (G5,B69...B74)

G9: +G4/G5\*F9

These formulas do all the necessary work. The second and third take the two "rate values" and divide them by each other and then multiply them by the "unit" value of the currency we are comparing against. This produces an equivalency of one currency compared to the other. Example: 3 US dollars might equal 359.40 Japanese yen while 800 yen might equal \$6.68.

The first and third formulas are very interesting. Most world currency rates are in the same general magnitude. However, countries such as Turkey, Italy, Uruguay, Lebanon, Russia, Indonesia, Brazil, Poland, Ecuador, etc. are grossly out of this range. Thus, if we were comparing 10 Turkish lira against the US dollar the value would be about one-thousandths of a cent. This would make our chart valueless if we were to attempt to use it while shopping in a Turkish market. What I have incorporated here is a technique that will automatically adjust the units in the country to better match the values we might see while shopping. The use of the Lookup table which provides a multiplier (based upon the rate for that country) for the typical unit which you typed in the A column and is responsible for the automatic adjustment.

Replicating the formulas throughout the spreadsheet:

Copy B9: from cells B10 to B64 within the worksheet.

Copy F9: from cells F10 to F64 within the worksheet.

In both cases, when asked "referenced to," reply -

R, N, N, N (Relative, No Change, No Change, No Change)

Copy C9: from cells C10 to C64 within the worksheet.

Copy G9: from cells G10 to G64 within the worksheet.

In both cases, when asked "referenced to," reply -

R, N, N, R (Relative, No Change, No Change, Relative)

#### **Finishing Touches**

Using Command-V (Setting Standard Values):

Set the Values format to Commas and two decimal places.

Set the Recalculations to Manual Set the Labels format to Right Justify

Using Command-L (Changing Layout): Protect the entire spreadsheet by defining the block for A1 to G1 and down to the bottom (use Command-9 to get there quickly). Select Protection and indicate Nothing.

Now move to cells C4 and C5 and change their layout using Command-L for a block to Protection-Labels only.

For cells G4 and G5 change their layout using Command-L for a block to Protection-Values only and again, using Command-L for a block to Values-Appropriate.

Set your printer options: Type a Command-O to get to your printer options. Make sure that the left, right, top and bottom margins are

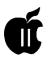

set to 0, that the setting six lines per inch, sixty-six lines per page and tencharacters per inch are in effect. Also, make sure that Page Header is turned off.

Last thing: Shrink column A to the width of one character. The numbers in that column will disappear and you will see a series of "#" running down the left side of your page. Save your spreadsheet to disk one final time. A sample spreadsheet is shown in Figure 1.

#### **Using The Spreadsheet**

Now when you are ready to travel, look in the paper to determine the correct rates for the countries that you will be visiting. Load AppleWorks and place your spreadsheet on the desktop. You will only have to make four entries in the spreadsheet-the written names of countries 1 and 2 (in cells C4 and C5) and their corresponding currency rates (in cells G4 and G5). Do a double recalculation (Command-K) and your chart is ready to be printed and used. Print to paper a block defined by cells A1 to G1 to G64. If you have other charts to produce, they are just as simple to prepare. Remember [US residents], if you are using USA as one of your

countries, you will use the corresponding rate of 1.

Carry with you your (folded) chart for the country you are visiting. You will find it much easier to glance at it when in stores than pulling out a calculator each time you see a price. Warning! Using one of my charts does not make the cost of foreign goods cheaper for you; they still cost a fortune <grin>. [If you ask Gary nicely, he might post the spreadsheet on the TCS and save you a lot of typing, but not the learning experience. SP]

| A        | В       | С      | D            | E       | F               | G          |
|----------|---------|--------|--------------|---------|-----------------|------------|
| 1 <br>2  | Currer  | icv Co | nversion Cha | rt      |                 |            |
| 31       |         | 1      |              |         |                 |            |
|          |         |        | me==> USA C  |         |                 | 1          |
| 51       | Cntry   | #2 Na  | me==> ITALYC | ntry #2 | Rate==>         | 1612.22    |
| 61       |         |        |              |         |                 |            |
| 71       |         | USA    | ITALY        |         | ITALY           | USA        |
| 81<br>91 | #       | .05    | 80.61        |         | 50 00           | 0.2        |
| 10       | #       | .10    |              | 1       | 50.00<br>100.00 | .03<br>.06 |
| 11       | #       | .20    |              | 1       | 200.00          | .12        |
| 12       | #       | .30    |              | ľ       | 300.00          |            |
| 13       | #       | .40    |              | i       | 400.00          | .25        |
| 14       | #       | .50    |              | İ       | 500.00          | .31        |
| 15       | #       | .60    |              | I       | 600.00          |            |
| 16       | #       | .70    |              | 1       | 700.00          |            |
| 171      | #       | .80    | •            | I       | 800.00          |            |
| 18       | #       | .90    | 1,451.00     | I       | 900.00          | .56        |
| <br>D 1  | • /T ak |        | rotect-N)    |         |                 |            |
| DI       | · (Lat  | jer, r | IOLECC-N)    |         |                 |            |

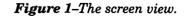

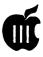

# On the Trail of the Apple III

#### by David Ottalini Apple III SIG Co-Chairman

**Software Development Project** 

I'm happy to announce that the WAP Board of Directors has given its approval to the SIG's proposal for a Software Development Project. As I discussed with you in past Trail columns, we plan to work with Bob Consorti of On Three to upgrade and develop software that will give our SARA's additional functionality in future years.

At our last SIG meeting in March, we decided to make our top priority an upgrade to the SOS operating system. If we can complete that project in time, we'll move on to upgrade On Three's Communication's Manager, develop a Finderlike utility for the III and possibly a Floptical disk driver.

As approved by the BOD, we can now begin soliciting funds from any WAP member who would care to contribute to the cause. I've already mentioned that Grace Gallagher contributed \$100.00 in January to kick things off. Since then, we've added another \$50.00 or so. Donations will be used entirely to fund software development. WAP will sell the software once its completed and that money will go to reimburse the SDP fund.

The BoD also authorized a 2 for 1 match of club funds up to \$500.00! So we have a real incentive for everyone to donate so that we can obtain the maximum funding from WAP.

President Lorin Evans will also be writing a letter to all club members asking for their support, and solicit support through Apple Link. Thank you!

As I've mentioned in the past, ATUNC, the Apple III Users of Northern California, has agreed to contribute \$500.00 towards the effort. I've written a letter to President Mary Berg to let her know where things stand and thanking that club for their support. Tom Linders, the Newsletter Editor for ATUNC has helped to spear-head efforts on the West Coast for us and we thank him.

So that brings us to you. If there was ever a time for you to show you cared about your SARA and your club, now is the time to do that. We will need help, no matter how big or small, from every III SIG member (and any WAP member, frankly). I don't know how many of these projects can actually be completed. Bob Consorti's time frame is short and while he would like to do all the projects we've talked about, he will be returning to graduate school this Fall. At that point, our chances of working with him will be reduced considerably.

I hope you'll consider this as an opportunity, a small investment towards improved productivity for your Apple III. Still cheaper than a new computer, no? Anyway, if you have any questions at all, suggestions or concerns, please please feel free to drop me a note or call. I am very open to your comments and invite your participation in our SIG and in the SDP project.

You can contribute by sending a check to the WAP office. Please make the check out to WAP but note on the check and by cover letter that the money is to go into our SDP fund. Many thanks ahead of time to all those willing to support the effort. We'll recognize everyone who does contribute on the TCS and in this column.

#### Information About Apple and the Apple III

I recently answered a request by a member of the MicroNetworked Apple Users Group (MAUG) on CompuServe about books that include a reference to our SARA. If you're interested, there are more than a few that are enlightening and interesting to read. One is West of Eden by Frank Rose. Another is *Fire in the Valley* by Freiberger and Swaine. John Scully's story Odyssey includes some comments about the III and why she was discontinued. Then there's Steve Jobs: The Journey is the Reward by Jeffery Young. Another Apple book, The Little Kingdom by Moritz focuses on the early years at Apple and has brief, though interesting, comments about SARA. WOZ, a paperback about Apple co-founder Steve Wozniak might also help. The author is Garr.

Other sources of information about our III can be found in our own III SIG PD library. Check out disk 3INF-11, "Phase III Conference Plus!" for an interview with Dr. Wendell Sanders, the developer of the III. There's also the transcript of a talk by Don Williams, who was the chief Apple III Sales

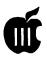

#### Manager.

Interestingly, the person who asked about the III is a student at the University of Maryland writing an engineering class paper about "a major complex project which has *not* been able to meet its goal in terms of performance, schedule, and /or cost (e.g. Apple III and Lisa).

The research needs to determine the following:

- a. project organization method and/or WBS (work breakdown structure)
- b. identify project stakeholder and their interests
- c. determine methods of control used
- d. methods of risk reduction used
- e. role of high technology in the project
- f. evaluation techniques for major project decisions

I'll be interested to see how his paper turns out!

#### **Trading Post**

Gary Swergold has a complete Apple III system to sell, including a III+IIe card and lots of other goodies. Give him a call at 301-299-8141 if you're interested.

Ed Desandre has a complete system for sale. Give him a call at 408-377-5880.

Out in Philomath, Oregon, Jim Wallace has three Apple IIIs to sell - at least two are III Plus models and are, he says, in perfect condition. There are also two Lisas available.

Jim had an interesting tale to tell. He worked for Apple for eight years and was on the development team for the IIe and c. In fact, he developed the IIc disk drive. He was also on the III develoment team for a short while and did a little work on the Mac. I'm hoping to get an article or two from him on his experiences, so stay tuned.

#### **AppleWriter Problem**

MAUGer Scott Thompson recently had a problem with sending a particular control code to his printer from within AppleWriter:

I need to send a null character (Control-@) for a printer command, and can't figure out how to do it from Apple Writer III. I've tried several ways... including using BA-SIC to create a file with a null sandwiched between a couple of Control-V's, and loading it into my text. Anyone know how it can be done?

Bob Consorti gave him the bad news:

You're pretty much out of luck. A null character in an AppleWriter file signifies the end of the file. You might try seeing if your printer can alternate control characters and then use a different character.

But our friend up Connecticut way, John Lomartire, did offer a suggestion:

There is one thing that you can try. It involves a little work and would probably not rate as a permanent solution. Start by using some other character instead of @. In other words, where you would enter Control-@ enter something like Control-@ (if that is not another Epson control command.) Print the file to disk. Write a Basic program to read the file, one character at a time and print it. However, when the program reads a  $^$  it substitutes CHR\$(0), which is @, and sends Control-@ to the printer.

A bit awkward, but I don't know any other way to incorporate @ in AppleWriter text.

Scott replied by saying:

That might be the only way I can do it. In the meantime, I just will not be able to use the enhanced fonts in this Epson LQ-1070. At least I can control all of the letter quality fonts available to it, but I suppose I won't miss the OUTLINE, SHADOW, and combinaion font enhancements. If I do absolutely need them, I can use your BASIC print routine. I still have a few other things I want to try. I wonder if I can imbed a command in AppleWriter that will let me read a file directly to the printer. Something like the ^V file, only it will have ^@. I don't hold much hope for the idea, but I am thinking about it.

#### **Donation Program**

Our latest recipient of an Apple III is the Raven Rock Lutheran Camp. Thanks to Dave and Joan Jernigan for setting up a complete Apple III system for the camp, based in Sabillasville, Maryland. A letter from Executive Director Lee Sodowsky says the camp is a nonprofit organization that is used by the Lutheran Church Missouri Synod for summer camping and retreats.

The Jernigans have agreed to help coordinate future donations of used IIIs, so if you have any suggestions, or a III to donate, please give them a call (before 9pm) at 703-822-5137.

#### **Apple III Support**

On Three: 1174 Hickory Ave, Tehachapi, CA. 93561: 805-822-8580 Sun Remarketing: PO Box 4059

Logan, Utah. 84321: 800-821-3221 Titan Support: III+II and IIe cards: 313-429-8547

#### J. TIP: Word Juggler and Desk Top Manager

**by Bob Consorti** (On Three) (Thanks to IIIs Company BBS)

Apple IIIer Ray Urban had an interesting problem with TDM and the Macro Manager for the III. I thought I'd share the solution in case anyone else has had a similar problem.

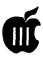

He wanted to use Word Juggler (WJ) with TDM and the Macro Manager. As you know Solid-Apple 7 in WJ calls up the Lexicheck spelling checker. Solid-Apple 8 calls up a word guess option. Likewise, the Macro Manager uses Solid-Apple 7 to turn on macro recording and Solid-Apple 8 to turn it off.

Because of this conflict you can't normally use the Lexicheck or word guess option with TDM and the Macro Manager. Now for all of those smart alecks who are saying "Just use the 'Disable Direct Access' function in the Desktop Setup accessory", it only disables Option 1-6.

There is a solution to the problem and it entails using the macro recording feature of the Macro Manager to record going into each of those functions, then assigning them to different keypresses.

If you press Solid-Apple 7 and then Solid-Apple 7 again, the Lexicheck option will come up. Then press Solid-Apple 8 to turn off macro recording. Then paste the macro you just recorded into a MacroMap letter like C (for check) and then exit. The next time you press Solid-Apple-C the Lexicheck option will come up.

Likewise, press Solid-Apple 7, then press Solid-Apple 8 and then Solid-Apple 8 again, then paste the recorded macro into a MacroMap letter like S (for similar). The next time you press Solid-Apple-S the Macro Manager will correctly call up the word guess option.

That solution took me two hours to find out. An hour and 45 minutes was spent finding and setting up my WJ disk to first recognize my hard disk and then recognize Lexicheck. I guess I should keep WJ on my hard drive now...naaahhhh...

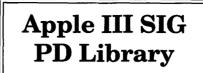

#### by David Ottalini

Something new and something old for you this time around SARAsaurs. Disks 3UTL-43, 44 and 45 bring to an end our longstanding effort to bring you all of Dr. Al Bloom's wonderful disks into our PD. Let's take a look:

3ULT-43 is called "PLUTIL by Bloom." As he describes it:

PASCAL is a powerful programming language. Its ability to have library units that extend the language is an example of that power. Apple Computer, Inc. offered one such set of extensions under the name "Apple III Pascal Utility Library." Those having that product may agree that it is at once a bit more and a bit less than is needed for good software engineering in the Apple III PASCAL environment. This disk presents an additional PASCAL utility library, one that extends PASCAL even more usefully.

Side One has the manual-on-disk and source code. Side Two has the Pascal exentions for you in a bootable format so that you can see what is available.

3UTL-44 is called "DIFPRINT by Bloom." DIFPRINT prints the entire breadth of a spread sheet on a single page, including column titles. DIFPRINT works with any spread sheet program that can create a standard DIF (Data Interchange Format)file, including "VISICALC," "3EZ PIECES" and "Lotus 1-2-3."

Again, Side One has the manual and source code. Side Two has the actual program. Finally, 3UTL-45 is called "DIFUTIL by Bloom." DIFUTIL allows you to handle many of the minor incompatibilities between different implementations of the DIF standard. It does not handle all incompatibilities or problems.

Side One has your manual and source code. Side Two the DIFUTIL program.

I again want to thank Dr. Bloom for his many, many contributions to the III community over the years. He continues that support even now (despite adding other Apple products to his household) and we appreciate that!

On another front, I'd like to announce that we have pulled the two catalog disks from our INFORMA-TION category and given them their own home. This provides some benefits, since we now have room to grow while allowing you to know quickly where to look for the disks. 3CAT-01 through 02 will be our ASCII version of the disk catalog. 3CAT-03 is open for expansion of the ASCII disks. 3CAT-04 and 05 currently hold our 3EZ Pieces/ AppleWorks version of the catalog.

Basically, we've split up the categories so that they have room to expand. You will have to buy two disks instead of one, however to get the entire catalog. But considering the additional benefits, the extra \$2.00 is well worth the price!

Finally, we continue our efforts to update the entire disk library and create a separate disk with all the ReadMe files. The snowdisks are deep, however, so look for the upgrades over the next few months. As of this writing, I've finished through the INFORMATION category with Miscellaneous on the horizon. Time to call out the sled dogs for a little more disk mushing. That John Ruffatto is a tough taskmasker....

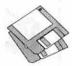

# **Macintosh Disketeria**

#### by Dave Weikert

#### **New Disks**

There are nine new disks this month; eight System Extensions (INITs and CDevs) series #9.XX and a PostScript version of the Mac Disk Catalog. We also revised Mac Disk #00.01, the Mac Files Listing and Mac Disk #00.04, the disk based Mac Disketeria Catalog. Descriptions of the files on the new and revised disks are included below.

#### PostScript Disketeria Catalog

Last month we released Mac Disk #00.04. a Macintosh Disketeria Catalog on disk instead of in printed form. The disk-based catalog includes descriptions of all folders or files in the current Disketeria collection. You can display the disk descriptions on screen and search for specific file titles or text strings using your own word processor or the text processor included on the disk. We revise the disk-based Disketeria Catalog monthly just as we do with the list of Disketeria files. The Disketeria Catalog is a text file that may be displayed using a text editor or word processor The text file will run on most Macs and is relatively easy to update and keep current. You may print it out with your word processor or the included text editor.

This month we have Mac Disk #00.05, containing PostScript files of a printed version Macintosh Disketeria Catalog. The original files took overtwo megabytes of hard disk space. However after stripping the PostScript fonts and compressing them with Compact Pro, they fit on an 800K disk. This will permit those of you with access to a PostScript printer to print your own Macintosh Disketeria Catalog if you prefer a printed catalog over the disk-based version. If time permits, we expect to revise the PostScript Macintosh Disketeria Catalog on a quarterly schedule.

#### INITs & CDevs—System Extensions

INITs and CDevs get their names from the standard file types (type INIT and type CDev) that Apple has assigned to these system files. INITs are small auxiliary programs that are run when you start up your Mac. INITs modify the Macintosh operating system in some way. Control Panel Devices, CDevs, may be accessed from the Control Panel item under the Apple () menu. They give you a way of enabling and configuring modifications to the operating system. Control Panels may or may not have an INIT component which is run at start-up. Many of the INITs and CDevs display an icon along the bottom of the screen during start-up.

Under System 6.0.8 or earlier, place the INIT or CDev in the System folder and reboot for them to take effect. For System 7.0 or later, place the INIT or CDev on the closed System folder icon, answer yes to the prompt and then reboot. The Mac will place INITs in the Extensions folder and CDevs in the Control Panels folder located with the System 7.X folder. For either system, you may have to turn CDevs on or change their configuration via their respective Control Panels.

INITs may conflict with one another because they modify the operating system. In case of unexpected operation problems, remove all INITs to a separate folder and reboot. Then add one INIT at a time back into the System folder or Extensions folder rebooting each time until you isolate which one is causing the problem. Sometimes a problem may be eliminated by changing the alphabetic order in which the INITs load. In some cases you may change the order of loading by adding a character in front of the INIT name to change its position (to load before or load after) relative to others. Commercial programs such as INIT Picker and others are also available to enable or disable INIT loading and to control the load order of INITs.

#### **About ShareWare Requests**

Please honor authors' requests for ShareWare fees if you decide to add ShareWare programs to your software library. ShareWare is a valuable distribution channel for low cost software and it is important to encourage authors to use this channel by paying them for their efforts.

#### DISK #00.01 — C 1 THE MAC FILE LIST

Files.txt, By Dave Weikert. A delimited text file of all of the files included in our Mac Disketeria. It includes File Name, File Size, File Type, File Creator, Creation Date, Revision Date, and Folder and Disk Names. You should be able to import this list into your favorite database for sorting and selection and printing. You could also import the list into any word processor that accepts large text files.

#### DISK #00.05 — C 5 PS DISKETERIA CATALOG

Read.me.first: The statement of copyright and conditions of use that apply to the Mac Disketeria Catalog on this disk in text format.

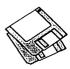

- PS.MacDisketeriaIntro By Dave Weikert. A file introducing the Macintosh Disketeria Catalog, listing our Rules of the Road and describing the Disketeria organization.
- PS.MacDisketeriaCat: By Dave Weikert. Descriptions of all of the Disks in our Disketeria along with program descriptions. The descriptions in the catalog are similar to the descriptions provided in this Disketeria column.

Disk #9.18B - I/C 18 INIT'S & CDEVS

- <u>Alias Repair 1.0 f</u>; By Daniel Azuma. Initiates a dialog that lets you repair a corrupted alias link or delete the offending alias. Alias Repair Info is in TeachText format. For System 7.0 and later.
- <u>AliasMenu 1.1 f:</u> By Benoît Widemann. Adds up to nine additional menu folders to the Apple menu. Does not co-exist with heirarchal menus. For System 7.0 and later. *ShareWare – \$20*.
- Announce 1.1 f: By Tad Woods. A simple network utility for sending instant messages to other users. You may send the same message to many others on the net, send several messages at the same time and send messages across multiple zones (although not at the same time). Read Me/Instructions (MacWrite) and Read Me/Instructions (MS Word) are in the format indicated. ShareWare – \$39.
- <u>ApplWindows 1.0 f</u>: By Hiro Yamamoto. Shows a window list off the Applications menu at the top right corner in the menu bar to permit easy selection of open windows. **About ApplWindows (MacWrite)** is in the format indicated. For System 7.0 and later.
- ARAClient 2.0.3 f.sea: By Ron Duritsch. Provides one-step connection for Macs configured with Apple's AppleTalk Remote Access software. You initially create and save 'connectors' in the desired configuration for each of the remote networks that you log in on. Then just double click the 'connector' each subsequent time to establish your network connection. ReadMe/ARAC2.0.3 is in Word format. ConnectNot is a one-step way to disconnect from the network. ShareWare – \$20.
- Attention 1.0 f: By Marco Piovanelli. Control the sound selected when a background application needs attention and prevent background applications from displaying an alert box. Attention Read Me is in TeachText format. Requires System 6.0.4 or later.

- AutoAssassin 1.1 f: By bill Monk. Permist you to repair or delete faulty aliases as they show up. AutoAssassin™ Read Me is in TeachText format. For System 7.0 and later.
- autoboot 1.0 f.sea: By Karl Pottie. Forces a reboot of your Macintosh whenever a System Error has occurred. Particularly useful for Macs that must be on line at all times such as when used as a server, BBS, FAX receiver, etc. About AutoBoot is in BP Viewer format (included). Share Ware – \$15 for first Mac, \$5 for each additional one.
- AutoFlush 1.0 f: By Jeffrey Robbin. Forces the system to write any hard drive buffer data to disk after each critical resource manager call is executed. Prevents resource files from being corrupted due to a system or application crash. AutoFlush ReadMe is in TeachText format.
- <u>AutoGuest INIT 2.0 f</u>: By Greg Anderson. Permitsbackground applications to send Apple Events to remote machines. **AutoGuest** Documentation is in Word format.
- AutoMenus II 1.0.2 f: By Michael Conrad. The menus will drop down when the mouse is moved into the menu bar area. There are a number of selectable options such as sensitivity, drop down time, etc. Did not run on a Mac IIci with Radius TPD. AMII ReadMe is in Teach Text format. Share Ware - \$10 for key code.
- Bail 1.0 f: By Christopher Evans. Permits you to 'bailout' of a program you inadvertantly launch without waiting for it to completely load so you may use the Quit command. How To Bail is in Word format.
- Basic Color Monitor 1.0 f; By Apple Computer. Eliminates the greenish cast that the Apple Basic Color Monitor and some non-Apple VGA monitors display when used with Quadra and Centris models. Read Me is in TeachText format.
- Bongo Bob! f: By Roby Sherman. Displays your fortune when you start your Mac. About Bongo Bob! is in text format. For System 6.0.7 and later.
- Brightness 7.1 f: By Apple Computer. Adjust screen brightness on some Mac models that do not have a screen brightness adjustment knob.
- <u>ButtonKey 1.2 f</u>: By Jeremy Roussak. Permits you to select dialog and alert box buttons from the keyboard instead of using the mouse. **ButtonKey dox** is in TeachText format. For Mac Plus and later. *ShareWare – \$15*.

- Carpetbag 1.3.5L f.sea: By James L. Walker. Carpetbag permits you to keep DAs, fonts, keyboard layouts, sounds and FKeys outside your System file much as Suitcase II or MasterJuggler. Ancillary files CarpUnmount, Laser Path, Outboard Keyboard, Outboard Sound and Universal Suitcase are also included. Contents is in TeachText format. Share Ware - \$5.
- <u>Clock Adjust 1.0 f</u>: By Günther Blaschek. Keeps Mac clock accurate by adjusting its value at each reboot and switching back and forth between daylight savings and standard time as necessary. ClockAdjust doc and ClockAdjust doc.txt are the Word and text format documentation.
- Default App 1.0d5 f: By Lawrence D'Oliveiro. Permits you to configure the Finder to specify which application to launch for documents whose creators can't be found. About Default Application is in text format. For System 7.0 and later.

#### Disk #9.19B — I/С 19 INIT'S & CDEVS

- ColorSwitch 1.0: By Andrew Welch. Permits you to easily switch between color modes on one or more attached monitors. For color capable Macs running System 6.0.5 with Color QuickDraw and later systems. Share Ware – \$10.
- DeskTop Pattern 1.1 f: By Calico Publishing. Permits you to change the patterns of your desktop; provides much larger patterns than the General Controls panel. For color capable Macs running Color QuickDraw. Read Me is in text format. ShareWare - \$10 + \$3 s/h.
- <u>Dialog View 1.0 f</u>: By James W. Walker. (Previously List Font.) Allows you to change the font and size used in directory dialog file lists, and display the real icons of files in such lists. Requires System 7.0 and later.
- <u>Digit 1.0.2 f</u>: By Michael D. Moore. Modifies the applications menu bar area to indicate the number of background applications that are running. *ShareWare* – *\$5.*
- Disk Expander 1.2 f: By Alysis. Allows you to read and use files and applications that have been compressed by More Disk Space (by Alysis). Read Me is in text format.
- <u>DOS CDev 1.2 f</u>: By Mister Cee. You can mount DOS formatted disks; note that this CDev can be used on Apple Macs but can only be configured on Outbound myNotebooks.

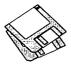

READ.ME!, READ.ME! (MSWD) and READ.ME! (MacWrite) are in text, Word and Write formats.

- DoubleScroll 2.0: By Edward Voas. Places a double arrow on each end of your scrollbars, allowingyou to scroll in both directions without having to move your mouse from one end of your desk to the other to scroll back and forth. For System 7.0 and later. ShareWare \$10.
- Drag'in 1.5 f: By Bad Boys' Software. You see the whole window instead of an outline of the window area when you drag a window. Read Me (Drag'in) is in text format. ShareWare – \$5.
- Earth 1.1 f: By Stefan Bilaniuk. Draws a spinning globe over the
- apple in the menu bar. Earth 1.1 doc is in text format.
- Easy KEYS 1.7 f.sea: By Kerry Clendinning. Lets you assign function keys or key combinations to launch applications, DAs and FKEYs. ReadMe is in double clickable DOCMaker application format. Flipper includes an FKey for use with Easy KEYS. ShareWare - \$20.
- Eclipse 1.0 f: By Andrew Welch. Automatically dims your screen after a specified amount of inactivity. Eclipse Notes is in text format. For System 6 and later. ShareWare – \$10.
- Extension Kit 1.1 f.sea: By Richard Harvey. An extension/INIT manager. Create as many as 10 groups (kits) of extensions and control which ones load at startup. Extension Kit READ ME is in Teach Text format. For System 6 and later. Share Ware – whatever you feel it's worth.
- Extension Manager 1.8 f: By Ricardo Batista, Apple Computer, Inc. Permits you to enable or disable loading of system extensions at startup much like Init Picker and other commercial utilities do. For System 7. Notes for Extensions Mgr 1.8 is in text format.

#### Disk **#9.20B — I/C 20** INIT'S & CDEVS

- Finder View 1.0 f: By Curt Crippen. Installs command keys in the Finder's View menu. About Finder View is in text format. For System 7.0 and later. ShareWare - \$10.
- finderappmenu 1.1.1 f: Creates a menu in the Finder showing all of your applications; you may run an application by selecting it from the menu. FinderAppMenu readme is in text

format.

- <u>FinderBar 1.01 f</u>; By Scott A. Johnson. Installs a 'tool bar' in the Finder that permits single click access to some of the more frequent Finder menu selections. FinderBar Documentation is in TeachText format. For System 7.0 and later. ShareWare - \$10.
- Flash-It 2.3b1 f.sea: By Nobu Toge. Defines three (3) hot-keys to: capture all or a selected part of the screen image, save it to the clipboard or to a disk file, and print it. FI22.DOC (MW) and Flash-It 2.3b1 Release Notes are in MacWrite and Word formats respectively. System 6 and 7 compatible. Share Ware - \$15.
- Forward Delete 1.0d2 f: By Fabrizio Oddone. Lets you use the forward delete key on extended keyboards to delete the character to the right of the insertion point cursor. Forward Delete docs is in Teach Text format.
- <u>Get More Info 1.5 f</u>: By Scott Fenton. Provides a very quick and easy way to change the type, creator and/or Finder flags for files directly from the Finder. Get More Info 1.5 README is in text format. *ShareWare – \$5.*
- <u>Greg's Buttons 2.4 f</u>: By Greg Landweber. Replace the standard black and white push buttons, check boxes, and radio buttons with shaded, color 3-D ones. The new buttons are designed to match the windows and scroll bars under System 7 and support the color tinges that you can select in the System 7 Color Control Panel. **Greg's Buttons Docs** is in text format. For System 7.0 and later. *ShareWare – \$15*.
- ICONOpen! 1.2 f: By Carl Smigielski. Adds a display of icon of the current selection in the 'Open File' dialogbox. The icon can distinguish whether a selection is open and whether it has been assigned a label color. ICONOpen! Docs is in TeachText format. For System 7.0 and later. Share Ware – \$10.
- InBasket Notifier 1.1 f: By David Fischer. Displays a notification window and flashes an icon in the menu bar whenever files are placed into specified folders. InBasket Notifier READ ME is in TeachText format. System 6 and 7 compatible.
- INIT Tracker 1.3 f. By Andrew Welch. Monitors all INITs that load after itself to determine the technical changes performed by each INIT. It then writes this information to disk for later analysis. INIT Tracker Docs is in double clickable application format. System 6 and 7 compatible. *ShareWare* – \$15.

- INIT-Scope 2.0 f .sea: By David P. Sumner. Monitors the startup process and logs information concerning what is happening to your computer during the critical phase. Permits you to skip loading particular INITs during startup. This powerful tool is most useful to programmers and advanced users but may be informative to others as well. System 6 and 7 compatible. INIT-Scope Docs(WORD) is in Word format. Share Ware - \$15.
- Insomnia: By Stephan Somogyi. Keeps PowerBooks from going to sleep.
- Invisible Hand 1.00 f: By Carl Mauer. Permits you to control what random number is returned by the Mac System trap \_Random. Useful for cheating in those programs that use this trap such as Tetris and Spectre. Invisible Hand Docs is in Word format. Requires System 6.0.4 or later. Share Ware – \$5.
- Keep the Bozos Out 1.2 f: By C. Moody. Provides simple but reasonably effective password protection for Mac hard drives. Will not keep an experienced tekkie away but will discourage the non-technical user. Read Me - Keep the Bozos Out is in text format. *Postcardware*.
- Key Tools 1.0.1 f; By Dawson Dean. Enables you to respond to buttons in dialog boxes from the keyboard and to type in time and date. Key Tools User Manual is in TeachText format. ShareWare - \$15.

#### Disk #9.21B — I/C 21 INIT'S & CDEVS

- Kolor 2.0 f; By Russ Wetmore. Kolor is a program that allows you to change the default colors associated with buttons, check boxes, scroll bars, windows, menus, and text hi-lighting. Kolor works in conjunction with the Control Panel, adding its own icon to the Control Panel list. **Read About Kolor 2.0** is in double clickable DOCMaker application format. For color capable Macs running 16 or more colors.
- LaterLaser 1.0b1 f: By Keith Stattenfield. Indefinitely delays printing of a document until later if the designated printer is not found. Most useful for a PowerBook or Duo since you can 'print' on the road and then execute the actual printing when eventually connected to your printer. LaterLaser ReadMe is in TeachText format.
- <u>Marker Control 0.6 f</u>: By Troy Anderson. Allows THINK C programmers to mark function names within source code. **Read Me** is in text format.

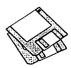

- Menu Bar Pattern 1.04 f.sea: By Steve Stockman. Permits you to add and modify patterns within the Menu bar at the top of the Mac screen. Bar Pattern Doc is in double clickable DOCMaker application format. For color capable Macs running 16 or more colors. ShareWare - \$7.
- <u>MenuChoice 1.6 f:</u> By Kerry Clendinning. Enables hierarchical menus under the Apple menu. Every folder stored in your "Apple Menu Items" folder will show up as a submenu under the Apple menu. **ReadMe** is in DOCMaker application format. For System 7 and later. *Share Ware – \$15*.
- Menuette 1.1.2 *f.sea*: By Robert L Mathews. Replaces the words in menu titles of the Menu bar by icons. Menuette Sets includes icon sets for many popular programs. About Menuette is in TeachText format. For System 7 and later.
- <u>MICN 1.9 f</u>: By Mark Valence. Displays small iconic representations for menu titles in the Menu bar. MICN 1.3 notes is in TeachText format MICN Docs is in application format. For System 6 and later.
- <u>MiniScreen 1.7 f</u>; By Morgan Davis. MiniScreen changes your color monitor's desktop size to that of a dinky, nine-inch monitor. Now you may easily use that expensive tube to design applications for smaller nine-inch screen Macs. About MiniScreen... is in TeachText format. ShareWare – \$39.95.
- <u>Modal Keys 1.0b1 f:</u> By Bad Boys Software. Permits you to add command keys to all dialogs. Read Me (Modal Keys) is in text format. For System 6 and later.
- MountImage 1.2b2 f; By Steve Christensen, Apple Computer, Inc. Mounts the image of disks created with Apple's DiskCopy 4.x. The disks may be "locked" or "unlocked" just like a floppy. MountImage 1.2b2 doc is in text format.
- NameViewer 3.2 f.sea: By Jerry Shields. Extends the bottom of the Open dialog and displays the full 31 character name of the selected file, folder or disk and, optionally the modification date, time, creator code, file type code, size in bytes or K on disk and other information. NameViewer Users Guide SW.mw is in MacWrite format and Read me-NameViewer is in text format. Requires System 6.0.4 or later. Share Ware - \$15.
- NewLook<sup>™</sup> 1.1: By Philip W. Flack. Add color to window body, outline and text and radio

and checkbox button controls. *ShareWare – \$15*.

- <u>Okey Dokey 1.0.1 f</u>; By Dan Walkowski and Brent Pease. Automatically presses the default button in modal dialogs after a specified time limit. Okey Dokey Docs is in text format.
- <u>Open Spaces 1.1 f</u>: By Samuel Kutin. You may press the space bar in the Finder (when you are not renaming a file) to open the selected file or folder. About Open Spaces is in text format.

#### DISK #9.22B — I/C 22 INIT'S & CDEVS

- Notify 3.04 *f*.sea: By Steve Stockman. Permits you to set multiple reminders for future times. Has selectable sounds for notification and permits repeating messages. Copy Notify lets you copy messages from one Control Panel to another. Notify 3 Doc is in double clickable DOCMaker application format. For System 6 and later. *ShareWare* – \$10.
- <u>Open-wide 3.3 f</u>: By James W. Walker. Widens the Open and Save dialogs so that you can see long file names. Very useful when the only differences in a file name is near the end of a long name. *PostcardWare*.
- <u>PICTify 1.02 f</u>: By Scott A. Johnson. You may capture a rectangular area of the screen as a ResEdit PICT resource or as a TeachText PICT document. PICTify Docs is in TeachText format.
- Pre-Version 1.1.1 f.sea: By Mike Throckmorton. Automatically maintains a history, or audit trail, of your documents. You may specify how frequently a version change is captured and how many versions to keep. Pre Version<sup>TM</sup> Docs MWII and Pre Version<sup>TM</sup> Docs Word5 are in MacWrite II and Word formats. *ShareWare* – \$35.
- Print to QuickTime 1.0 f: By Nigel Perry. An extension for Print2Pict (following) that permits printing to QuickTime. Requires Print2Pict 3.x and QuickTime 1.5 or greater. ReadMe is in QuickTime movie format and ReadMe (Text) is in text format.
- Print2Pict 3.5.sea: By B. Raoult. Preview and save printed pages to a PICT file. The contents of <u>P2P Extentions f</u> permits you to save printed pages to Pixmap PICT (raster PICT), Paint, PICS, PostCard, scrap and text formats. README is in double clickable application format and README\$\$ is in text format. For System 7.0 and later. *ShareWare - \$10.*

- <u>Privacy 1.0 f</u>; By John Bascombe. Lets you, at the touch of a key in the Finder, instantly hide your files and folders on your Macintosh so that others can't see or access them. Privacy<sup>™</sup> READ ME is in text format. Requires System 7.0 and later.
- Radiation 1.0b2 f: By Peter Vanags. Play jokes on someone over the network. Create and send dialog boxes, each with a more serious sounding message, until the recipient goes bonkers. Radiation & Trigger Read Me is in TeachText format.
- <u>RAM Disk Namer 1.0 f</u>: By Craig Prouse. Permits you to conveniently and automatically rename the RAM Disk created on Mac PBs and Quadras at boot time. RAM Disk Namer Doc is in Teach Text format. *ShareWare-\$10.*
- RamDisk+ 3.21 f: By Roger D. Bates. A RAM Disk program designed to run automatically on startup. It copies any selected files and folders to the RAM disk and optionally installs a crash saver to recover from system bombs. This program is considered by many to be the best of the ShareWare RAM disks. Read Me-RamDisk+ and Read Me - Roger's Software are in TeachText format. System 6 and 7 compatible. *ShareWare* – \$35.
- <u>RandomBeep 1.0.3 f</u>: By Doug Penney. Allows you to change your alert sound each time it is called. RandomBeep Notes is in TeachText format. For System 6.0.7 and later.

#### Disk #9.23B — I/C 23 INIT'S & CDEVS

- RAMDiskSaver 1.0 f.sea: By David Kreindler. Performs automatic backups of RAM disks in the background as you work. Read Me is in SuperViewer Classic format which is also included. ShareWare – \$20.
- <u>Reference Link 1.0 f</u>; By James W. Walker. For use by THINK C programmers; facilitates THINK Reference 2.0 operation. **Reference** Link Documentation is in TeachText format.
- <u>Replace-ExistingOptions 1.0.1 f</u>: By Jonathon Summers. Remaps the buttons in the Standard File's 'Replace Existing...' alert, presented when a file of the same name exists so you may use a keyboard shortcut to replace the file. About REO... is in text format. For System 6.0.4 and later.
- Safety Belt 1.0: By Justin Gray, Alysis Software. Notifies whenever temporary files are left on your Mac due to abnormal terminations (crashes). You may be able to recover data from

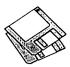

#### these files.

- <u>SaveAll 1.12 f</u>: By Boris Tsikanovsky. Saves all intermediate versions of a document in a highly compressed format. Demo version; expires 30 days after installation. SaveAll Readme is in text format. *ShareWare* – \$35.
- Savvy 0.1 f: By Joel West. Reads the System 7 resource and adds an icon to the GetInfo dialog to indicate whether the file is System 7 savvy or aware and 32-bit clean. Savvy INIT Info is in text format.
- <u>Scout's Honour 1.1 f</u>: By John Bullock. Designed to get your Mac though airport security more quickly; hold down the space bar at startup. About Scout's Honour 1.1 is in text format.
- <u>Screen Shrink 1.0.2 f</u>: By Carl Smigielski. Change the screen size of large monitors to the classic 9 inch screen found in compact Macs. Screen Shrink Read Me is in text format. For System 6 or 7.
- SCSIProbe 3.5f: By Robert Polic. Displays status of SCSI drive in control panel; mounts SCSI disks and disks that have been dragged to the trash. Also reads drive PROMs and reports back vendor, product and version numbers. SCSIProbe.ReadMe is in TeachText format. System 6 and 7 compatible.
- SCSIProbe 3.5-sq f: By Robert Polic. Displays status of SCSI drive in control panel; mounts SCSI disks and disks that have been dragged to the trash. Also reads drive PROMs and reports back vendor, product and version numbers. This version is sponsored by SyQuest for use with their cartridge drives. SCSIProbe.ReadMe and SyQuest SCSI Probe User's Guide are in TeachText format. System 6 and 7 compatible.
- <u>Serial Mouse Driver1.0 f</u>: By Charles Rentmeesters. Allows you to connect a IBM type serial mouse to your Macintosh instead of the Apple mouse. MeeseDoc is in text format. *CDware – send a CD*
- <u>SF Desktop Windows 1.0b4 f</u>: By Bad Boys' Software. Permits you to see open windows from the standard file dialogs. Read Me (SF Desktop Windows) is in double clickable application format. For System 7.0 and later. ShareWare - \$5.
- <u>Shhh! and Shaddup! f:</u> By Alex Benenson. Shhh! sets the speaker volume to 1 (lowest audible level) during system startup; Shaddup! turns it off. Shhh! Shhh! & Shaddup! doc is in text format.

- <u>Shhh! f</u>: By Patrick C. Beard. Disables the software that make the PB go 'click' whenever sound is used. Shhh! Readme is in text format.
- Siesta 1.0: By Andrew Welch. A control panel that activates a changeable hot key that puts a Mac Portable to sleep. *ShareWare* – *\$5.*
- <u>SmartFolder 1.1 f:</u> By Scott Fenton. Draws a number on a folder icon that represents the number of files and folders within that folder. **SmartFolder 1.1 README** is in TeachText format. For System 7.0 and later.
- SoftwareFPU 2.41 f: By John Neil. Allows most programs expecting an FPU to work properly on the Macintosh Classic II, Color Classic, LC series and IIsi and some models of PowerBook, Centris and Performa series which are not configured with an FPU. A FPU (Floating Point Unit) is a hardware chip that performs certain types of mathematical operations quickly. An FPU is also known as a floating point co-processor or a math co-processor. About SoftwareFPU and Programmer Info are in Word format; Release Notes is in TeachText format. For System 6 and later. ShareWare – \$10.

#### Disk #9.24B — I/C 24 INIT'S & CDEVS

- sniff 1.0.0 f: By Timothy Miller. Give your Mac (or preferably someone else's) the sniffles; absolutely and utterly annoying. sniff<sup>™</sup> 1.0.0 README is in text format. For System 6 and later. ShareWare - \$5.
- <u>Speak2Me 1.0 f</u>: By Carl W. Haynes, III. Uses MacinTalk to read the icons in the finder as they are selected. **Speak2Me readme** is in text format. Requires System 7 or later.
- SpeedyFinder7 1.5.4 fsea: By Victor Tan. Speed up the Mac Finder when copying files, opening or closing windows, changing file name and emptying the trash. It also has some other features such as adding additional command key shortcuts and optionally removing Balloon Help from the menu. SpeedyFinder7 doc and Release v1.5.4 notes are in Word format. For System 7.0 and later. ShareWare – Aus\$20.
- <u>Startup Font Manager 1.1.1 f</u>: By Robert Hess. Give you the ability to enable/disable fonts at startup. SFM 1.1.1 Docs is in text format. Requires System 7.1.
- Stretch 2.0 f.sea: By Ross Tyler. Adds a border around any window with a grow box; the border may be used as handles for stretching the window. This allows the user to stretch any

window in any direction instead of just allowing window growth downward and to the right. Stretch2.0.README is in text format. For System 7.0 and later. *ShareWare – \$10*.

- <u>Super Apple 2.0b0 f</u>: By Jan Bruyndonckx. Replaces the Apple-icon in the Menu bar by a moving Icon; you may selct from a number of icons, set the speed of movement and even design your own icons. About SuperApple is in Teach Text format. *PostCardware*.
- SuperClock! 4.0.2 f; By Steve Christensen. The classic full-featured menu clock; with timer and other features. Perhaps the best free software value available for the Macintosh. SuperClock! README and SuperClock! 4.0.2 relea are in TeachText format. Free, but if you really want to send something, send it to Stanford Children's Hospital.
- System 7 Pack! 3.3 f.sea: By Adam Stein. Allows command key combinations be changed, added, and deleted, permits the rename delay which built into System 7 to be adjusted and allows the default by which TeachText is used to open text and PICT documents for which applications are not available to be changed. You can create new links between documents and applications; for example, MacWrite documents can be linked to open under MS-Word. Note From Adam Stein is are in text format; System 7 Pack! 3.3 Read Me and others are in MacWrite format. Share Ware – \$29.95.
- TearOFFs™ 1.0b6 f: By Bad Boys' Software. Allows you to 'tear off' menus and leave them on the desktop for ready use; includes heirarchal menus. Read Me (TearOFFs) is in text format. For System 6 and later. Share Ware - \$25.
- THINK Back 1.1 f: By Phil Shapiro. Enables you to compile in the background using THINK C 5.0 or 4.0.5 under System 7.0. ReadMe is in text format.
- <u>THINK windows f</u>: By Peter O'Leary. Makes THINK C remember the position of your document windows. **READ ME - THINK** windows is in text format.
- <u>Tweety 1.0 f</u>: By Ted Lowery. Randomly plays sounds in the background while you use your Mac. It comes with bird sounds but you may add your own. Tweety.doc is in Word format. For System 7.0 and later.
- <u>TwiLight 7.1.2 f:</u> By R. J. Lukassen. A simple screensaver that permits adjustment through the standard Brightness control panel.

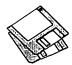

TwiLight Readme is in TeachText format. PostCardware.

- Victoire 1.0.1 f: By Samuel K. Caughron. Use this Control Panel to cheat at a number of games by getting extra moves, lives, etc. Read Me is in text format and Registration Form is in TeachText format. ShareWare – \$15.
- WatchDos 1.0.0 f: By Karl Pottie. Examines any inserted disk and notifies you if it is formatted for MS DOS (instead of notifying that it is not a Mac disk and offering to format it for you). WatchDos Doc and Registration Form are in TeachText format. Share Ware – \$10.
- WindowWarp 2.1.2 f: By Jan Bruyndonckx. Allows you to Option-click in the zoom box of a window and the window will warp to the next screen. About WindowWarp is in TeachText format and WindowWarp V2.0.txt is in text format. ShareWare - \$25.

#### Disk #9.25B — I/C 25 INIT'S & CDEVS

<u>System Enablers 1 f:</u> By Apple Computer Inc. The newer Macs running System 7.1 require enablers to tailor the operating system to the specific machine; here they are for all of the Macs released as of the date of this disk. They are conveniently arranged in folders that specify the machine compatability. System Enablers - Read Me First and system-enablers-readme.txt are in Word and text formats respectively.

- System Enablers 2 f: By Apple Computer Inc. There are also two enablers for older Macs running System 7.1; a 32-bit enabler for Mac II, IIx, IIcx and SE/30 and a hardware enabler to improve performance for a wide variety of Macs. If you are using System 7.1 on an LC, LC II, IIsi, IIci, IIvx, IIvi, Classic II, Quadra 700, 900 or 950 or any of the PowerBooks, you probably need the hardware updater. In addition, there is a patch for the 32-bit enabler. 32-Bit System Enabler Read Me and HW System Update Read Me are in TeachText format.
- <u>WindowFinder 1.3 f</u>; By Edward Agoff. A most useful utility. Just Command click in the menu bar at any time to pop up a menu that lets you select any open window and bring it to

the front. About WindowFinder is in text format.

- WindowWizard.1.1 f: By Eric de la Musse. Switch quickly back and forth between open windows and applications using a pop-up menu. Great for navigating open windows on a PB. WW1.1 doc US (MW) is in MacWrite format. For system 7 and later. Share Ware – \$20.
- Zipple 1.4 f: By Christopher Suley. Adds an animated image of your choice over the the title of the Apple, Balloon Help or Application menu. About Zipple 1.4 is in TeachText format. ShareWare – see documentation.
- ZoomBar 2.1 f: By Brian Westley. Shrink windows to just a title bar. You can now have many windows available on the screen and still see them all without having to move them to uncover hidden ones. Don't use with Microsoft applications. zoom docs in text format refers to an earlier version (1.7). Share Ware – \$5.
- Zoomin' 1.0 f: Speeds up window opening and closing of your Mac. -> Zoomin' Read Me <is in text format.

HyperCard Upgrade requires HyperCard proof of purchase; any of original disk, first page of manual, receipt or previous HyperCard Upgrade disk.

| Mail this form with your check to :<br>Disk Library<br>Washington Apple Pi<br>7910 Woodmont Avenue, Suite 910<br>Bethesda, Maryland 20814 |            |             | Are you a member of Washington Apple Pi, Ltd.? Y/N If Yes, Member Number<br>All payments must be in U.S. funds drawn against U.S. banking institutions.<br>Non-members add \$3.00 per disk to listed prices. |          |           |
|----------------------------------------------------------------------------------------------------|------------|-------------|----------------------------------------------------------------------------------------------------|----------|-----------|
| Number of                                                                                                    | Member     |             | Name                                                                                                    |          |           |
| Disks                                                                                                    | Price @    | Extended    |                                                                                                    |          |           |
| Singles                                                                                                    |            |             | Box Number, Apartment, Suite, etc.                                                                                                    |          |           |
| 4 or less @                                                                                                    | \$4.00=    | • <u> </u>  |                                                                                                    |          |           |
| _ 5 or more @                                                                                                    | \$3.50=    | <del></del> | Street Address                                                                                                    |          |           |
| Sets (marked above)                                                                                                    | \$ (above) |             |                                                                                                    |          |           |
| + postage \$1.00/disk,<br>maximum \$5.00.                                                                                                 |            |             | City                                                                                                    | State    | Zip Code  |
| Disk Catalogs                                                                                                    |            |             |                                                                                                    |          |           |
| + \$1.50 postage                                                                                                    | \$4.50     |             | Day Telephone                                                                                                    | Evening' | Telephone |
|                                                                                                    | ÷          | 8           | Day relephone                                                                                                    | retuing  | терноне   |
| TOTAL AMOUNT DUE                                                                                                    |            | ×           |                                                                                                    |          |           |

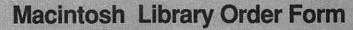

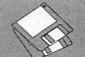

| Pi Lil                                   | orary                                                                                                    |
|------------------------------------------|----------------------------------------------------------------------------------------------------|
| 1                                        | 0.01 - C 01 Files                                                                                                    |
|                                          |                                                                                                    |
| <u> </u>                                 | 0.02 - C 02 Sampler                                                                                                    |
|                                          | 0.03 - C 03 MemDir                                                                                                    |
|                                          | 0.04 - C 04 Catalog                                                                                                    |
|                                          | 0.05 - C 05 PS.Catalog                                                                                                    |
|                                          | 0.0) - C 0) 15.Catalog                                                                                                    |
| Anti-                                    | Virus Utilities*                                                                                                    |
|                                          |                                                                                                    |
|                                          | 1.01G - AV 1                                                                                                    |
|                                          | 1.02H - AV 2                                                                                                    |
|                                          | 1.03H - AV 3                                                                                                    |
|                                          |                                                                                                    |
| Desk                                     | Accessories*                                                                                                    |
| C. C. C. C. C. C. C. C. C. C. C. C. C. C | 12 disk set; \$36                                                                                                    |
|                                          |                                                                                                    |
| -                                        | 2.01D - DAs 1                                                                                                    |
|                                          | 2.02D - DAs 2                                                                                                    |
|                                          | 2.03D - DAs 3                                                                                                    |
|                                          | 2.04D - DAs 4                                                                                                    |
|                                          |                                                                                                    |
|                                          | 2.05D - DAs 5                                                                                                    |
|                                          | 2.06D - DAs 6                                                                                                    |
|                                          | 2.07D - DAs 7                                                                                                    |
| 1                                        | 2.08D - DAs 8                                                                                                    |
| 1                                        | 2.09D - DAs 9                                                                                                    |
|                                          | 2.09D - DAS 9                                                                                                    |
| -                                        | 2.10D - DAs 10                                                                                                    |
|                                          | 2.11D - DAs 11                                                                                                    |
|                                          | 2.12D - DAs 12                                                                                                    |
|                                          |                                                                                                    |
| F Key                                    | ys (Function Keys)                                                                                                    |
|                                          | 4.01A - FKs 1                                                                                                    |
|                                          |                                                                                                    |
|                                          | 4.02A - FKs 2                                                                                                    |
| Imag                                     | Willow Contra                                                                                                    |
| 10000                                    |                                                                                                    |
| imag                                     | eWriter Fonts*                                                                                                    |
| imag                                     | 5.01A - IW 1                                                                                                    |
| inag                                     | 5.01A - IW 1                                                                                                    |
|                                          | 5.01A - IW 1<br>5.02A - IW 2                                                                                                    |
|                                          | 5.01A - IW 1<br>5.02A - IW 2<br>5.03A - IW 3                                                                                                    |
|                                          | 5.01A - IW 1<br>5.02A - IW 2                                                                                                    |
|                                          | 5.01A - IW 1<br>5.02A - IW 2<br>5.03A - IW 3<br>5.04A - IW 4                                                                                                    |
|                                          | 5.01A - IW 1<br>5.02A - IW 2<br>5.03A - IW 3<br>5.04A - IW 4<br>Script Fonts*                                                                                                    |
|                                          | 5.01A - IW 1<br>5.02A - IW 2<br>5.03A - IW 3<br>5.04A - IW 4<br>Script Fonts <sup>#</sup><br>16 disk set; \$48                                                                                                    |
|                                          | 5.01A - IW 1<br>5.02A - IW 2<br>5.03A - IW 3<br>5.04A - IW 4<br>Script Fonts <sup>#</sup><br>16 disk set; \$48                                                                                                    |
|                                          | 5.01A - IW 1<br>5.02A - IW 2<br>5.03A - IW 3<br>5.04A - IW 4<br>Script Fonts <sup>#</sup><br>16 disk set; \$48<br>6.01A - PS 1                                                                                                    |
|                                          | 5.01A - IW 1<br>5.02A - IW 2<br>5.03A - IW 3<br>5.04A - IW 4<br>Script Fonts <sup>#</sup><br>16 disk set; \$48<br>6.01A - PS 1<br>6.02A - PS 2                                                                                                    |
|                                          | 5.01A - IW 1<br>5.02A - IW 2<br>5.03A - IW 3<br>5.04A - IW 4<br>Script Fonts <sup>#</sup><br>16 disk set; \$48<br>6.01A - PS 1<br>6.02A - PS 2<br>6.03A - PS 3                                                                                                    |
| Post:                                    | 5.01A - IW 1<br>5.02A - IW 2<br>5.03A - IW 3<br>5.04A - IW 4<br>Script Fonts <sup>#</sup><br>16 disk set; \$48<br>6.01A - PS 1<br>6.02A - PS 2<br>6.03A - PS 3<br>6.04A - PS 4                                                                                                    |
| Post:                                    | 5.01A - IW 1<br>5.02A - IW 2<br>5.03A - IW 3<br>5.04A - IW 4<br>Script Fonts <sup>#</sup><br>16 disk set; \$48<br>6.01A - PS 1<br>6.02A - PS 2<br>6.03A - PS 3                                                                                                    |
| Post:                                    | 5.01A - IW 1<br>5.02A - IW 2<br>5.03A - IW 3<br>5.04A - IW 4<br>Script Fonts <sup>#</sup><br>16 disk set; \$48<br>6.01A - PS 1<br>6.02A - PS 2<br>6.03A - PS 3<br>6.04A - PS 4<br>6.05A - PS 5                                                                                                    |
| Post:                                    | 5.01A - IW 1<br>5.02A - IW 2<br>5.03A - IW 3<br>5.04A - IW 4<br>Script Fonts <sup>4</sup><br>16 disk set; \$48<br>6.01A - PS 1<br>6.02A - PS 2<br>6.03A - PS 3<br>6.04A - PS 4<br>6.05A - PS 5<br>6.06A - PS 6                                                                                                    |
| Post:                                    | 5.01A - IW 1<br>5.02A - IW 2<br>5.03A - IW 3<br>5.04A - IW 4<br>Script Fonts <sup>#</sup><br>16 disk set; \$48<br>6.01A - PS 1<br>6.02A - PS 2<br>6.03A - PS 3<br>6.04A - PS 4<br>6.05A - PS 5<br>6.06A - PS 6<br>6.07A - PS 7                                                                                                    |
| Post:                                    | 5.01A - IW 1<br>5.02A - IW 2<br>5.03A - IW 3<br>5.04A - IW 4<br>Script Fonts <sup>#</sup><br>16 disk set; \$48<br>6.01A - PS 1<br>6.02A - PS 2<br>6.03A - PS 3<br>6.04A - PS 4<br>6.05A - PS 5<br>6.06A - PS 6<br>6.07A - PS 7<br>6.08A - PS 8                                                                                                    |
| Post:                                    | 5.01A - IW 1<br>5.02A - IW 2<br>5.03A - IW 3<br>5.04A - IW 4<br>Script Fonts <sup>#</sup><br>16 disk set; \$48<br>6.01A - PS 1<br>6.02A - PS 2<br>6.03A - PS 3<br>6.04A - PS 4<br>6.05A - PS 5<br>6.06A - PS 6<br>6.07A - PS 7<br>6.08A - PS 8<br>6.09A - PS 9                                                                                                    |
| Post:                                    | 5.01A - IW 1<br>5.02A - IW 2<br>5.03A - IW 3<br>5.04A - IW 4<br>Script Fonts <sup>#</sup><br>16 disk set; \$48<br>6.01A - PS 1<br>6.02A - PS 2<br>6.03A - PS 3<br>6.04A - PS 4<br>6.05A - PS 5<br>6.06A - PS 6<br>6.07A - PS 7<br>6.08A - PS 8<br>6.09A - PS 9                                                                                                    |
| Post:                                    | 5.01A - IW 1<br>5.02A - IW 2<br>5.03A - IW 3<br>5.04A - IW 4<br>Script Fonts <sup>#</sup><br>16 disk set; \$48<br>6.01A - PS 1<br>6.02A - PS 2<br>6.03A - PS 3<br>6.04A - PS 4<br>6.05A - PS 5<br>6.06A - PS 6<br>6.07A - PS 7<br>6.08A - PS 8<br>6.09A - PS 9<br>6.10A - PS 10                                                                                                    |
| Post:                                    | 5.01A - IW 1<br>5.02A - IW 2<br>5.03A - IW 3<br>5.04A - IW 4<br>Script Fonts*<br>16 disk set; \$48<br>6.01A - PS 1<br>6.02A - PS 2<br>6.03A - PS 3<br>6.04A - PS 4<br>6.05A - PS 5<br>6.06A - PS 6<br>6.07A - PS 7<br>6.08A - PS 8<br>6.09A - PS 9<br>6.10A - PS 10<br>6.11A - PS 11                                                                                                    |
| Post:                                    | 5.01A - IW 1<br>5.02A - IW 2<br>5.03A - IW 3<br>5.04A - IW 4<br>Script Fonts'<br>16 disk set; \$48<br>6.01A - PS 1<br>6.02A - PS 2<br>6.03A - PS 3<br>6.04A - PS 4<br>6.05A - PS 5<br>6.06A - PS 6<br>6.07A - PS 7<br>6.08A - PS 8<br>6.09A - PS 9<br>6.10A - PS 10<br>6.11A - PS 11<br>6.12A - PS 12                                                                                                    |
| Post:                                    | 5.01A - IW 1<br>5.02A - IW 2<br>5.03A - IW 3<br>5.04A - IW 4<br>Script Fonts*<br>16 disk set; \$48<br>6.01A - PS 1<br>6.02A - PS 2<br>6.03A - PS 3<br>6.04A - PS 4<br>6.05A - PS 5<br>6.06A - PS 6<br>6.07A - PS 7<br>6.08A - PS 8<br>6.09A - PS 9<br>6.10A - PS 10<br>6.11A - PS 11<br>6.12A - PS 13                                                                                                    |
| Post:                                    | 5.01A - IW 1<br>5.02A - IW 2<br>5.03A - IW 3<br>5.04A - IW 4<br>Script Fonts'<br>16 disk set; \$48<br>6.01A - PS 1<br>6.02A - PS 2<br>6.03A - PS 3<br>6.04A - PS 4<br>6.05A - PS 5<br>6.06A - PS 6<br>6.07A - PS 7<br>6.08A - PS 8<br>6.09A - PS 9<br>6.10A - PS 10<br>6.11A - PS 11<br>6.12A - PS 12                                                                                                    |
| Post:                                    | 5.01A - IW 1<br>5.02A - IW 2<br>5.03A - IW 3<br>5.04A - IW 4<br>Script Fonts'<br>16 disk set; \$48<br>6.01A - PS 1<br>6.02A - PS 2<br>6.03A - PS 2<br>6.03A - PS 3<br>6.04A - PS 4<br>6.05A - PS 5<br>6.06A - PS 6<br>6.07A - PS 7<br>6.08A - PS 8<br>6.09A - PS 9<br>6.10A - PS 10<br>6.11A - PS 11<br>6.12A - PS 12<br>6.13A - PS 13<br>6.14A - PS 14                                                                                                    |
| Post:                                    | 5.01A - IW 1<br>5.02A - IW 2<br>5.03A - IW 3<br>5.04A - IW 4<br>Script Fonts'<br>16 disk set; \$48<br>6.01A - PS 1<br>6.02A - PS 2<br>6.03A - PS 2<br>6.03A - PS 3<br>6.04A - PS 4<br>6.05A - PS 5<br>6.06A - PS 6<br>6.07A - PS 7<br>6.08A - PS 8<br>6.09A - PS 9<br>6.10A - PS 10<br>6.11A - PS 11<br>6.12A - PS 12<br>6.13A - PS 13<br>6.14A - PS 14<br>6.15A - PS 15                                                                                                    |
| Post:                                    | 5.01A - IW 1<br>5.02A - IW 2<br>5.03A - IW 3<br>5.04A - IW 4<br>Script Fonts'<br>16 disk set; \$48<br>6.01A - PS 1<br>6.02A - PS 2<br>6.03A - PS 2<br>6.03A - PS 3<br>6.04A - PS 4<br>6.05A - PS 5<br>6.06A - PS 6<br>6.07A - PS 7<br>6.08A - PS 8<br>6.09A - PS 9<br>6.10A - PS 10<br>6.11A - PS 11<br>6.12A - PS 12<br>6.13A - PS 13<br>6.14A - PS 14                                                                                                    |
| Postt                                    | 5.01A - IW 1<br>5.02A - IW 2<br>5.03A - IW 3<br>5.04A - IW 4<br>Script Fonts <sup>4</sup><br>16 disk set; \$48<br>6.01A - PS 1<br>6.02A - PS 2<br>6.03A - PS 3<br>6.04A - PS 4<br>6.05A - PS 5<br>6.06A - PS 6<br>6.07A - PS 7<br>6.08A - PS 7<br>6.08A - PS 8<br>6.09A - PS 9<br>6.10A - PS 10<br>6.11A - PS 11<br>6.12A - PS 12<br>6.13A - PS 13<br>6.14A - PS 16                                                                                                    |
| Postt                                    | 5.01A - IW 1<br>5.02A - IW 2<br>5.03A - IW 3<br>5.04A - IW 4<br>Script Fonts <sup>4</sup><br>16 disk set; \$48<br>6.01A - PS 1<br>6.02A - PS 2<br>6.03A - PS 3<br>6.04A - PS 4<br>6.05A - PS 5<br>6.06A - PS 6<br>6.07A - PS 7<br>6.08A - PS 8<br>6.09A - PS 9<br>6.10A - PS 10<br>6.11A - PS 11<br>6.12A - PS 12<br>6.13A - PS 13<br>6.14A - PS 14<br>6.15A - PS 16<br>Fype Fonts                                                                                                    |
| Postt                                    | 5.01A - IW 1<br>5.02A - IW 2<br>5.03A - IW 3<br>5.04A - IW 4<br>Script Fonts <sup>4</sup><br>16 disk set; \$48<br>6.01A - PS 1<br>6.02A - PS 2<br>6.03A - PS 3<br>6.04A - PS 4<br>6.05A - PS 5<br>6.06A - PS 6<br>6.07A - PS 7<br>6.08A - PS 8<br>6.09A - PS 9<br>6.10A - PS 10<br>6.11A - PS 11<br>6.12A - PS 12<br>6.13A - PS 13<br>6.14A - PS 14<br>6.15A - PS 16<br>Fype Fonts<br>11 disk set; \$33                                                                                                    |
| Postt                                    | 5.01A - IW 1<br>5.02A - IW 2<br>5.03A - IW 3<br>5.04A - IW 4<br>Script Fonts <sup>4</sup><br>16 disk set; \$48<br>6.01A - PS 1<br>6.02A - PS 2<br>6.03A - PS 3<br>6.04A - PS 4<br>6.05A - PS 5<br>6.06A - PS 6<br>6.07A - PS 7<br>6.08A - PS 8<br>6.09A - PS 9<br>6.10A - PS 10<br>6.11A - PS 11<br>6.12A - PS 12<br>6.13A - PS 13<br>6.14A - PS 14<br>6.15A - PS 16<br>Fype Fonts                                                                                                    |
| Postt                                    | 5.01A - IW 1<br>5.02A - IW 2<br>5.03A - IW 3<br>5.04A - IW 4<br>Script Fonts <sup>4</sup><br>16 disk set; \$48<br>6.01A - PS 1<br>6.02A - PS 2<br>6.03A - PS 3<br>6.04A - PS 4<br>6.05A - PS 5<br>6.06A - PS 6<br>6.07A - PS 7<br>6.08A - PS 7<br>6.08A - PS 8<br>6.09A - PS 9<br>6.10A - PS 10<br>6.11A - PS 11<br>6.12A - PS 12<br>6.13A - PS 13<br>6.14A - PS 14<br>6.15A - PS 16<br>Type Fonts<br>11 disk set; \$33<br>7.01 - TT 1                                                                                           |
| Postt                                    | 5.01A - IW 1<br>5.02A - IW 2<br>5.03A - IW 3<br>5.04A - IW 4<br>Script Fonts <sup>4</sup><br>16 disk set; \$48<br>6.01A - PS 1<br>6.02A - PS 2<br>6.03A - PS 3<br>6.04A - PS 4<br>6.05A - PS 5<br>6.06A - PS 6<br>6.07A - PS 7<br>6.08A - PS 8<br>6.09A - PS 9<br>6.10A - PS 10<br>6.11A - PS 11<br>6.12A - PS 12<br>6.13A - PS 13<br>6.14A - PS 14<br>6.15A - PS 15<br>6.16A - PS 16<br>Type Fonts<br>11 disk set; \$33<br>7.01 - TT 1<br>7.02 - TT 2                                                                           |
| Postt                                    | 5.01A - IW 1<br>5.02A - IW 2<br>5.03A - IW 3<br>5.04A - IW 4<br>Script Fonts <sup>4</sup><br>16 disk set; \$48<br>6.01A - PS 1<br>6.02A - PS 2<br>6.03A - PS 3<br>6.04A - PS 4<br>6.05A - PS 5<br>6.06A - PS 6<br>6.07A - PS 7<br>6.08A - PS 8<br>6.09A - PS 9<br>6.10A - PS 10<br>6.11A - PS 11<br>6.12A - PS 12<br>6.13A - PS 13<br>6.14A - PS 14<br>6.15A - PS 15<br>6.16A - PS 16<br>Type Fonts<br>11 disk set; \$33<br>7.01 - TT 1<br>7.02 - TT 2<br>7.03 - TT 3                                                            |
| Postt                                    | 5.01A - IW 1<br>5.02A - IW 2<br>5.03A - IW 3<br>5.04A - IW 4<br>Script Fonts <sup>4</sup><br>16 disk set; \$48<br>6.01A - PS 1<br>6.02A - PS 2<br>6.03A - PS 3<br>6.04A - PS 4<br>6.05A - PS 5<br>6.06A - PS 6<br>6.07A - PS 7<br>6.08A - PS 8<br>6.09A - PS 9<br>6.10A - PS 10<br>6.11A - PS 11<br>6.12A - PS 12<br>6.13A - PS 13<br>6.14A - PS 14<br>6.15A - PS 16<br>Type Fonts<br>11 disk set; \$33<br>7.01 - TT 1<br>7.02 - TT 2<br>7.03 - TT 3<br>7.04 - TT 4                                                              |
| Postt                                    | 5.01A - $IW 1$<br>5.02A - $IW 2$<br>5.03A - $IW 3$<br>5.04A - $IW 4$<br>Script Fonts'<br>16 disk set; \$48<br>6.01A - PS 1<br>6.02A - PS 2<br>6.03A - PS 2<br>6.03A - PS 3<br>6.04A - PS 4<br>6.05A - PS 5<br>6.06A - PS 6<br>6.07A - PS 7<br>6.08A - PS 8<br>6.09A - PS 9<br>6.10A - PS 10<br>6.11A - PS 11<br>6.12A - PS 12<br>6.13A - PS 13<br>6.14A - PS 13<br>6.14A - PS 14<br>6.15A - PS 15<br>6.16A - PS 16<br>Type Fonts<br>11 disk set; \$33<br>7.01 - TT 1<br>7.02 - TT 2<br>7.03 - TT 3<br>7.04 - TT 4<br>7.05 - TT 5 |
| Postt                                    | 5.01A - IW 1<br>5.02A - IW 2<br>5.03A - IW 3<br>5.04A - IW 4<br>Script Fonts <sup>4</sup><br>16 disk set; \$48<br>6.01A - PS 1<br>6.02A - PS 2<br>6.03A - PS 3<br>6.04A - PS 4<br>6.05A - PS 5<br>6.06A - PS 6<br>6.07A - PS 7<br>6.08A - PS 8<br>6.09A - PS 9<br>6.10A - PS 10<br>6.11A - PS 11<br>6.12A - PS 12<br>6.13A - PS 13<br>6.14A - PS 14<br>6.15A - PS 16<br>Type Fonts<br>11 disk set; \$33<br>7.01 - TT 1<br>7.02 - TT 2<br>7.03 - TT 3<br>7.04 - TT 4                                                              |

| _           | 7.07 - TT 7<br>7.08 - TT 8       |
|-------------|----------------------------------|
| <u> </u>    | 7.08 - TT 8                      |
|             | 7.09 - TT 9<br>7.10 - TT 10      |
| _           | 7.11 - TT 11                     |
| Grap        | hind                             |
| Grap        | 6 disk set; \$18                 |
| 7 <u>19</u> | 8.01 - G 1                       |
|             | 8.02 - G 2                       |
|             | 8.03 - G 3<br>8.04 - G 4         |
|             | 8.05 - G 5                       |
| -100        | 8.06 - G 6                       |
| INITS       | &CDevs#                          |
| _           | 25 disk set; \$75                |
| _           | 9.01B - I/C 1                    |
|             | 9.02B - I/C 2<br>9.03B - I/C 3   |
|             | 9.04B - I/C 4                    |
|             | 9.05B - I/C 5                    |
|             | 9.06B - I/C 6<br>9.07B - I/C 7   |
|             | 9.08B - I/C 8                    |
|             | 9.09B - I/C 9                    |
|             | 9.10B - I/C 10                   |
|             | 9.11B - I/C 11<br>9.12B - I/C 12 |
|             | 9.13B - I/C 13                   |
|             | 9.14B - I/C 14                   |
|             | 9.15B - I/C 15                   |
| —           | 9.16B - I/C 16<br>9.17B - I/C 17 |
|             | 9.18B - I/C 18                   |
| _           | 9.19B - I/C 19                   |
|             | 9.20B - I/C 20                   |
|             | 9.22B - I/C 22<br>9.23B - I/C 23 |
|             | 9.24B - I/C 24                   |
|             | 9.25B - I/C 25                   |
| Misce       | ellaneous*                       |
|             | 10.01A - M 1                     |
| —           | 10.02A - M 2                     |
| Paint       | ings (MacPnt)                    |
|             | 5 disk set; \$15                 |
|             | 11.01 - P 1<br>11.02 - P 2       |
| _           | 11.03 - P 3                      |
|             | 11.04 - P 4                      |
|             | 11.05 - P 5                      |
| Digiti      | zed Sounds*                      |
|             | 9 disk set; \$27                 |
|             | 12.01B - S 1<br>12.02B - S 2     |
|             | 12.03B - S 3                     |
|             | 12.04B - S 4                     |
|             | 12.05B - S 5<br>12.06B - S 6     |
|             | 12.07B - S7                      |
|             | 12.08B - S 8                     |
|             |                                  |

| 11 11 11 11 11 11 11 11 11 11 11 11 11 |                                                           |
|----------------------------------------|-----------------------------------------------------------|
|                                        | 12.09B - S 9                                              |
|                                        | ommunications*                                            |
| 1                                      | 13.01B - T 1                                              |
|                                        | 13.02B - T 2                                              |
|                                        | 13.03B - T 3                                              |
| Progr                                  | ammer/Hacker                                              |
|                                        | 14.01A - PH 1                                             |
|                                        | 14.02A - PH 2                                             |
|                                        |                                                           |
| MISCE                                  | ellaneous Utils"<br>9 disk set; \$27                      |
| _                                      | 15.01B - MU 1                                             |
|                                        | 15.02B - MU 2                                             |
|                                        | 15.03B - MU 3                                             |
|                                        | 15.04B - MU 4                                             |
| _                                      | 15.05B - MU 5                                             |
|                                        | 15.06B - MU 6                                             |
|                                        | 15.07B - MU 7                                             |
|                                        | 15.08B - MU 8                                             |
|                                        | 15.09B - MU 9                                             |
| Syste                                  | m Utilities*                                              |
| 0,010                                  | 19 disk set; \$57                                         |
| _                                      | 16.01D - SU 1                                             |
|                                        | 16.02D - SU 2                                             |
|                                        | 16.03D - SU 3                                             |
|                                        | 16.04D - SU 4                                             |
|                                        | 16.05D - SU 5                                             |
|                                        | 16.06D - SU 6                                             |
|                                        | 16.07D - SU 7<br>16.08D - SU 8                            |
|                                        | 16.09D - SU 9                                             |
| -                                      | 16.10D - SU 10                                            |
|                                        | 16.11D - SU 11                                            |
|                                        | 16.12D - SU 12                                            |
|                                        | 16.13D - SU 13                                            |
|                                        | 16.14D - SU 14                                            |
| _                                      | 16.15D - SU 15                                            |
|                                        | 16.16D - SU 16                                            |
|                                        | 16.17D - SU 17                                            |
|                                        | 16.18D - SU 18                                            |
| —                                      | 16.19D - SU 19                                            |
| Word                                   | Processing Utils*                                         |
|                                        | 5 disk set; \$15                                          |
|                                        | 17.01B - WP 1                                             |
| -                                      | 17.02B - WP 2                                             |
| -                                      | 17.03B - WP 3                                             |
| _                                      | 17.04B - WP 4<br>17.05B - WP 5                            |
|                                        | 17.0)D - WP J                                             |
| Adob                                   | e Screen Fonts*                                           |
|                                        | 18.01A - AF 1                                             |
|                                        | 18.02A - AF 2                                             |
| Fun 8                                  | Games Series                                              |
|                                        | 22.01 - F/G 1                                             |
| 10                                     | 22.02 - F/G 2                                             |
| _                                      | 22.03 - F/G 3                                             |
| Dect                                   |                                                           |
|                                        | of Pi Series                                              |
|                                        | 10 disk complete set; \$25<br>5 disk revised set; \$17.50 |
| -                                      | J uisk revised set; \$17.30                               |
|                                        |                                                           |
|                                        |                                                           |

#### System Software

- 6.0.3 4 disk set; \$12 6.0.5 - 4 disk set; \$12
- 6.0.7 4 disk set; \$12
- 6.0.8 4 disk set; \$12
- 7.0 9 disk set; \$20
- 7.0.1 6 disk set; \$20 (‡)
- Sys 7/7.0.1 Tune-Up \$3
- QuickTime 1.0 2 disk
- set; \$6
- QuickTime 1.5 1 disk; \$3
- TrueType 2 disk set; \$6

#### HyperCard Update

- \_\_\_\_ 1.2.5 3 disk set; \$9
- 2.0 5 disk set; \$15
- (‡) on 1.44 Meg diskette #
  - Revised disk series

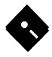

# **Apple Disk Library**

#### by John B. Ruffatto

We look to the Apple Disk Library section of the Journal. As you can see, there is always room for improvement. In this issue there are now Disk Order Forms for the Apple II, Apple IIGS, and the Apple III. The librarians would like to receive comments pro and con on the new set-up versus the old listing format. Direct your comments to me via the Washington Apple Pi office and I will try to respond to them.

I would also like your comments in regard to Public Domain software that you would like to see included in our Disk Libraries. Since we no longer publish the titles of the disks in the library, it is advisable to order the Disk Library Catalog Disks for the machine you are using.

Each month we will endeavor to provide information on new additions to the libraries or feature disks currently in the libraries. Some of the disks in the Apple Disk libraries contain **SHAREWARE**. If you use any ShareWare program, please send the ShareWare fee to the author. By submitting the fee, we encourage the author(s) to develop more software.

#### GSIC-12 - /IIgs.Icons.12/ - Finder Icons 12

Included are two SHAREWARE programs (DIcEd v1.21 and IconEd v1.3) which will allow you to create new Finder icons or to edit existing icon files. Some of the icon files included on this disk are quite large and may not fit on a disk with limited free space. If this happens, use the cut/copy and paste features of these programs to create a new and smaller icon file with fewer entries.

- This disk contains a variety of icon files for use with the Finder. To make use of these icons, copy the desired files to the /ICONS/ folder. The /ICONS/ folder must be at the root level:
- EX. / Your Disk / ICONS / Your Icon Files

#### In the /IIgs.Icons.12/Icon.Editors/ folder:

/DIcEd.1.21/ Desktop Icon Editor v1.21, by David A. Lyons. DIcEd lets you create and modify icons stored in icon files. DIcEd is Shareware. Requires System Disk 3.2 or later.

/IconEd.GS/ This is the new version of Iconed. Major improvements in speed, changes in keyboard equivalents, and the ability to save custom icons in APW source code are some of the improvements over 1.2. This program is Shareware.

In the /IIgs.Icons.12/Icon.Tips/ folder:

This folder contains a file written by Rob Moore and Jim Merrit of Apple to help users of IIgs icons with editing and other things. Includes a variety of hints and tips on creating and editing finder icons. A very well written, clear document that anyone can understand. This is a text file.

The Text file "FinderIcon.XRef" provides a list of finder info for those of you who are interested in altering finder rIcons and application pathnames.

#### In the /IIgs.Icons.12/Icons/Best.Icons.1/ folder:

Icons from GEnie, November collection. Great collection of icons from contributors on GEnie. Documentation included. These folder contains all of the best icons currently available on GEnie as of November 1, 1991. The icons contained in this file have been split into 9 files as follows:

Finder.Icons (Replaces your existing Finder.Icons file), Finder.Icons.X (Replaces your existing Finder.Icons.X file), System.Icons.1 (Files found on System.Disk or System.Tools), System.Icons.2 (Active and Inactive DAs, Inits, Drivers, FSTs), Apps.8.Icons (8-bit applications and auxiliary files), Apps.16.Icons (16-bit applications and auxiliary files), Document.Icons (Graphics, sounds, word processing, DTP, etc.), Archive.Icons (Archived files: NuFX, Binary II, etc.), Programer.Icons (Developer files: APW, ORCA, Merlin, etc.)

The file FType.Lunatic.3 gives you some added file type descriptions while under Finder, or any other program that uses file type descriptor files. These are the descriptions that show up when you highlight an icon and select "Icon Info," or press Open-Apple I. These are also the descriptions that show up when displaying files in Finder in a LIST view (View By Name, View By Type, etc.). This file, FType.Lunatic.3, is an addition to the files FType.Main and FType.Aux. Do not remove FType.Main or FType.Aux, or Finder will not work.

A text file, Luny.Types3.TXT, and its matching AppleWorks AWP file, Luny.Types3.AWP has been included as a reference to file types and aux. types. This file contains the most complete collection of official and unoffical file type/aux. type combinations available. The AppleWorks version has already been formatted to print out neatly on 8.5"x11" paper.

#### In the /IIgs.Icons.12/Icons/C.Masked.Icons/ folder:

This folder contains a collection of color masked Icons by Chris Hutmire. The

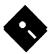

following Icon files are included: AppleBowl.Icon, Archiver.Icons, AudioZap.Icons, AutoMenus.Icons, BinscII.Icons, CDev.Color.Icon, CDev.Icons, CDev.TWGS.Icons, HyperCard.Icons, HyperStudioIcon, QuickLaunchIcon, ShrinkIt.Icons, SndSmith.Icons, synthLAB.Icons, SysFail.Icons, System.Icons, Teach.Icons, TWGS.CDev.Icons, and Twilight.Icons

#### In the /IIgs.Icons.12/Icons/Deviants.Icons/ folder:

Folder icons from the Deviant. These are some icons that were created using IconEd and Diced and some inspiration from a few other icons that have been posted before.

In the /IIgs.Icons.12/Icons/Emacs.Icons/ folder:

Micro EMACS 3.11 icon for Apple IIgs. Shortly after downloading microEMACS 3.11 for the Apple IIGS by Morgan Davis, I (John J. Cupak, Jr., CCP) noticed that there was no associated icon for the desktop. So, I ran over to the Sun at work and printed out the bit map of GNU EMACS, used my trusty ICONED at home on my IIGS and came up with the following icon.

In the /IIgs.Icons.12/Icons/GNO.Icons/ folder:

Substitute GNO Icon. During one of my recent all-nighters, I (Mike Hackett) had a bit of silly inspiration, and as here's the result: a new icon for GNO. There are actually two icons in the file - if you find that the line on the first one is a little hard to see, check out the second one with the opposite line. Just edit the attributes with Diced or whatever.

In the /IIgs.Icons.12/Icons/GSIRC.Icon/ folder:

This is a small icon for the GS<>IRC player. It is really small. By Richard Wifall.

In the /IIgs.Icons.12/Icons/Icon.Files/ folder:

- Just some good icons. Here are some of icons by Thomas Kishel. Note that some are from outside sources, and are available for use for your desktop. No refunds.
- In the /IIgs.Icons.12/Icons/PrintShop.Icons/ folder:

Contains 25 Icon files for use with the Print Shop program and files. These are ALL the icons for this purpose in the entire A2 library as of 2/7/91! Includes icons for the Print Shop program (5) and various Print Shop graphics, screens, fonts and other data files (20). Collected by LUNATIC on GEnie.

In the /IIgs.Icons.12/Icons/PT3.Icons/ folder:

Large icons for ProTerm 3.0. The application's icon resembles the artwork on the front of the ProTerm box. Found on GEnie. Modifications by Dale Smith. Mods are minor adjustements to the logo text to clean it up a bit. You can do the same with IconEd.

#### In the /IIgs.Icons.12/Icons/Utils.Icon/ folder:

Icon for utility folders. Whimsical icon for any folder named "Utilities" (can be changed, of course, using an icon editing utility to be found elsewhere on this disk.)

In the /IIgs.Icons.12/Icons/ Xmas.Trash.Icon/ folder:

This is a Christmas theme TrashCan Icon pair. You'll need an icon editor to move the icons into you Finder. Icons file in place of the regular trashcan icons. I find IconEd very convenient, though DIcEd is also quite good. File from GEnie.

#### GSIC-13 - /IIgs.Icons.13/ - Finder Icons 13

Included are 2 SHAREWARE programs (DIcEd v1.21 and IconEd v1.3) which will allow you to create new Finder icons or to edit existing icon files. Some of the icon files included on this disk are quite large and may not fit on a disk with limited free space. If this happens, use the cut/copy and paste features of these programs to create a new and smaller icon file with fewer entries.

This disk contains a variety of icon files for use with the Finder. To make use of these icons, copy the desired files to the /ICONS/ folder. The /ICONS/ folder must be at the root level:

EX. / Your Disk / ICONS / Your Icon Files In the /IIgs.Icons.13/Icon.Editors/ folder: /DIcEd.1.21/ Desktop Icon Editor v1.21, by David A. Lyons. DICEd lets you create and modify icons stored in icon files. DICEd is Shareware. Requires System Disk 3.2 or later.

/IconEd.GS/ This is the new version of Iconed. Major improvements in speed, changes in keyboard equivalents, and the ability to save custom icons in APW source code are some of the improvements over 1.2. This program is Shareware.

#### In the /IIgs.Icons.13/Icon.Tips/ folder:

This folder contains a file written by Rob Moore and Jim Merrit of Apple to help users of IIgs icons with editing and other things. Includes a variety of hints and tips on creating and editing finder icons. A very well written, clear document that anyone can understand. This is a text file.

#### In the /IIgs.Icons.13/Icons/C.Masked.Icons/ folder:

This folder contains the following 87 color-masked Finder Icons that were created by Chris Hutmire of WAP: AlertSound.Icon; AllExceptFrntIcn; Ani.Watch.Icons: Babar.Init.Icon: BG.Sound.Icons: BlankInit.Icons: Booz. Icons: BounceIt. Icons: BRAM.Check.Icon; CDA.Mouse.Icons; ClipLib.Icons; CM2100.Icons; CoolCursor.Icon; CtrlNowl.Icons; DeskTrackerIcon; Display.Icons; DreamVoir.Icons; DrmGfx.Icons; DrmGfx.Icons2: DTU.Icons: ExplorerGS.Icon; FinderView.Icon; FinderView.Icon2; FixBoot.Icons; FixFindFileIcon; FndrBlnkr.Icons; FndrSndr.Icons; Folder.Icons; FolderJump.Icon; FontSel.Icons; FTypeEd.Icons; GIFview.Icons; GS.Spy.2.Icons; GSXEdit.Icons; gTerm.Icons; HFS.Link.Icons; HotKeys.Icons; IcnAppCheckIcon; IconoGrag.Icons; Idol.Icons; IFFconvertIcons; II.GIF.Icons; Init.Master.Icon; IR.Icons; LaunchPad.Icons; LHext.Icons; Lithium.Icons; LongPlay.Icons; LotsaTools.Icon; MahJong.Icon; Mailman.Icons; Mean 18.Icons; MegaTerm.Icons; MenuFonts.Icons; ModemBuffr.Icon; MODZap.Icons; MoreInfo.Icons; Music.Mod.Icons;

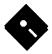

My.Finder.Icons; Nicon.Icons; NT.Icons; PieceOStringIcn; PMPUnZip.Icons; ProBOOT.Icons; QuickLaunchIcon; ResLin.Icons; rSounder.Icons; Scarab.Icons; ScrollIcons.Icn; SD.ReminderIcon; SF.Fix.Icons; Show.Pics.Icons; ShowScreen.Icon; SHR.Loader.Icon; Sleep.Icons; SoundOff.Icons; ST.To.GS.Icons; SynthInit.Icons; System.Icons; TeachReaderIcon; TelCom.Icons; Tlite2Demo.Icon; Trash.Nuke.DC1; Trash.Nuke.DC2; TwiComp.Icons; UltBlnk.Icons; YankIt.Icons.

#### In the /IIgs.Icons.13/Icons/HFS.Icon/ folder:

Now that System 6 has been released for the IIgs several people have asked for a UNIQUE icon to appear on their DeskTop when they insert a Mac HFS disk into their 3.5" drive. Well here's one my friend made so hope you like it. Since I still havn't gotten System 6 yet, I can't personally vouch whether or not it works.

In the /IIgs.Icons.13/Icons/Luny.SHK.Icons/ folder:

This is an alternate set of icons for ShrinkIt, covering a few missed files. Created by Lunatic Bruce on GEnie.

In the /IIgs.Icons.13/Icons/Oscar.Trashcan/ folder:

Another Trash can from Lunatic complete with appropriate sound. Don't be a grouch! Let Oscar do it for you! Place either Oscar.Trash or Oscar.Trash.2 in the Icons folder on your STARTUP disk. Place the sound files in the Sounds folder in your System folder. All files converted and edited by Lunatic E'Sex.

In the /IIgs.Icons.13/Icons Trash.Nuke.NY.2/

#### folder:

ICON and Sound for a Trash can Icon NUKE New York By Bruce Lunatic. A new version of my popular "nuclear trash" icons. This version has been shrunk slightly so that Finder 6.0 won't have to move the fourth volume online up to the next row of disks. NOTE: Finder 6.0 doesn't need these icons to be in any special file! Simply throw this icon file into the Icons folder on your boot disk and it'll show up!

Includes a Sound Resource file for use with the trashcan Icon. To use this sound, simply copy the file into your System Sounds folder on your system disk! Then it will show up in the Sound CDev (without a reboot!) and you can use it for whatever system sounds you want. This is a GREAT sound for use with my updated Nuclear Trash icons! You'll be able to HEAR the explosion as well as SEE the explosion.

| Mail this form with your<br>Disketeria<br>Washington Apple Pi<br>7910 Woodmont Avenue,<br>Bethesda, Maryland 208 | Suite 910                     |           | All payments must be in U.S. f | ton Apple Pi, Ltd? Y/N If Yes, Me<br>unds drawn against U.S. banking institu<br>isk to listed prices for 3.5" and \$1.50 pe | utions.  |
|----------------------------------------------------------------------------------------------------|-------------------------------|-----------|--------------------------------|----------------------------------------------------------------------------------------------------|----------|
| Number of<br>Disks                                                                                               | Member<br>Price @             | Extended  | Name                           |                                                                                                    |          |
|                                                                                                    | \$4.00<br>\$3.50              | \$        | Box Number, Apartment, Su      | ite, etc.                                                                                                    |          |
|                                                                                                    | \$3.50<br>\$(above)<br>\$2.00 | \$<br>\$  | Street Address                 |                                                                                                    |          |
| 5 or more @<br>Sets (as marked)                                                                                  | \$1.75<br>\$(above)           | \$<br>\$  | City                           | State                                                                                                    | Zip Code |
| + postage \$1.00/disk,<br>max. \$5.00.                                                                           |                               | \$        | Day Telephone                  | Evening Telephor                                                                                                    | e        |
| TOTAL AMOUNT DUE                                                                                                 |                               | <u>\$</u> | ·····                          |                                                                                                    |          |

Please write disk numbers on a separate sheet of paper and include them with your order.

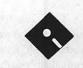

# **Apple II Disk Library Order Form**

| 5-1/4" DISKS:            | EAMN-12 #4                                                                                                    | GAME-12                           | NWPS-16 Graphics      | UTIL-23                                                                                                    |
|--------------------------|----------------------------------------------------------------------------------------------------|-----------------------------------|-----------------------|----------------------------------------------------------------------------------------------------|
| J-1/4 DISKS:             | EAMN-13 #4                                                                                                    | GAME-13                           | NWPS-17 Graphics      | UTIL-24                                                                                                    |
|                          | EAMN-14 #4                                                                                                    |                                   | NWPS-18 Graphics      |                                                                                                    |
| System Software          | EAMN-15 #4                                                                                                    | Logo                              | NWPS-19 Graphics      | Sector and the sector of the sector of the sector of the sector of the sector of the sector of the sector of the |
| APSD-01 #1               | EAMN-16 #4                                                                                                    | LOGO-01                           | NWPS-20 Graphics      | 3-1/2" DISKS:                                                                                                    |
| APSD-02 #2               | EAMN-17 #4                                                                                                    | LOGO-02                           | NWPS-21 Graphics      |                                                                                                    |
| Apple Dick Catalog       | EAMN-18 #4                                                                                                    | Membership Directory              | NWPS-22 Graphics      | Out on Diale                                                                                                    |
| Apple Disk Catalog       | EAMN-19 #4                                                                                                    |                                   | NWPS-23 Graphics      | System Disk                                                                                                    |
| 4 disk set #3            | EAMN-20 #4                                                                                                    | MEMD-01                           | NWPS-24 Graphics      | 2APS-01 #5                                                                                                    |
| AppleWorks               | EAMN-21 #4                                                                                                    | Miscellaneous                     | NWPS-25 Graphics      | Annia Diele Ostalan                                                                                              |
| APWK-01                  | EAMN-22 #4                                                                                                    | 25  disk set = \$37.50            | NWPS-26 Graphics      | Apple Disk Catalog                                                                                               |
|                          | EAMN-23 #4                                                                                                    |                                   | NWPS-27 Graphics      | 2ADC-01                                                                                                    |
| APWK-02                  | EAMN-24 #4                                                                                                    | MISC-01                           | NWPS-28 Graphics      | AppleWorks                                                                                                    |
| Communications           |                                                                                                    | MISC-02                           | NWPS-29 Borders       |                                                                                                    |
|                          | Education                                                                                                    | MISC-03                           | NWPS-30 Borders       | 2AWK-01                                                                                                    |
| 10  disk set = \$15.00   | 20 disk set = \$30.00                                                                                                    | MISC-04                           | NWPS-31 Fonts         | Communications                                                                                                   |
| COMM-01                  | EDUC-01                                                                                                    | MISC-05                           |                       |                                                                                                    |
| COMM-02                  | EDUC-02                                                                                                    | MISC-06                           | Pascal                | 2COM-01                                                                                                    |
| COMM-03                  | EDUC-03                                                                                                    | MISC-07                           | 8 disk set \$12.00    | 2COM-02                                                                                                    |
| COMM-04                  | EDUC-04                                                                                                    | MISC-08                           | PASC-01               | 2COM-03                                                                                                    |
| COMM-05                  | EDUC-04<br>EDUC-05                                                                                                    | MISC-09                           | PASC-01<br>PASC-02    | Education                                                                                                    |
| COMM-06                  | EDUC-06                                                                                                    | MISC-10                           | PASC-02<br>PASC-03    | Education                                                                                                    |
| COMM-07                  |                                                                                                    | MISC-11                           |                       | 2EDU-01                                                                                                    |
| COMM-08                  | EDUC-07                                                                                                    | MISC-12                           | PASC-04               | Mambanahin Disasta                                                                                               |
| COMM-09                  | EDUC-08                                                                                                    | MISC-13                           | PASC-05               | Membership Directo                                                                                               |
| COMM-10                  | EDUC-09                                                                                                    | MISC-14                           | PASC-06               | 2MRD-01                                                                                                    |
|                          | EDUC-10                                                                                                    | MISC-14<br>MISC-15                | PASC-07               | I latilities                                                                                                    |
| CP/M                     | EDUC-11                                                                                                    | MISC-16                           | PASC-08               | Utilities                                                                                                    |
| 11 disk set = \$16.50    | EDUC-12                                                                                                    | MISC-18<br>MISC-17                | D11-1                 | 2UTL-01                                                                                                    |
| CP/M-01                  | EDUC-13                                                                                                    |                                   | Pilot                 | 2UTL-02A                                                                                                    |
| CP/M-02                  | EDUC-14                                                                                                    | MISC-18                           | PILT-01               |                                                                                                    |
| CP/M-03                  | EDUC-15                                                                                                    | MISC-19                           | t hellen -            |                                                                                                    |
| CP/M-04                  | EDUC-16                                                                                                    | MISC-20                           | Utilities             |                                                                                                    |
| CP/M-04                  | EDUC-17                                                                                                    | MISC-21                           | 24 disk set = \$36.00 |                                                                                                    |
|                          | EDUC-18                                                                                                    | MISC-22                           | UTIL-01               |                                                                                                    |
| CP/M-06                  | EDUC-19                                                                                                    | MISC-23                           | UTIL-02               |                                                                                                    |
| CP/M-07                  | EDUC-20                                                                                                    | MISC-24                           | UTIL-03               |                                                                                                    |
| CP/M-08                  |                                                                                                    | MISC-25                           | UTIL-04               |                                                                                                    |
| CP/M-09                  | Forth                                                                                                    | A Difference of the second second | UTIL-05               |                                                                                                    |
| CP/M-10                  | FRTH-01                                                                                                    | New Print Shop                    | UTIL-06               |                                                                                                    |
| CP/M-11                  | FRTH-02                                                                                                    | 31 disk set = \$46.50             | UTIL-07               |                                                                                                    |
|                          | FRTH-02                                                                                                    | NWPS-01 Graphics                  | UTIL-08               |                                                                                                    |
| Eamon Adventures         | FRIH-05                                                                                                    | NWPS-02 Graphics                  | UTIL-09               |                                                                                                    |
| 24 disk set = \$36.00    | Games                                                                                                    | NWPS-03 Graphics                  | UTIL-10               |                                                                                                    |
| EAMN-01                  | 13 disk set = \$ 19.50                                                                                                    | NWPS-04 Graphics                  | UTIL-10               |                                                                                                    |
| EAMN-02 #4               | The second second | NWPS-05 Graphics                  |                       |                                                                                                    |
| EAMN-03 Eamon            | GAME-01                                                                                                    | NWPS-06 Graphics                  | UTIL-12               |                                                                                                    |
| Master                   | GAME-02                                                                                                    | NWPS-07 Graphics                  | UTIL-13               |                                                                                                    |
| EAMN-04 #4               | GAME-03                                                                                                    | NWPS-08 Graphics                  | UTIL-14               |                                                                                                    |
| EAMN-05 #4               | GAME-04                                                                                                    |                                   | UTIL-15               |                                                                                                    |
| EAMN-06 #4               | GAME-05                                                                                                    | NWPS-09 Graphics                  | UTIL-16               |                                                                                                    |
| EAMN-07 #4               | GAME-06                                                                                                    | NWPS-10 Graphics                  | UTIL-17               |                                                                                                    |
|                          | GAME-07                                                                                                    | NWPS-11 Graphics                  | UTIL-18               |                                                                                                    |
| FAMIN-08 #4              | CANE OD                                                                                                    | NWPS-12 Graphics                  | UTIL-19               |                                                                                                    |
| EAMN-08 #4<br>FAMN-09 #4 | GAME-08                                                                                                    |                                   |                       |                                                                                                    |
| EAMN-09 #4               | GAME-08<br>GAME-09                                                                                                    | NWPS-13 Graphics                  | UTIL-20               |                                                                                                    |
|                          |                                                                                                    |                                   |                       |                                                                                                    |

Note: Some disks may contain ShareWare. Please send a remittance to the author of the program if you use it.

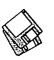

# Apple IIGS Disk Library Order Form

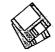

| System Software         | GSDA-12                | GSFT-11                  | GSGM-35                 | GSHC-05                        | GSMU-01B            | GSMU-55               |
|-------------------------|------------------------|--------------------------|-------------------------|--------------------------------|---------------------|-----------------------|
| GSAS-0 (*1)             | GSDA-13                | GSFT-12                  | GSGM-36                 | GSHC-06                        | GSMU-02             | GSMU-56               |
| GSAS-02 (*2)            | GSDA-14                | GSFT-13                  | GSGM-37                 |                                | GSMU-03             | GSMU-57               |
| GSAS-03 (*3)            | GSDA-15                | GSFT-14                  | GSGM-38                 | HyperStudio                    | GSMU-04             | GSMU-58               |
| GSAS-04 (*4)            | GSDA-16                | GSFT-15                  | GSGM-39                 | 23 disk set = \$49             | GSMU-05             | GSMU-59               |
| i.                      | GSDA-17                | GSFT-16                  | GSGM-40                 | Demosr (1-10)=\$10             | GSMU-06             | GSMU-60               |
| Communications          | GSDA-18                | GSFT-17                  | GSGM-41                 | GSHS-01 D/Ver.                 | GSMU-07             | GSMU-61               |
| 5 disk set = \$15       | GSDA-19                | GSFT-18                  | GSGM-42                 | GSHS-02 D/Ver                  | GSMU-08             | GSMU-62               |
| GSCM-01C                |                        | GSFT-19                  |                         | GSHS-03 D/Ver                  | GSMU-09             | GSMU-63               |
| GSCM-02C                | Developer              | GSFT-20                  | Graphics                | GSHS-04 D/Ver                  | GSMU-10             | GSMU-64               |
| GSCM-03A                | 17 disk set = \$51     | GSFT-21                  | 36 disk set = \$108     |                                | GSMU-11             |                       |
| GSCM-04A                | GSDV-01                | GSFT-22                  | GSGX-01                 | GSHS-06 D/Ver                  | GSMU-12             | Sounds                |
| GSCM-05                 | GSDV-02                | GSFT-23                  | GSGX-02                 | GSHS-07 D/Ver                  | GSMU-13A            | 21 disk set = \$63    |
| l Demas                 | GSDV-03                | GSFT-24                  | GSGX-03                 | GSHS-08 D/Ver                  | GSMU-14             | GSSN-01A              |
| Demos                   | GSDV-04                | GSFT-25                  | GSGX-04                 | GSHS-09 D/Ver                  | GSMU-15             | GSSN-02A              |
| 24 disk set = \$24      | GSDV-05                | GSFT-26                  | GSGX-05                 | GSHS-10 D/Ver                  | GSMU-16A            | GSSN-03               |
| or \$1 per disk         | GSDV-06                | GSFT-27                  | GSGX-06                 | Others (11-23) = \$39          | GSMU-17             | GSSN-04               |
| GSDM-01                 | GSDV-07                | ·····                    | G\$GX-07                | GSHS-11                        | GSMU-18A            | GSSN-05               |
| GSDM-02                 | GSDV-08                | Games                    | GSGX-08                 | GSHS-12                        | GSMU-19A            | GSSN-06               |
| GSDM-03                 | GSDV-09                | 42 disk set = \$126      |                         | GSHS-13                        | GSMU-20A            | GSSN-07               |
| GSDM-04                 | GSDV-10                | GSGM-01A                 | GSGX-10                 | GSHS-14                        | GSMU-21A            | GSSN-08               |
| GSDM-05                 | GSDV-11                | GSGM-02A                 | GSGX-11                 | GSHS-15                        | GSMU-22             | GSSN-09               |
| GSDM-06                 | GSDV-12                | GSGM-03                  | GSGX-12                 | GSHS-16                        | GSMU-23A            | GSSN-10               |
| GSDM-07                 | GSDV-13                | GSGM-04                  | GSGX-13A                | GSHS-17                        | GSMU-24A            | GSSN-11               |
| GSDM-08                 | GSDV-14                | GSGM-05                  | GSGX-14                 | GSHS-18                        | GSMU-25A            | GSSN-12               |
| GSDM-09                 | GSDV-15                | GSGM-06                  | GSGX-15                 | GSHS-19                        | GSMU-26A            | GSSN-13               |
| GSDM-10                 | GSDV-16                | GSGM-07                  | GSGX-16                 | GSHS-20                        | GSMU-27A            | GSSN-14               |
| GSDM-11                 | GSDV-17                | GSGM-08                  | GSGX-17                 | GSHS-21                        | GSMU-28A            | GSSN-15               |
| GSDM-12                 |                        | GSGM-09                  | GSGX-18                 | GSHS-22                        | GSMU-29A            | GSSN-16               |
| GSDM-13                 | Disk Catalog           | GSGM-10                  | GSGX-19                 | GSHS-23                        | GSMU-30A            | GSSN-17               |
| GSDM-14                 | 2 disk set = \$6       | GSGM-11                  | GSGX-20                 |                                | GSMU-31A            | GSSN-18               |
| GSDM-15                 |                        | GSGM-12                  | GSGX-21                 | lcons                          | GSMU-32A            | GSSN-19               |
| GSDM-16                 | Education              | GSGM-13                  | GSGX-22                 | 13 disk set = \$39             | GSMU-33A            | GSSN-20               |
| GSDM-17                 | 8 disk set = \$24      | GSGM-14                  | GSGX-23                 | GSIC-01A                       | GSMU-34A            | GSSN-21               |
| GSDM-18                 | GSED-01A (*5)          | GSGM-15                  | GSGX-24                 | GSIC-02A                       | GSMU-35A            |                       |
| GSDM-19                 | GSED-02A (*5)          | GSGM-16                  | GSGX-25                 | GSIC-03A                       | GSMU-36A            | Utilities             |
| GSDM-20                 | GSED-03A (*5)          | GSGM-17                  | GSGX-26                 | GSIC-04A                       | GSMU-37A            | 15 disk set = \$45    |
| GSDM-21                 | GSED-04A (*5)          | GSGM-18                  | GSGX-27                 | GSIC-05A                       | GSMU-38A            | GSUT-01B              |
| GSDM-22                 | GSED-05A (*5)          | GSGM-19                  | GSGX-28                 | GSIC-06A                       | GSMU-39A            | GSUT-02               |
| GSDM-23                 | GSED-06A (*5)          | GSGM-20                  | GSGX-29                 | GSIC-07A                       | GSMU-40A            | GSUT-03A              |
| GSDM-24                 | GSED-07A (*5)          | GSGM-21                  | GSGX-30                 | GSIC-08                        | GSMU-40A            | GSUT-04A              |
| i                       | GSED-08 (*5)           | GSGM-22                  | GSGX-31                 | GSIC-09                        | GSMU-41             | GSUT-05A              |
| Desk Accessories        | Fonts                  | GSGM-23                  | GSGX-32                 | GSIC-10                        | GSMU-42<br>GSMU-43  | GSUT-06A              |
| 19 disk set = \$57      |                        | GSGM-24                  | GSGX-33                 | GSIC-11                        | GSMU-43             | GSUT-07A              |
| GSDA-01                 | 27 disk set = \$81     | GSGM-25                  | GSGX-34                 | GSIC-12                        | GSMU-44             | GSUT-08D              |
| GSDA-02                 | GSFT-01                | GSGM-25                  | GSGX-35                 | GSIC-13                        | GSMU-45<br>GSMU-46  | GSUT-09               |
| GSDA-03                 | GSFT-02                | GSGM-27                  | GSGX-36                 |                                |                     | GSUT-10               |
| GSDA-04                 | GSFT-03                | GSGM-28                  |                         | Membership Directory           | GSMU-47             | GSUT-11B              |
| GSDA-05                 | GSFT-04                | GSGM-29                  | HyperCard               | GSMD-01                        | GSMU-48<br>GSMU-49  | GSUT-12               |
| GSDA-06                 | GSFT-05                | GSGM-29                  | 6 disk set = \$18       | Miscellaneous                  | GSMU-49             | GSUT-13               |
| GSDA-07                 | GSFT-06                | GSGM-31                  | GSHC-01                 |                                |                     | GSUT-14               |
| GSDA-08                 | GSFT-07                | GSGM-32                  | GSHC-02                 | GSMS-01                        | GSMU-51<br>GSMU-52  | GSUT-15               |
| GSDA-09                 | GSFT-08                | GSGM-32<br>GSGM-33       | GSHC-03                 | Music                          | GSMU-52<br>GSMU-53  | _                     |
| GSDA-10                 | GSFT-09                | GSGM-34                  | GSHC-04                 | 64 disk set = \$192            | GSMU-55             |                       |
| GSDA-11                 | GSFT-10                |                          |                         |                                | 051410-34           |                       |
| 1                       |                        |                          |                         |                                |                     |                       |
| I (#1) Surram SA & 2 DL | I Sat - \$6 00. (*2) U | Mover vi 1 . 2 Diele Car | \$6 00. (*3) CS Rug & D | ebug Tools v1.6 = \$3.00; (*4) | Sustem 60 - 6 Diele | Set \$18.00+ (*5)     |
|                         |                        |                          | disk set (GSMS-02C & G  |                                | Jacin 0.0 - 0 Disk  | - + 10.00, ( <i>)</i> |

Astronomer - 7 disk set (GSED-01 to -07); (\*6) GS Disk Library Catalog - 2 disk set (GSMS-02C & GSMS-03C) - \$6.00

Note: Some disks may contain ShareWare. Please send the requested remittance to the author if you use the program.

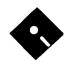

# Apple III Disk Library Order Form

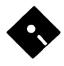

| 1                                            |                    |                               |                       |                                  |          |
|----------------------------------------------|--------------------|-------------------------------|-----------------------|----------------------------------|----------|
| Accounting                                   | 43 disk set =      | 3INF-06                       | 3MSC-18               | Utilities                        | 3WDP-02  |
| 3 disk set =\$4.50                           | \$64.50            | 3INF-07                       | 3MSC-19A              | 48 disk set = \$72               | 3WDP-03  |
| 3ACT-01A                                     | 3GRX-01            | 3INF-08                       | 3MSC-20               | 3UTL-01                          | 3WDP-04  |
| 3ACT-02                                      | 3GRX-02            | 3INF-09                       | Pascal                | 3UTL-02                          | 3WDP-05  |
| 3ACT-03                                      | 3GRX-03            | 3INF-10                       |                       | 3UTL-03                          | 3WDP-06  |
|                                              | 3GRX-04            | 3INF-11                       | 20 disk set = \$30    | 3UTL-04                          | 3WDP-07  |
| 3 Easy Pieces Templates                      |                    | 3INF-12                       | 3PCL-01               | 3UTL-05                          |          |
| 11 disk set = \$16.50                        | 3GRX-06            | 3INF-13                       | 3PCL-02               | 3UTL-06                          |          |
| 3AWZ-01                                      | 3GRX-07            | 3INF-14                       | 3PCL-03               | 3UTL-07                          |          |
| 3AWZ-02                                      | 3GRX-08            | 3INF-15<br>3INF-16            | 3PCL-04<br>3PCL-05    | 3UTL-08                          |          |
| 3AWZ-03                                      | 3GRX-09            | 3INF-17                       | 3PCL-06               | 3UTL-09                          |          |
| 3AWZ-04                                      | 3GRX-10            | 3INF-18                       | 3PCL-07               | 3UTL-10                          |          |
| 3AWZ-05<br>3AWZ-06                           | 3GRX-11            | 3INF-19                       | 3PCL-08               | 3UTL-11                          |          |
| 3AWZ-07                                      | 3GRX-12            | 3INF-20                       | 3PCL-09               | 3UTL-12                          |          |
| 3AWZ-08                                      | 3GRX-13            | 3INF-21                       | 3PCL-10               | 3UTL-13                          |          |
| 3AWZ-09                                      | 3GRX-14            | 3INF-22                       | 3PCL-11               | 3UTL-14                          |          |
| 3AWZ-10                                      | 3GRX-15<br>3GRX-16 | 3INF-24                       | 3PCL-12               | 3UTL-15                          |          |
| 3AWZ-10                                      | 3GRX-16<br>3GRX-17 | 3INF-25                       | 3PCL-13               | 3UTL-16<br>3UTL-17               |          |
| I 3//#2-11                                   | 3GRX-17            | 3INF-26                       | 3PCL-14               | 3UTL-17<br>3UTL-18               |          |
| Business Basic                               | 3GRX-18<br>3GRX-19 | 3INF-27                       | 3PCL-15               |                                  |          |
| 9 disk set = \$13,50                         | 3GRX-19            | 3INF-28                       | 3PCL-16               | 3UTL-19                          |          |
| 3BSB-01                                      | 3GRX-20            | 3INF-29                       | 3PCL-17               | 3UTL-20                          |          |
| 3BSB-02                                      | 3GRX-21            | 3INF-30                       | 3PCL-18               | 3UTL-22                          |          |
| 3BSB-03                                      | 3GRX-22<br>3GRX-23 | 3INF-31                       | 3PCL-19               |                                  |          |
| 3BSB-04                                      | 3GRX-24            | 3INF-32                       | 3PCL-20               | 3UTL-23                          |          |
| 3BSB-05                                      | 3GRX-25            | 3INF-33                       |                       |                                  |          |
| 3BSB-06                                      | 3GRX-26            | 3INF-34                       | Repairs               | 3UTL-26                          |          |
| 3BSB-07                                      | 3GRX-27            | 3INF-35                       | 11 disk set = \$16.50 | 3UTL-27                          |          |
| 3BSB-08                                      | 3GRX-28            | 3INF-36                       | 3REP-01               | 3UTL-28                          |          |
| 3BSB-09A                                     | 3GRX-29A           | 3INF-38                       | 3REP-02               | 3UTL-29                          |          |
| I<br>Dials Catalan                           | 3GRX-30            |                               | 3REP-03               | 3UTL-30                          |          |
| Disk Catalog                                 | 3GRX-31            | Membership Directory          | 3REP-04               | 3UTL-31                          |          |
| 5 disk set = \$5 or                          | 3GRX-32            | 3MRD-01                       | 3REP-05               | 3UTL-32                          |          |
| \$1 per disk                                 | 3GRX-33            | 3MRD-02                       | 3REP-06               | 3UTL-33                          |          |
| 3CAT-01 - Text                               | 3GRX-34            | Miscellaneous                 | 3REP-07               | 3UTL-34                          |          |
| Version - Disk 1***                          | 3GRX-35            |                               | 3REP-08               | 3UTL-35                          |          |
| 3CAT-02 - Text                               | 3GRX-36            | 20 disk set = \$30<br>3MSC-01 | 3REP-09               | 3UTL-36                          |          |
| Version - Disk 2***                          | 3GRX-37            | 3MSC-01                       | 3REP-10               | 3UTL-37                          |          |
| 3CAT-03 - Text           Version - Disk 3*** | 3GRX-38            | 3MSC-02                       | 3REP-11               | 3UTL-38                          |          |
| 3CAT-04 - 3EZP                               | 3GRX-39            | 3MSC-05                       | TeleCommunications    | 3UTL-39                          |          |
| Version - Disk 1                             | 3GRX-40            | 3MSC-04                       | 11 disk set = \$16.50 | 3UTL-40                          |          |
| 3CAT-05 - 3EZP                               | 3GRX-41            | 3MSC-06                       | 3TEL-01               | 3UTL-41                          |          |
| Version - Disk 2                             | 3GRX-42            | 3MSC-07                       | 3TEL-01<br>3TEL-02    | 3UTL-42                          |          |
| Version - Disk 2                             | 3GRX-43            | 3MSC-08                       | 3TEL-02               | 3UTL-43                          |          |
| Games                                        | Information        | 3MSC-09                       | 3TEL-04               | 3UTL-44                          |          |
| 5 disk set = \$7.50                          | Information        | 3MSC-10                       | 3TEL-05               | 3UTL-45                          |          |
| 3GAM-01                                      | 36 disk set = \$54 | 3MSC-11                       | 3TEL-06               | 3UTL-46                          |          |
| 3GAM-02                                      | 3INF-01C WAP       | 3MSC-12                       | 3TEL-07               | 3UTL-47                          |          |
| 3GAM-03                                      | PD Catalog         | 3MSC-13                       | 3TEL-08               | 3UTL-48                          |          |
| 3GAM-04                                      | 3INF-02D           | 3MSC-14                       | 3TEL-09               | Word Processing                  |          |
| 3GAM-05                                      | 3INF-03<br>3INF-04 | 3MSC-15                       | 3TEL-10               | •                                | <b>`</b> |
| Creation                                     | 3INF-04            | 3MSC-16                       | 3TEL-11               | 7 disk set = \$10.50<br>3WDP-01B | J        |
| Graphics                                     |                    | 3MSC-17                       |                       | SwDr-old                         |          |
| 1                                            |                    |                               |                       |                                  |          |
| i                                            |                    |                               |                       |                                  |          |
|                                              |                    |                               |                       |                                  |          |

Note: Some disks may contain ShareWare. Please remit to the author of the program the requested amount if you use that program. \*\*\* Available at a later date

# **Classified Advertisements**

Classified advertisements can be placed by mailing copy to the business office of Washington Apple Pi. Ltd., 7910 Woodmont Avenue, Suite 910, Bethesda, MD 20814. Be sure to include your WAP membership number and indicate area codes with your phone numbers. Ads must be received by the ad copy due date listed in the Calendar pages for that month in order to be included in the appropriate issue. Any ads postmarked after that time will be included at the discretion of the Editor. Cost is \$2.00/line (40 characters per line), maximum 12 lines. Members of Washington Apple Pi,Ltd., may place ads up to three lines at no charge. The editor reserves the right to refuse any ads deemed inappropriate.

#### Services Offered

Law Offices of Richard S. Sternberg A General Practice of Law since 1984 General Civil & Criminal Litigation Employment, Labor & Civil Rights Personal Injury & Auto Accidents Business and Corporate Practice Domestic Relations Wills & Probate Admitted DC, MD, VA, & Fed. Courts First consultation free and discount rates with valid Pi membership -(202) 638-2300

Personal, Informed Realtor® Service! Ican access the Realtor's MLS computers of Mont. and Fred. counties, Maryland in your home on my Mac PowerBook 145. Call Carl Kruhm, Shannon and Luchs. H (301) 831-8549, O (301) 417-7700.

#### Wanted:

Temporary part time person for weekend/evening/ days, Microsoft Word, Excel, up to \$10/hr, Steve, McLean 703-883-0416.

#### **Donations Wanted**

Please donate to Maharishi School (TaxDeduct.) your Apple Computer/Software/Spare Parts. Call Angie Milano (301) 587-2204.

Mid-County Christian School in Aptos, CA would like the donation of Apple IIc's with color monitors. All donations fully tax deductible. Please call Mary Call 408-464-1344.

#### For Sale

32 MB RAM—four 8 megabyte SIMMs, \$700. Abaton Interfax modem, 2400 data/9600 fax, \$100. LaserWriter IIg, few prints. Also software. Call Ross at (202) 265-4281.

Apple IIGS system: (ROM) 3 CPU); 4 MB memory

expansion board; TransWarp +32K; RamFAST SCSI; 20 MB hard drive; 2-3.5 disk drives; 5.25 disk drive. ImageWriter II printer. Sony KV-1311CR Monitor/ Video/TV. Keyboard & Optical AppleWorks GS and 3.0; PlatinumPaint; ProSel 16; all orig. program disks and documentation. Call Barney, (301) 449-4322. \$1000.00. obo.

MacPlus w/4 MB RAM, 800K Disk Drive, System Saver Mac Fan, Anti-Glare Filter, Tilt Stand (410) 783-0802.

Linotype L100 Typesetting Equip. (1270 resolution), Rip 1, ML314 Processor. One Owner. Equipment five years old and in excellent working condition. Maint. Contract for years 2,3, and 4. Rip upgraded from 45 meg to 80 meg. 140 Adobe fonts resident. Uses 8" and 12" photo paper, but (processor) not suitable for film. Paper cassette takes up to 100 pages. \$5000. Call John Raaf, (301) 840-1866.

WriteNow 2.0, \$50. Correct Grammar, \$20. MacWrite II \$50. Each program comes with its manual. For more information, call Elaine at (301) 630-7048.

## ALLNET SERVICE CENTER Apple and Macintosh Specialists

Mac Plus/512 Power Supply \$95 One MB Memory Upgrade Installed \$48 Upgrade Mac 512 KE to Mac Plus w/ 1 MB RAM \$335 Laser Printer, Hard Drive, Floppy Drive Repair Call for our low rates • Pickup/Delivery On-site/Walk-in • Service Agreements

3020 Wilson Blvd., Arlington, VA, Tel: 703-527-4300

Washington Apple Pi, Ltd. 7910 Woodmont Avenue, Suite 910, Bethesda, MD 20814, (301) 654-8060

| Membership App<br>Please type or print  |                                                                              |              |                                                                                                    |                             |        |  |  |
|-----------------------------------------|------------------------------------------------------------------------------|--------------|----------------------------------------------------------------------------------------------------|-----------------------------|--------|--|--|
| Name<br>  Company                       |                                                                              | - Hor        | Home Phone #                                                                                                    |                             |        |  |  |
|                                         |                                                                              | _ Woi        |                                                                                                    |                             |        |  |  |
|                                         |                                                                              |              |                                                                                                    |                             |        |  |  |
| 1                                       |                                                                              |              | nsor's Name                                                                                                    |                             |        |  |  |
|                                         |                                                                              |              |                                                                                                    |                             |        |  |  |
| your computer use.                      | w questions for us rega<br>. Circle the computers<br>1 use on a regular basi | /            | WAP has many Special Int<br>Activities. Check the boxes<br>interest you.                                                                                                    | of those groups wh          | lich   |  |  |
| A                                       | TICA                                                                         |              |                                                                                                    | Join Group Vol              | unteer |  |  |
| Apple II                                | LISA<br>Maa H                                                                |              | AppleWorks SIG                                                                                                    | ·                           |        |  |  |
| Apple II+                               | Mac II<br>Mac IIx                                                            |              | Apple II GS SIG                                                                                                    |                             |        |  |  |
| Apple IIe                               |                                                                              |              | Apple III SIG<br>Art SIG                                                                                                    |                             |        |  |  |
| Apple IIc<br>Apple IIc+                 | Mac II cx<br>Mac IIc+                                                        |              | CAD SIG                                                                                                    |                             |        |  |  |
| Apple II GS                             | Mac II ci                                                                    |              | Database SIG                                                                                                    |                             |        |  |  |
| Laser 128                               | Mac II fx                                                                    |              | Disabled SIG                                                                                                    |                             |        |  |  |
| Franklin                                | Mac II IX<br>Mac VX                                                          |              | Desktop Publishing SIG                                                                                                    |                             |        |  |  |
| Apple III                               | Mac VA<br>Mac PowerBook                                                      |              | Disk Library                                                                                                    |                             |        |  |  |
| Mac 128                                 | Mac Duo                                                                      |              | EdSIG (Education)                                                                                                    |                             | ·      |  |  |
| Mac 512                                 | Quadra                                                                       |              | Excel SIG                                                                                                    |                             |        |  |  |
| Mac 512e                                | Newton                                                                       |              | Federal SIG                                                                                                    |                             |        |  |  |
| Mac Plus                                | Performa 200                                                                 |              | Game SIG<br>HOTLINE                                                                                                    |                             |        |  |  |
| Mac SE                                  | Performa 400                                                                 |              | HyperTalk SIG                                                                                                    |                             |        |  |  |
| Mac SE/30                               | Performa 600                                                                 |              | Mac Programmers SIG                                                                                                    |                             |        |  |  |
| Mac Portable                            | Mac II Other                                                                 |              | Music SIG                                                                                                    |                             |        |  |  |
| Mac LC I or II                          | IBM or Compati                                                               | ble          | PI SIG (Program Interface)                                                                                                    |                             | _      |  |  |
| Mac Other                               | Non-Apple Lapto                                                              |              | Quick Time SIG                                                                                                    |                             |        |  |  |
|                                         |                                                                              | - <b>F</b>   | Stock SIG                                                                                                    |                             |        |  |  |
|                                         |                                                                              |              | Telecommunications SIG (TCS)<br>Women's SIG                                                                                                    | · · · · · · · · · · · ·     |        |  |  |
| <b></b>                                 |                                                                              |              |                                                                                                    |                             |        |  |  |
| Enclose check or n                      | noney order payable t                                                        | o wash       | ington Apple Pi, Ltd.                                                                                                    | Indicate Desired            |        |  |  |
| Basic Membership–O                      | ne Year                                                                      | \$39         | $\frac{1}{2} = \frac{1}{2} \left[ \frac{1}{2} \left[$ | New Member Kit              |        |  |  |
| Two Years<br>Three Years                |                                                                              | \$67         |                                                                                                    | (1 only)                    |        |  |  |
| Student Rate * (f                       | or one year)                                                                 | \$92<br>\$32 | *Please enclose photocopy of                                                                                                    | Apple II                    |        |  |  |
| For other options plea                  | se add correct amounts                                                       |              | current Student ID                                                                                                    | Apple II GS                 |        |  |  |
| (1) WAP Bulletin<br>(2) First class ma  | Board System (TCS)**                                                         | \$9<br>\$17  |                                                                                                    | Apple III<br>Mac 400k       |        |  |  |
|                                         | nada, Mexico, West                                                           | ΨΙΙ          |                                                                                                    | Mac 800k                    |        |  |  |
| Indies or Cent                          |                                                                              | \$20         |                                                                                                    |                             |        |  |  |
| (4) Airmail to Eu<br>(5) Airmail to Asi | rope & South America<br>ia & elsewhere                                       | \$38<br>\$48 |                                                                                                    |                             |        |  |  |
|                                         | rope, Asia & elsewhere                                                       | \$18         |                                                                                                    |                             |        |  |  |
| l                                       | Total Enclosed                                                               | \$           |                                                                                                    |                             |        |  |  |
| Applicant sig                           | nature and date:                                                             |              | circle Yes or No for the two items li<br>v name, address and phone number                                                                                                    |                             |        |  |  |
| 1                                       |                                                                              | me           | mbership directory. Yes No                                                                                                    |                             |        |  |  |
|                                         |                                                                              | Ple          | ease leave my name on the Pi mailin                                                                                                    | ng list. (The list never le |        |  |  |
|                                         |                                                                              | off          | ice and all mailings are supervised                                                                                                    | by the Pi staff.) Yes       | No     |  |  |

\*\* Access to the TCS is contingent on WAP having a current home telephone number for the member.

# Look What We Can Offer You:

✓ 4 Imagesetters:

- ☆ L330, RIP 40
- ☆ Agfa 9800, Emerald RIP
- ☆ L230
- ☆ L200
- ✓ Color Proofing Systems:
  - ☆ 3M Thermal-Sublimation
  - ☆ Canon CLC-300
  - **☆ DuPont Chromacheck**
- ✓ Scanning:
  - ☆ Color (Flatbed & Slide)
  - ☆ Grayscale/Line/OCR
- ✓ Turnaround to Suit Your Needs
- ✓ Delivery at Cost
- ✓ 24-Hour Bulletin Board System
- ✔ Qualified Technical Support

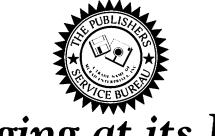

# Imaging at its Best!

4300 King Street, Suite 105, Alexandria, Virginia 22302 Phone: (703) 824-8022 • Fax: (703) 824-8023 • BBS: (703) 824-8024 Washington Apple Pi, Ltd. 7910 Woodmont Ave., Suite 910 Bethesda, MD 20814 May 1993

Second Class postage rates paid at Bethesda, MD

## Memory Upgrades

| 1 Meg SIMMS      | \$39  |
|------------------|-------|
| 1 Meg FX SIMMS   | \$39  |
| 2 Meg SIMMS      | \$85  |
| 4 Meg SIMMS      | \$149 |
| 16 Meg SIMMS     | CALL  |
| LC 512K VRAM     | \$69  |
| Quadra 256K VRAM | \$49  |
|                  |       |

## Video Equipment

| Amdek Mac Color Monitor 14" \$399  |
|------------------------------------|
| Sony Trinitron (LC/Quad) 14" \$429 |
| Sony Multi-Mode Two Page\$2150     |
| Sony CPD-1604 17"\$1199            |
| Sony Trinitron 14" 1304\$649       |
| SuperMac SuperMATCH 17\$1099       |
| Radius 24X Video Adapter\$995      |
| Demo RasterOps 24L w/Accel\$899    |
| RasterOps 24STV \$849              |
| SuperMac Video Spigot from \$349   |
| NEC 3FGx 15"\$699                  |

## Hard Drives

| Quantum 42 Internal                                                                                                    | \$239                                        |
|----------------------------------------------------------------------------------------------------|----------------------------------------------|
| Quantum 42 External                                                                                                    |                                              |
| Quantum 85 Internal                                                                                                    |                                              |
| Quantum 85 External                                                                                                    | • • •                                        |
| -                                                                                                    |                                              |
| -                                                                                                    |                                              |
| -                                                                                                    |                                              |
| •                                                                                                    |                                              |
| •                                                                                                    |                                              |
| • •                                                                                                    |                                              |
| Quantum 120 Internal<br>Quantum 120 External<br>Fujitsu 525 Internal<br>Fujitsu 525 External<br>Ocean 128 Meg Optical Ext<br>PLI45 Meg Removable | \$349<br>\$449<br>\$1049<br>\$1149<br>\$1495 |

## PowerBook Upgrades

| 2 Meg Memory Module           | \$99   |
|-------------------------------|--------|
| 4 Meg Memory Module           | \$259  |
| 6 Meg Memory Module           | \$319  |
| Memory for PowerBook 160 & 18 | 0      |
| 4 Meg Memory Module           | \$300  |
| 6 Meg Memory Module)          | \$349  |
| 10 Meg Memory Module          | 599    |
| PowerBook Peripherals:        |        |
| Lind Battery Conditioner      | .\$179 |
| Kensington Case - Deluxe      | \$79   |
| Kensington Case - Standard    | \$60   |
| GCC WriteMove II Printer      | \$549  |
| Quantum Go•80 MB Internal     | \$429  |
| Quantum Go•120 MB Internal    | \$599  |
|                               |        |

## Software Specials

| Lotus 123 Mac               | \$249  |
|-----------------------------|--------|
| Norton Utilities 2.0 w/SUM  | . \$99 |
| Salient Auto Doubler        | \$55   |
| Suitcase II                 | \$45   |
| Maxis Snooper Nubus         | \$169  |
| Cathy Daily Planner         | \$43   |
| System 7 Upgrade            | . \$95 |
| Apple QuickTime Starter Kit | \$159  |
| Daymaker                    | . \$69 |
| Now Utilites                | . \$90 |
| CE Software QuickKeys       | . \$99 |
| Fractal Designs Painter     | \$239  |
| Microsoft Flight Simulator  | \$48   |
| Glider                      | \$35   |
| Spectre                     | \$37   |
| Kid Pix                     | \$36   |
| Grandma & Me CDROM          | \$45   |

## Printers

| GCC PLP II            | \$849  |
|-----------------------|--------|
| GCC BLP Elite         | \$1095 |
| GCC Wide Writer 360   | \$1649 |
| Dataproducts LZR-960  | \$1725 |
| Dataproducts LZR-1560 | CALL   |
| CoStar LabelWriter II | \$199  |
| CoStar AddressWriter  | \$425  |
| QMS PS-410            | \$1599 |

## Modems

| Zoom 24/96 Fax Modem        | \$99  |
|-----------------------------|-------|
| Global Village TelePort Fax | \$199 |
| Supra 2400 v.42bis Fax      | \$199 |
| Supra v.32bis Modern 14400  |       |
|                             |       |

## Mice Etc

| Kensington TurboMouse 4.0 | .\$129 |
|---------------------------|--------|
| Logitech MouseMan         | \$95   |
| Logitech TrackMan         | \$99   |
| WACOM 6x9 Tablet          | .\$475 |
| CoStar Stingray           | \$89   |
| UnMouse                   | .\$149 |

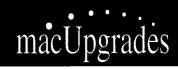

6931 Arlington Road, Bethesda MD 20814 Less than 1 Mile from the WAP Office At the corner of Arlington Road and Bradley Boulevard, behind Peoples. Unlimited Validated Free Parking in Garage Weekdays 10-6, Saturday 11-4 MasterCard/Visa Accepted

301

All trademarks property of their owners. Macintosh is a registered trademark of Apple Computer. Original attwork for this ad printed on the DataProducts LZR-1560 - Prices subject to change without notice.